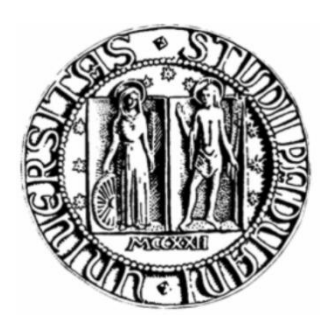

## **UNIVERSITÀ DEGLI STUDI DI PADOVA**

FACOLTÀ DI INGEGNERIA DIPARTIMENTO DI PRINCIPI E IMPIANTI PER L'INGEGNERIA CHIMICA

## **TESI DI LAUREA IN INGEGNERIA CHIMICA**

(Laurea triennale DM 509/99)

## **ANALISI E OTTIMIZZAZIONE DI UN INCENERITORE DI RIFIUTI**

*Relatore: Prof. Giuseppe Maschio Correlatore: Ing. Roberto Lisi*

*Laureanda: Rizza Carmela Sonia*

ANNO ACCADEMICO 2010/2011

*A Elena e Cristina*

## Riassunto

Il presente lavoro di tesi ha lo scopo di illustrare il processo d'incenerimento di un impianto che tratta lo smaltimento di rifiuti solidi urbani, rifiuti speciali e rifiuti sanitari.

L'impianto è l'Inceneritore Pace di Messina.

Analizzare il processo e eseguire i bilanci di ogni sezione d'impianto ha permesso di valutare il funzionamento dell'inceneritore e proporre ottimizzazioni laddove è necessario.

Durante il periodo di tirocinio è stato osservato il funzionamento dell'impianto, mostrando particolare attenzione ai problemi che esso presentava, così da poter suggerire soluzioni e ottimizzare il processo. Analizzando le caratteristiche dei rifiuti e eseguendo i bilanci di materia e di energia, è stato inoltre possibile calcolare le emissioni in atmosfera e confrontarle con i dati degli strumenti, così da stimare l'efficienza della linea di depurazione dei fumi.

## Indice

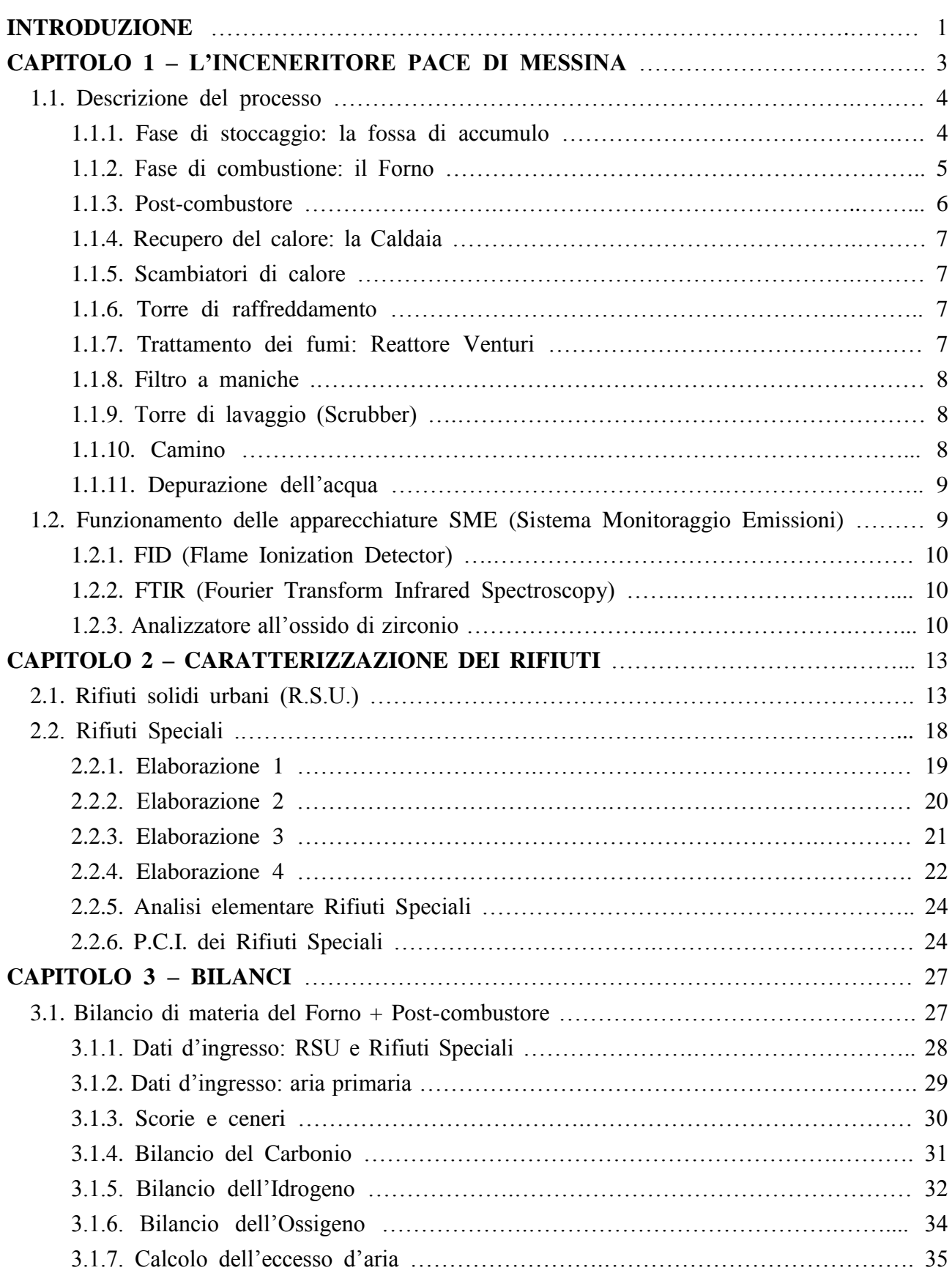

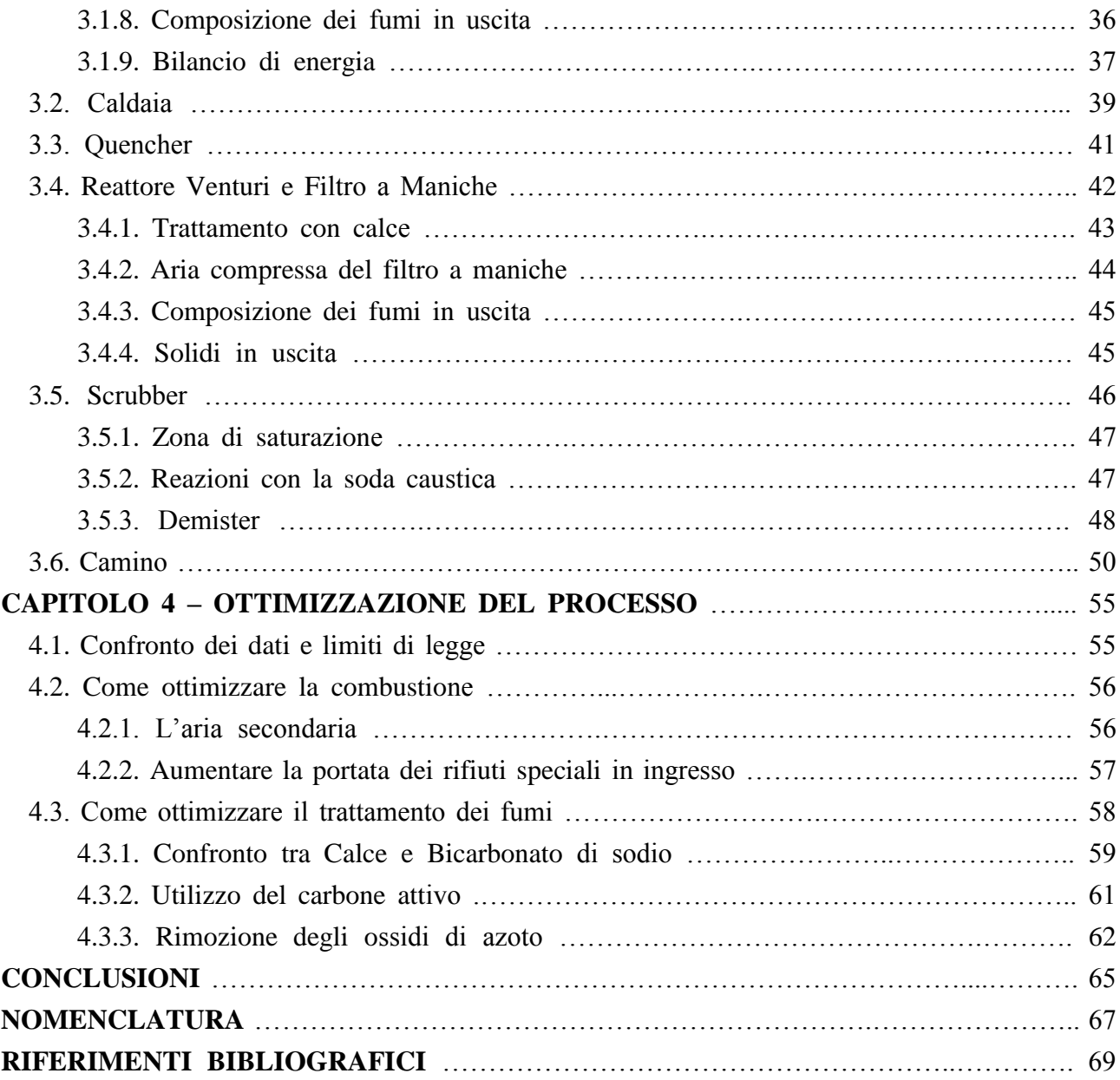

# Introduzione

Il tirocinio si è svolto presso l'Inceneritore Pace di Messina. Gli obiettivi posti durante il periodo di tirocinio sono stati:

- Capire il funzionamento dell'impianto: come avviene il processo e cosa succede nelle diverse parti dell'impianto.
- Saper interpretare i valori riportati dai vari strumenti: come sono effettuate le misure e come funzionano gli strumenti presenti.
- Calcolare bilanci di materia e di energia in ogni sezione d'impianto e confrontare i risultati con i dati letti dagli strumenti. Verificare inoltre se i limiti di legge sono rispettati.
- Valutare possibili alternative per ottimizzare il processo e ridurre le emissioni.

La tesi ha quindi come scopo quello di descrivere il processo, analizzare i rifiuti che entrano nell'impianto e quindi calcolare le sostanze che escono dal camino e stabilirne l'impatto ambientale. L'Inceneritore tratta sia rifiuti solidi urbani che rifiuti speciali, quindi la caratterizzazione di tali rifiuti prevede diverse elaborazioni al fine di poter calcolare la corretta composizione degli stessi, nonché il loro potere calorifico.

Ottenuti questi dati, è quindi possibile eseguire i bilanci in ogni sezione d'impianto, dalla combustione al trattamento dei fumi.

Infine, dopo un confronto con i dati riportati dagli strumenti e con i limiti imposti dalla legge, vengono fatte alcune considerazioni su come ottimizzare il processo.

# Capitolo 1

## **L'Inceneritore Pace di Messina**

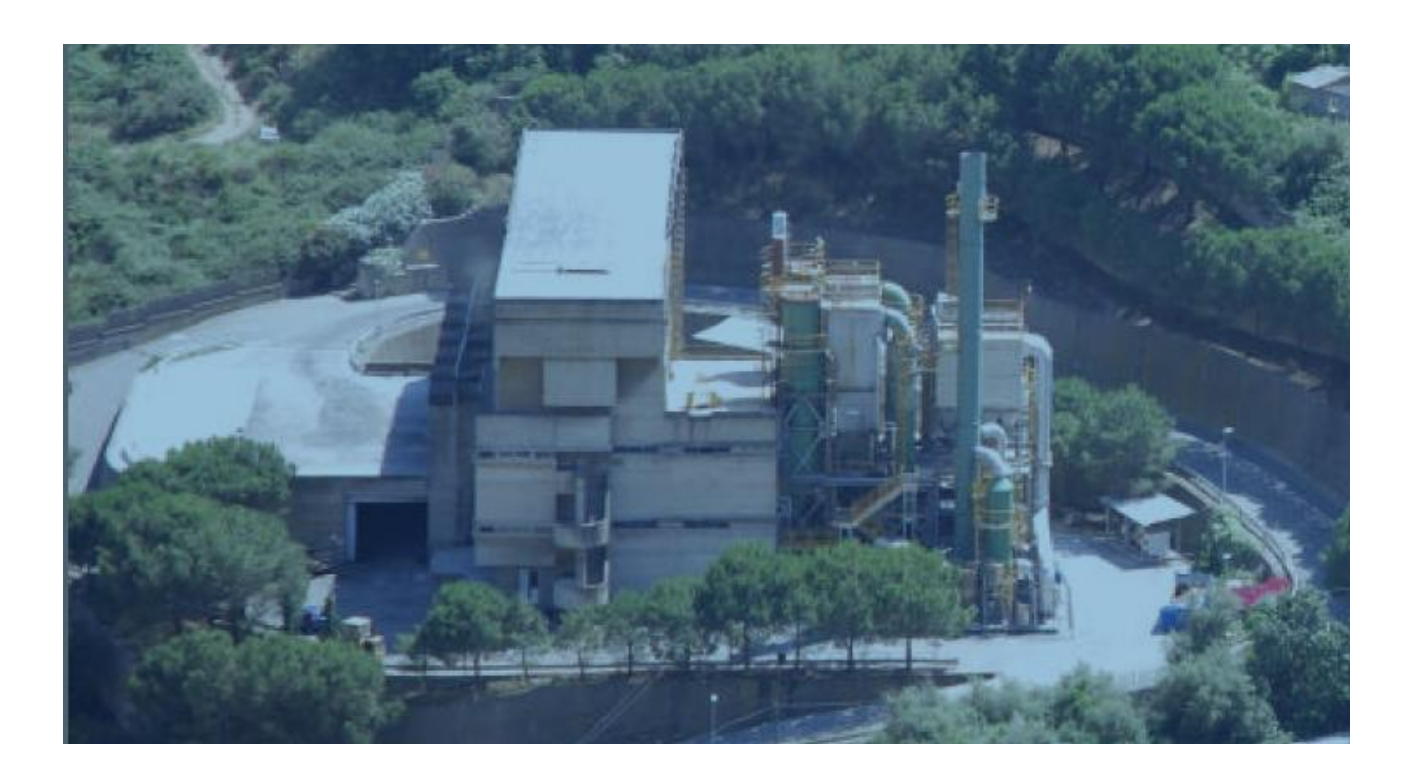

**Figura 1.1.** *Veduta dall'alto dell'Inceneritore Pace di Messina.*

L'Inceneritore Pace è un impianto presso il quale si effettua lo smaltimento di rifiuti solidi urbani, provenienti dal comune di Messina, di rifiuti speciali, e di rifiuti sanitari, provenienti da ospedali, uffici sanitari e laboratori.

Esso è costituito da una fossa contenente i rifiuti e da due linee uguali, che comprendono ciascuna un forno seguito da post-combustore, una caldaia, una torre di raffreddamento (quencher), un tubo venturi, un filtro a maniche e una torre di raffreddamento (scrubber). Infine vi è un camino, comune a entrambe le linee, per lo scarico dei fumi depurati. Per quanto riguarda lo smaltimento di scorie e ceneri, ogni linea è dotata di una vasca di scarico. Sono altresì presenti serbatoi di stoccaggio (per acqua, reagenti, combustibile, ecc.), scambiatori di calore e una linea di depurazione dell'acqua costituita da una vasca di flocculazione e un sedimentatore.

Per il controllo dell'aria immessa nell'atmosfera, sono presenti un analizzatore FTIR (*Fourier Transform Infrared Spectroscopy,* spettrofotometro che lavora in infrarosso e applica una tecnica con trasformata di Fourier per acquisire le informazioni sugli spettri), per inquinanti come  $SO_2$ , HCL, NOx, un FID (*Flame Ionization Detection*), per calcolare la quantità d'idrocarburi presenti (COV – *Composti Organici Volatili* – espressi come COT – *Carbonio Organico Totale*), e una sonda all'ossido di zirconio per la concentrazione di ossigeno. Ogni parte è inoltre dotata di termoregolatori e misuratori di pressione e di portata necessari per garantire un corretto funzionamento dell'impianto.

## **1.1. Descrizione del processo**

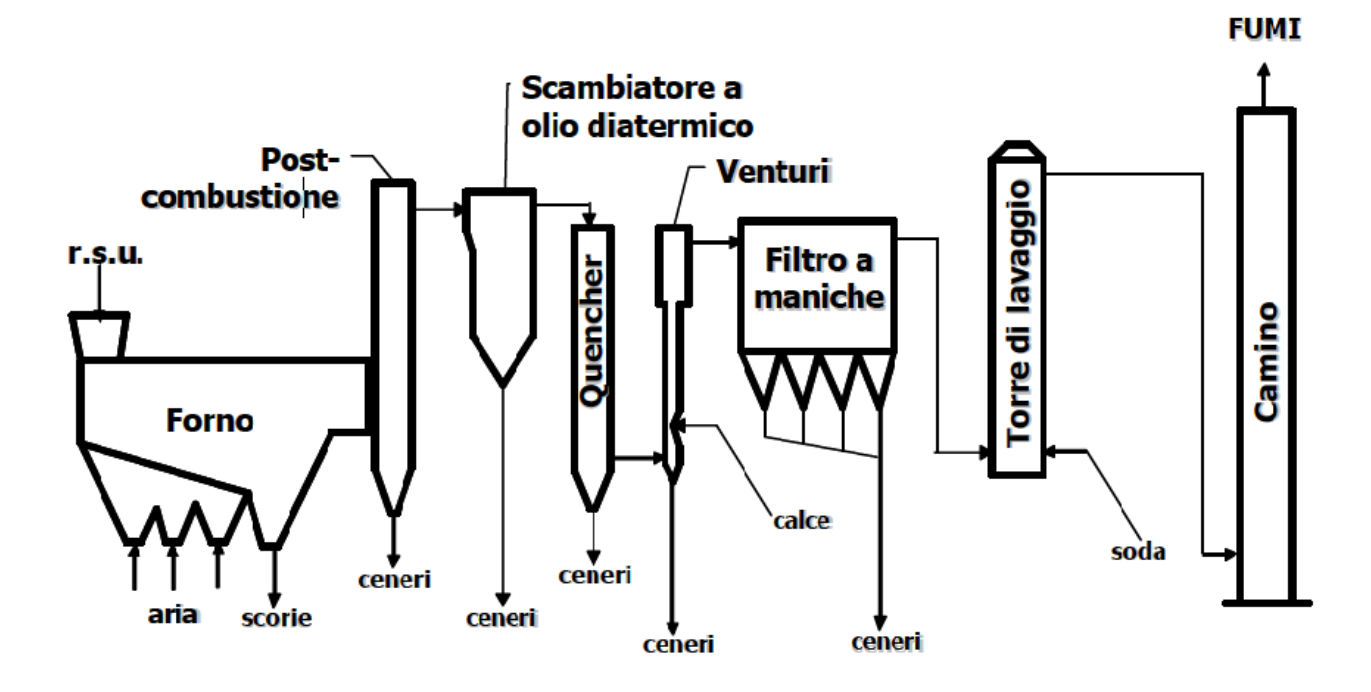

**Figura 1.1.** *Schema di processo*

Il processo è caratterizzato da una prima fase di combustione (che avviene nel forno e nel postcombustore), un parziale recupero di calore (nella caldaia) e una successiva fase di trattamento dei fumi (con quencher, reattore Venturi, filtro a maniche e torre di lavaggio).

Ad eccezione della fossa di accumulo e del camino finale, ogni linea ha la propria sezione di combustione, recupero del calore e trattamento dei fumi.

Sono di seguito descritte le varie sezioni d'impianto per linea.

#### **1.1.1. Fase di stoccaggio: la fossa di accumulo**

I rifiuti urbani sono gettati nella fossa direttamente dal mezzo di trasporto, tramite una delle sei bocche di scarico presenti. Tali bocche sono delle grandi porte ad apertura automatica, controllata dalla sala comandi. La sala comandi, infatti, si trova lateralmente alla fossa, in una zona dove è possibile vedere interamente quest'ultima.

La fossa è in parte interrata e ha una capacità di circa  $2000 \text{ m}^3$ . Considerando un peso specifico medio dei rifiuti di circa 350÷400 kg/m<sup>3</sup>, la fossa riesce a contenere da 700 a 800 tonnellate di rifiuti.

La fossa si trova inoltre in depressione, per limitare la fuoriuscita di cattivi odori. La depressione è creata prelevando l'aria da utilizzare per alimentare il forno.

I rifiuti solidi urbani, tramite un braccio meccanico (ovvero un carroponte con benna idraulica), sono presi e gettati in una tramoggia di carico collegata direttamente al forno. L'operatore manovra manualmente la benna in modo da omogeneizzare i rifiuti e gettarli nel forno: tale operazione è necessaria per garantire il corretto funzionamento del forno. Ad esempio, rifiuti troppo umidi avrebbero un potere calorifico troppo basso, e quindi abbasserebbero eccessivamente la temperatura del forno; rifiuti con potere calorifico troppo alto, invece, aumenterebbero troppo la temperatura, rischiando il cedimento del refrattario.

Per quanto riguarda i rifiuti sanitari, essi sono immessi nel forno da un carroponte direttamente collegato alla tramoggia. Essi sono circa il 5% dei rifiuti totali bruciati giornalmente perché hanno un potere calorifico troppo alto e il forno non resisterebbe.

Il potere calorifico è la quantità massima di calore ricavabile dalla combustione completa di 1 kg di sostanza alle condizioni di 1 atm e 0°C. Il forno può sopportare 45 t/d per linea di rifiuti con potere calorifico pari a 2000 kcal/kg. Il motivo per cui la percentuale di rifiuti sanitari è così bassa, rispetto a quella degli RSU, è dato dalla differenza tra i poteri calorifici di queste due tipologie di rifiuti.

#### **1.1.2. Fase di combustione: Il Forno**

Giornalmente, con entrambe le linee in funzione, sono bruciate circa 48 ton/d di rifiuti. In principio tale quantità era maggiore, ma è andata diminuendo col tempo a causa dell'aumento del potere calorifico dei rifiuti. La termodistruzione dei rifiuti sanitari ha poi abbassato ancora di più la quantità di rifiuti bruciati giornalmente. Essi hanno, infatti, un potere calorifico inferiore di circa 3580 kcal/kg, contro le 2590 kcal/kg dei rifiuti solidi urbani.

La camera di combustione è un forno a griglia con pareti refrattarie resistenti fino a 1200°C. La temperatura media al suo interno è sempre sopra i 1000°C, temperatura alla quale le sostanze organiche e inorganiche si decompongono. Con la combustione dei rifiuti si ha il 70% di riduzione del loro peso.

Un pistone e due griglie mobili hanno il compito di spingere i rifiuti verso l'uscita. Sulla prima griglia i rifiuti sono essiccati (l'alta temperatura permette la vaporizzazione dell'acqua contenuta nei rifiuti sottoforma di umidità), dunque sono spinti sulla seconda griglia dove bruciano. È qui che sono raggiunte le temperature più alte, segnalate nel quadro comandi da un apposito monitor. Dal quadro comandi, inoltre, è possibile variare la velocità di spostamento delle griglie, decidendo l'intervallo di tempo tra un movimento e l'altro. Le griglie sono costituite da gradini forati per garantire il passaggio dell'aria necessaria alla combustione. L'aria primaria entra, infatti, dal basso: come detto precedentemente, essa è prelevata dalla fossa di accumulo; prima di entrare nel forno passa inoltre all'interno di uno scambiatore di calore dove è riscaldata. Lo scambiatore di calore ha la duplice funzione di riscaldare l'aria primaria e raffreddare l'olio in uscita dalla caldaia. L'aria,

entrante a temperatura ambiente (20°C), a contatto con l'olio diatermico raggiunge i 180°C, temperatura alla quale entra nel forno.

Il ventilatore dell'aria secondaria, solitamente spento, permette l'ingresso di aria fredda, questa volta dall'alto, ed è azionato solo in caso di necessità. L'aria secondaria è, infatti, aria fredda: interviene solo quando la temperatura del forno è troppo alta. Sono presenti inoltre due bruciatori per il gasolio, i quali hanno il compito di attivare la combustione all'avviamento, o di mantenerla in caso di bisogno. Trattandosi di autocombustione, il gasolio è introdotto solo inizialmente, mentre in seguito è sufficiente la sola aria primaria. Lavorando con un opportuno eccesso di aria è inoltre possibile evitare la formazione di monossido di carbonio: data la grande quantità di ossigeno, infatti, il carbonio completa l'ossidazione legandosi a due atomi di ossigeno anziché a uno, formando quindi anidride carbonica e non monossido di carbonio. La particolare geometria del forno, con una sporgenza all'ingresso chiamata "naso", impedisce al fuoco di tornare indietro ed espandersi nella tramoggia di carico. In questo modo esso rimane confinato all'interno della camera di combustione. Anche i fumi non tornano indietro, non solo perché la tramoggia è sempre piena di rifiuti, ma soprattutto perché il forno lavora in depressione, quindi i fumi tendono a salire verso l'alto. Un condotto li porta nel post-combustore, situato subito dopo il forno.

Al termine della camera di combustione, la griglia secondaria spinge le scorie all'interno di una grande vasca situata sotto il forno e piena d'acqua, in modo da avere un veloce raffreddamento del materiale. Un nastro trasportatore le porta in una zona di raccolta, dove sono messe in cassoni scarrabili e portati in un centro di recupero.

Ogni quattro mesi i forni sono spenti per effettuare la pulizia delle griglie ed eventuali manutenzioni. Le ceneri, infatti, incrostano i fori dei gradini, mentre il refrattario è sì resistente alle alte temperature, ma è anche soggetto alle usure del tempo, poiché il forno lavora 24 ore su 24 a una temperatura che non scende mai sotto i 1000°C.

#### **1.1.3. Post-combustore**

Qui continua la combustione dei materiali che non hanno ancora reagito e nel frattempo si abbassa la temperatura di circa 150°. I fumi entrano dal basso, a una temperatura di circa 1000 °C, ed escono a una temperatura di 850°C, per entrare nella successiva caldaia. Il flusso termico è di 4500000 kcal/h. Perché la combustione possa completarsi, è necessario avere un tenore di ossigeno superiore al 6% v/v e una temperatura sopra gli 850°C. Questa sezione è stata progettata per garantire un'elevata turbolenza dei fumi e un tempo di permanenza superiore ai due secondi. La presenza di una camera di post-combustione che soddisfi tali condizioni è obbligatoria per legge:

secondo la recente normativa del DM 503/97 è, infatti, necessario garantire la turbolenza dei fumi.

#### **1.1.4. Recupero del calore: La Caldaia**

Qui avviene un parziale recupero di calore che è utilizzato per riscaldare sia l'aria primaria da immettere nel forno, sia l'aria che dovrà essere mandata al camino per abbattere l'umidità dei fumi. Le pareti della caldaia sono dunque a contatto con tubi all'interno dei quali circola olio diatermico. Esso entra freddo e si riscalda a contatto con i fumi, mentre questi si raffreddano, riducendo la loro temperatura di circa 250° (passano quindi da 950°C a 700°C). L'olio diatermico circola attorno l'intero volume della caldaia entrando dal basso a una temperatura di circa 185°C e uscendo a una temperatura di 250°C. A questo punto si divide in due flussi uguali che sono diretti ai due scambiatori di calore. Una volta attraversato lo scambiatore, ritorna nella caldaia, dopo aver eventualmente subito un reintegro. Un vaso di espansione posto sopra la caldaia contiene gli sbalzi di pressione che altrimenti sarebbero assorbiti dalle tubazioni.

#### **1.1.5. Scambiatori di calore**

L'olio in uscita dalla caldaia è mandato in due scambiatori per essere raffreddato con aria ambiente (che quindi si riscalderà e potrà essere mandata nel forno e nel camino). Gli scambiatori sono in corrente mista e a tubi alettati. L'olio passa internamente in una serpentina, mentre l'aria passa lato mantello. Poiché il coefficiente di scambio dell'aria è inferiore rispetto a quello dell'olio, i tubi alettati aumentano la superficie di scambio, rendendo confrontabili i due valori e migliorando dunque lo scambio termico.

L'aria dello scambiatore di calore che sarà poi immessa nel forno come aria primaria è presa dalla fossa dei rifiuti che è così mantenuta in depressione (per gli odori e le polveri).

Prima di rientrare nella caldaia l'olio passa attraverso un vaso di espansione che ne controlla il livello, in modo da assicurare sempre la presenza della giusta quantità d'olio da mandare in caldaia e non creare bolle d'aria all'interno dei tubi. Il vaso di espansione è, infatti, collegato al serbatoio di olio.

All'uscita dallo scambiatore, sia l'olio che l'aria hanno una temperatura di circa 170-180°C.

#### **1.1.6. Torre di raffreddamento (Quencher)**

I fumi entrano in questa torre per essere raffreddati tramite un lavaggio ad acqua. L'acqua è spruzzata tramite ugelli in modo da essere nebulizzata: aumenta così la superficie di contatto. La temperatura da raggiungere è prefissata dal quadro comandi (solitamente 180°C). Data l'elevata temperatura dei fumi, l'acqua evapora completamente.

### **1.1.7. Trattamento dei fumi: Reattore Venturi**

Nel reattore venturi vi è il primo trattamento con reagenti. Viene, infatti, inviata la calce che reagisce con le polveri presenti nei fumi formando composti che precipitano sul fondo. Mentre dall'alto escono i fumi depurati, in basso si raccolgono le polveri che sono raccolte in dei sacconi (*big bag*). Lo scarico avviene azionando una rotocella. Tramite delle coclee le polveri sono spinte fino al condotto che termina con il saccone.

Le polveri sottili invece non riescono a precipitare nel reattore perché troppo leggere, quindi sono trasportate assieme ai fumi nella sezione successiva dell'impianto: il filtro a maniche.

#### **1.1.8. Filtro a maniche**

Proprio perché la depurazione nel reattore venturi non è sufficiente, i fumi passano all'interno di un filtro a maniche che vengono "scosse" periodicamente tramite il pompaggio di aria compressa, affinché le polveri sottili possano precipitare. I fumi devono avere una temperatura non più bassa di 150-160°C perché le maniche devono essere mantenute calde. Normalmente tale temperatura è quella che hanno in uscita dal reattore venturi, quindi non serve un preriscaldamento. In caso di necessità è comunque presente una batteria di preriscaldo, con termoregolatore che controlla le serrande di apertura e chiusura nei condotti dell'eventuale aria di preriscaldamento da mandare. All'interno del filtro, le polveri precipitano sul fondo e tramite coclee raggiungono i big bag sopracitati. L'aria depurata esce dal filtro e passa nella torre di lavaggio.

#### **1.1.9. Torre di lavaggio (Scrubber)**

Qui l'aria, ormai depurata, subisce un ultimo lavaggio prima di passare al camino. Un indicatore di ph permette di controllare l'acidità dell'acqua di lavaggio. Se troppo alta, viene inviata soda per alzare il ph. In questo modo è possibile migliorare l'efficienza di rimozione degli acidi.

Lo scrubber si divide in due sezioni: nella parte inferiore viene spruzzata acqua, tramite degli ugelli, per la saturazione dei fumi. La temperatura viene così abbassata fino a circa 80°C. Successivamente sono presenti dei corpi di riempimento (*anelli Pall*) per aumentare la superficie di contatto tra fumi e soluzione acqua-soda, spruzzata da ulteriori ugelli posti più in alto. Infine un demister blocca le polveri ancora presenti per evitare che passino al camino. Esse precipitano quindi nell'acqua (che si raccoglie sul fondo) che verrà poi inviata a un ciclo di depurazione.

#### **1.1.10. Camino**

Qui arriva l'aria da entrambe le torri di lavaggio delle due linee. È una ciminiera di 30 metri e a essa arriva anche aria calda (da due scambiatori di calore, uno per ogni linea), per tenere costante la temperatura dell'aria in uscita (circa 90-100°C). In questo modo non si forma il pennacchio. A 27 metri da terra sono sistemati i seguenti analizzatori:

- Misuratore di pressione
- Misuratore di temperatura
- Misuratore di portata
- Sonda prelievo fumi
- Misuratore delle polveri

La sonda preleva un campione che arriva in una cabina dove sono presenti un FID, un FTIR e una sonda all'ossido di zirconio, che lo analizzano e rilevano la concentrazione dei vari inquinanti. Sempre a 27 metri sono presenti bocchelli flangiati per l'introduzione di sonde esterne, in modo da poter effettuare i periodici controlli delle emissioni.

#### **1.1.11. Depurazione dell'acqua**

L'impianto è caratterizzato da due cicli di acqua: quella per il trattamento delle scorie e quella proveniente dalla torre di lavaggio che deve essere depurata e immessa nuovamente nell'impianto.

L'acqua per il trattamento delle scorie solitamente evapora per via dell'elevata temperatura di quest'ultime. Se ciò non accade, lo scarico, dopo una grigliatura grossolana, viene convogliato in un pozzetto di sollevamento e quindi inviata a un filtro separatore che trattiene le particelle più fini. Infine viene inviata a un sedimentatore dove i fanghi si depositano sul fondo, mentre l'acqua fuoriesce dal canale di sfioro e attraversa i tubi di scarico per essere immessa nuovamente nel ciclo di raffreddamento delle scorie. I fanghi vengono mandati a una centrifuga che li rende palabili. Periodicamente vengono mandati in discarica come rifiuti tossici e nocivi.

L'acqua proveniente dalla torre di lavaggio è invece depurata tramite un trattamento con latte di calce. Essa viene quindi inviata dallo scrubber a un serbatoio dove via arriva anche il latte di calce, che reagisce con le polveri presenti nell'acqua. Lo spurgo viene attraversa quindi un ispessitore statico, dove il chiarificato sfiora attraverso un canale a dente di sega e alimenta un serbatoio di accumulo che precede il trattamento discontinuo di centrifugazione. Mentre i fanghi vengono resi palabili e inviati periodicamente in discarica, l'acqua depurata torna nell'impianto: viene immessa nel Quencher ed evapora completamente, raffreddando così i fumi.

## **1.2. Funzionamento delle apparecchiature SME (Sistema Monitoraggio Emissioni)**

Il monitoraggio delle emissioni viene fatto attraverso misuratori installati al camino (già citati nel paragrafo 1.1.10), un FTIR, un FID e un analizzatore all'ossido di zirconio.

Pressione, temperatura e portata dei fumi in uscita devono essere tali da garantire l'assenza del pennacchio. Tali parametri devono inoltre essere monitorati in continuo, assieme al contenuto di ossigeno e di acqua nei fumi in uscita.

La sonda installata al camino porta un campione in una camera a caldo, dove viene riscaldato, per poi essere analizzato, in modo da sapere le concentrazioni degli inquinanti che devono essere misurati in continuo, ovvero: polveri, SO2, NO<sub>x</sub>, HCl, HF, CO,  $C_xH_v$ .

Ad eccezione dell'ossigeno (misurato con l'analizzatore all'ossido di zirconio) e degli idrocarburi (misurati con un FID), i restanti composti vengono analizzati con un FTIR.

#### **1.2.1. FID (Flame Ionization Detector)**

Tale strumento è un rivelatore gas-cromatografico a ionizzazione di fiamma. Essendo distruttivo, non rileva composti come l'anidride carbonica o il monossido di carbonio, ma è ottimo per determinare la quantità di Carbonio Organico Totale (COT) presente nei fumi, in modo da rilevare la quantità di idrocarburi presenti (perché residui della combustione). La fiamma è generata inviando idrogeno. La calibrazione è fatta utilizzando propano  $(C_3H_8)$ . Nella camera in cui è generata la fiamma sono presenti due elettrodi, quello positivo sistemato all'uscita del bruciatore, quello negativo sopra (o attorno) la fiamma. Quando il campione arriva, i composti organici si decompongono formando ioni positivi e negativi. Quelli positivi vengono attratti dall'anodo (l'elettrodo negativo) che gli cede elettroni generando una debole corrente rilevata da un apposito amperometro. Più idrocarburi ci sono, maggiore sarà la corrente generata. Il display mostra: i ppm di propano usato come gas di span (calibrazione) e la concentrazione di idrocarburi sottoforma di mg/m $^3$  di C<sub>org</sub> e di ppm di C3H<sub>8</sub>.

#### **1.2.2. FTIR (Fourier Transform Infrared Spectroscopy)**

Lo strumento è uno spettrometro in trasformata di Fourier che lavora con l'interferometro di Michelson. Esso, tramite una sorgente e tre specchi (uno semitrasparente, uno fisso e uno mobile), genera delle interferenze (giacché lo specchio mobile fa variare nel tempo l'intensità della radiazione), rilevate da un apposito detector. Calcolando la trasformata di Fourier, invece dell'interferogramma (grafico della trasmittanza in funzione del tempo) che si dovrebbe ottenere, si ottiene uno spettro (che riporta la trasmittanza in funzione del numero d'onda). Poiché la radiazione emessa attraversa il campione, lo spettro che si ottiene si confronta con quelli contenuti nel database dello strumento. Vengono così identificati gli inquinanti e mostrata su display la quantità degli stessi in mg/m<sup>3</sup>.

#### **1.2.3. Analizzatore all'ossido di zirconio**

È una sonda con due elettrodi, in mezzo ai quali vi è il biossido di zirconio ( $ZrO<sub>2</sub>$ ). Esso è un elettrolita capace di generare una differenza di potenziale se messo a contatto con concentrazioni di O<sup>2</sup> diverse. Mettendo quindi un elettrodo in contatto con l'aria di riferimento, e l'altro con l'aria da analizzare, l'ossido di zirconio genera una differenza di potenziale proporzionale alla temperatura in K e al logaritmo del rapporto tra le due pressioni, secondo la relazione di Nernst:

$$
E = \frac{RT}{nF[ln(P/p')]}\tag{3.1}
$$

Dove:

 $E =$  differenza di potenziale

 $R =$ costante universale dei gas

*T* = temperatura in kelvin

 $n =$  numero di elettroni scambiati

### *F* = costante di Faraday

- $P =$  pressione parziale del gas di riferimento
- *P'* = pressione parziale dell'ossigeno da misurare.

Poiché la pressione parziale del gas di riferimento è nota, la differenza di potenziale generata è in grado di misurare il contenuto di ossigeno dell'aria da analizzare grazie all'equazione di Nernst.

## CAPITOLO 2

## **Caratterizzazione dei rifiuti**

Per sapere quali e quanti elementi entrano nel forno bisogna conoscere le caratteristiche dei rifiuti che entrano nell'impianto. Utilizzando le analisi merceologiche dei rifiuti e alcune fonti bibliografiche è stato possibile ottenere le percentuali degli elementi che compongono i rifiuti. L'impianto tratta sia rifiuti solidi urbani che rifiuti speciali, dunque, data la loro diversità, è necessario separare le due categorie nel calcolo della composizione.

Un altro importantissimo motivo, per cui bisogna conoscere le tipologie dei rifiuti che entrano nel forno, è il calcolo del potere calorifico, anch'esso variabile secondo la tipologia del rifiuto.

Di seguito sono analizzati i rifiuti solidi urbani e, in seguito, i rifiuti speciali.

## **2.1. Rifiuti solidi urbani (R.S.U.)**

Tali rifiuti possono essere classificati per dimensioni o per materiale di cui sono fatti. In base alle dimensioni sono divisi in rifiuti tal quali (r.t.q.) e rifiuti ingombranti (r.i.). In base al materiale invece bisogna distinguere diverse classi merceologiche elencate nella tabella seguente (la sigla a fianco di ogni sottoclasse indica la classificazione per dimensioni).

| <b>CLASSE</b>            | <b>SOTTOCLASSE</b>                  | <b>DIMENSIONI</b> |
|--------------------------|-------------------------------------|-------------------|
| <b>CARTA</b>             | Giornali (quotidiani) / Carta mista | r.t.q.            |
|                          | Carta                               | r.i.              |
| <b>CARTONE</b>           | Cartone                             | r.t.q.            |
| <b>ALTRI CELLULOSICI</b> | Mat. Cell. Poliacc. / Pannolini     | r.t.q.            |
| <b>MATERIA ORGANICA</b>  | Materiale org. Cucina               | r.t.q.            |
| <b>BIOMASSA</b>          | Materiale org. Giardino             | r.t.q.            |
| <b>LEGNO</b>             | Legno                               | r.t.q.            |
|                          | Tessili - legno                     | r.i.              |
| <b>TESSILI</b>           | Indumenti tessili                   | r.t.q.            |
|                          | Metalli ferrosi / non ferrosi       | r.t.q.            |
| <b>METALLI</b>           | Alluminio                           | r.t.q.            |
|                          | Metalli                             | r.i.              |
| <b>VETRO-INERTI</b>      | Vetro / Materiali Inerti            | r.t.q.            |
|                          | Vetro - Ceramica - Pietre           | r.i.              |
|                          | Fogli di plastica                   | r.t.q.            |
| <b>PLASTICA</b>          | Contenitori plast. Per liq.         | r.t.q.            |
|                          | Plastica mista / Polistirolo        | r.t.q.            |
| <b>GOMMA</b>             | r.i.                                |                   |
| <b>SOTTOVAGLIO</b>       | Resti cernita                       | r.t.q.            |
|                          | Rup (siringhe, pile, farmaci)       | r.t.q.            |

**Tabella 2.1.** *Classificazione dei rifiuti solidi urbani per materiale e dimensioni.*

Analizzando i rifiuti bruciati nel corso di una settimana, sono state calcolate le percentuali di rifiuti bruciati per dimensioni (Tabella 2.2.). Utilizzando queste percentuali sono poi state calcolate le quantità di rifiuti bruciati per classe merceologica (Tabella 2.3.). Per questi calcoli è stata utilizzata l'*Analisi Merceologica dei rifiuti urbani di Messina* (Agosto 2006).

|                   | u.d.m. | lun  | mar  | mer | gio  | ven  | sab  | <b>MEDIA</b> | <b>percentuale</b> |
|-------------------|--------|------|------|-----|------|------|------|--------------|--------------------|
| fiuti ingombr.    | Riton  | 32,5 | 28,3 | 18  | 18,6 | 32   | 12.4 | 23,63        | 28,6               |
| Rifiuti tal quali | ton    | 36,6 | 35,1 | 36  | 78,5 | 86,9 | 80.9 | 59           | 71,4               |
| <b>Totale</b>     | ton    | 69,1 | 63,4 | 54  | 97,1 | 18.9 | 93,3 | 82,63        | 100                |

**Tabella 2.2.** *Percentuale rifiuti bruciati in una settimana per dimensioni.*

**Tabella 2.3.** *Quantità rifiuti bruciati per classe merceologica.*

|                     |                            |        |                  |                  |                |                  | Percentuali da analisi merc. (%) |                |                     |                               |                        |
|---------------------|----------------------------|--------|------------------|------------------|----------------|------------------|----------------------------------|----------------|---------------------|-------------------------------|------------------------|
| <b>CLASSE</b>       | frazione<br>merceologica   | tipo   | lun              | mar              | mer            | gio              | ven                              | sab            | Medi<br>$\mathbf a$ | quantità su<br>$90$ t/d (ton) | <b>Totale</b><br>(ton) |
|                     | Giornali                   | r.t.q. | 4,4              | 1,7              | $\Omega$       | 2,3              | 4,1                              | 6,6            | 3,18                | 2,05                          |                        |
| Carta               | Carta mista                | r.t.q. | 3,8              | 7,4              | 5,3            | 6,1              | 6                                | 4,9            | 5,58                | 3,59                          | 6,39                   |
|                     | Carta                      | r.i.   | $\Omega$         | $\boldsymbol{0}$ | $\Omega$       | $\Omega$         | $\overline{0}$                   | 17,7           | 2,95                | 0,76                          |                        |
| Cartone             | cartone                    | r.t.q. | 16,9             | 6                | 11,1           | 11               | 5,6                              | 4,9            | 9,25                | 5,94                          | 5,94                   |
| Altri               | Mat. Cell.<br>Poliacc.     | r.t.q. | 0,8              | 1,1              | 0,8            | 1,9              | 3,2                              | 4,8            | 2,1                 | 1,35                          | 4,99                   |
| Cellulosici         | Pannolini                  | r.t.q. | 7,4              | $\overline{0}$   | 8,6            | 1,9              | 9,7                              | 6,4            | 5,67                | 3,64                          |                        |
| Materia<br>Organica | Mat. Org.<br>Cucina        | r.t.q. | 12,3             | 10,5             | 14,2           | 7,6              | 8,5                              | 6,4            | 9,92                | 6,37                          | 6,37                   |
| <b>Biomassa</b>     | Mat. Org.<br>Giardino      | r.t.q. | $\Omega$         | 7,7              | 11,7           | 31,8             | 6,1                              | $\overline{4}$ | 10,22               | 6,57                          | 6,57                   |
| Legno               | Legno                      | r.t.q. | $\Omega$         | 6,6              | 5,8            | $\mathbf{0}$     | 2,2                              | 2,8            | 2,9                 | 1,86                          | 10,46                  |
|                     | Tessili - legno            | r.i.   | $\overline{0}$   | 39,9             | 79,3           | 45,2             | 7,8                              | 28,2           | 33,4                | 8,6                           |                        |
| Tessili             | Indumenti tessili          | r.t.q. | 2,5              | 16               | 1,7            | 4,7              | 6                                | 4,9            | 5,97                | 3,83                          | 3,83                   |
|                     | Metalli non<br>ferrosi     | r.t.q. | $\mathbf{0}$     | 3,7              | 1,4            | 1,1              | 4,8                              | 5,9            | 2,82                | 1,81                          |                        |
| Metalli             | Metalli ferrosi            | r.t.q. | $\Omega$         | $\overline{c}$   | $\Omega$       | $\Omega$         | 10,8                             | 12,1           | 4,15                | 2,67                          | 13,98                  |
|                     | Alluminio                  | r.t.q. | 4,4              | 3,4              | 1,1            | 0,8              | 1,4                              | 1,4            | 2,08                | 1,34                          |                        |
|                     | Metalli                    | r.i.   | 48               | 60,1             | 10,6           | 54,8             | 4,7                              | 12,1           | 31,72               | 8,16                          |                        |
|                     | Vetro                      | r.t.q. | 12,3             | 14,5             | 16,1           | 6,6              | 10,2                             | 12,4           | 12,02               | 7,72                          |                        |
| Vetro - Inerti      | Materiali inerti           | r.t.q. | $\Omega$         | $\mathbf{0}$     | 0,6            | $\overline{0}$   | 3,3                              | 2,6            | 1,08                | 0,7                           | 9,51                   |
|                     | Vetro - Ceram. -<br>Pietre | r.i.   | $\Omega$         | $\mathbf{0}$     | $\overline{0}$ | $\Omega$         | 9,4                              | 16,1           | 4,25                | 1,09                          |                        |
|                     | Fogli di plastica          | r.t.q. | 9,6              | 5,1              | 3,3            | 6,5              | 3,3                              | 2,2            | 5                   | 3,21                          |                        |
| Plastica            | Cont. plast. Per<br>liq.   | r.t.q. | 10,1             | 4,8              | 4,4            | 7,9              | 5,3                              | 6,7            | 6,53                | 4,2                           | 12,31                  |
|                     | Plastica mista             | r.t.q. | 4,9              | 5,4              | 7,8            | 5,1              | 6,7                              | 7,7            | 6,27                | 4,03                          |                        |
|                     | Polistirolo                | r.t.q. | 4,1              | 1,1              | 0,3            | $\overline{0}$   | 1,4                              | 1,2            | 1,35                | 0,87                          |                        |
| Gomma               | Plastiche-<br>Gomma        | r.i.   | 52               | $\boldsymbol{0}$ | 11,1           | $\Omega$         | 78,1                             | 25,9           | 27,85               | 7,17                          | 7,17                   |
| Sottovaglio         | Resti cernita              | r.t.q. | 6,6              | 2,8              | 5,6            | 4,6              | $\mathbf{1}$                     | 1,1            | 3,62                | 2,32                          | 2,47                   |
|                     | Rup                        | r.t.q. | $\boldsymbol{0}$ | $\boldsymbol{0}$ | 0,3            | $\boldsymbol{0}$ | 0,2                              | 0,9            | 0,23                | 0,15                          |                        |
|                     |                            |        |                  |                  |                |                  |                                  |                |                     |                               | 90                     |

Le quantità per classe merceologica (le ultime due colonne della Tabella 2.3.) sono state calcolate prendendo come riferimento una quantità totale di rifiuti bruciati pari a 90 t/d. Considerando le percentuali della Tabella 2.2. si hanno:

**Rifiuti ingombranti** = 28,6% di 90 t/d = **25,74 t/d**

#### **Rifiuti tal quali** = 71,40% di 90 t/d = **64,26 t/d**

Per le frazioni merceologiche appartenenti alla categoria di rifiuti tal quali è stata dunque moltiplicata la percentuale media settimanale per la quantità di rifiuti tal quali (64,26 t/d), e lo stesso è stato fatto per i rifiuti ingombranti.

A questo punto, per calcolare la composizione dei rifiuti, è necessario sapere con che percentuale gli elementi sono presenti in ciascuna classe merceologica. Gli elementi più comuni che caratterizzano le diverse classi merceologiche sono: Carbonio, Idrogeno, Ossigeno, Azoto, Zolfo, Cloro, più una percentuale di Ceneri. Inoltre, ogni materiale ha una propria percentuale di umidità. La tabella successiva mostra la composizione elementare di ogni classe merceologica sul secco e l'umidità presente in quella determinata tipologia di materiale. Tali valori sono stati presi da *The combustion of solid fuels and waste*, di *David A. Tillman*.

|                   |                             |         |         |      |      |                |                | H2O                  |  |
|-------------------|-----------------------------|---------|---------|------|------|----------------|----------------|----------------------|--|
| <b>CLASSI</b>     | Percentuali su solido secco |         |         |      |      |                |                |                      |  |
|                   | $C($ %)                     | $H$ (%) | $O($ %) | N(%) | S(%) | Cl(%)          | Ceneri $(\% )$ | $% f_{\text{at}}(4)$ |  |
| carta             | 43,89                       | 6       | 41,1    | 0,25 | 0,38 | 0,28           | 8,1            | 21                   |  |
| cartone           | 43,89                       | 6       | 41,1    | 0,25 | 0,38 | 0,28           | 8,1            | 21                   |  |
| altri cellulosici | 43,89                       | 6       | 41,1    | 0,25 | 0,38 | 0,28           | 8,1            | 21                   |  |
| materia organica  | 44,75                       | 6,5     | 32      | 2,75 | 0,25 | 1              | 12,75          | 60                   |  |
| biomassa          | 44,75                       | 6,5     | 32      | 2,75 | 0,25 | 1              | 12,75          | 60                   |  |
| legno             | 49                          | 5,9     | 41,3    | 0,25 | 0,13 | 0,12           | 3,3            | 16                   |  |
| tessili           | 49,5                        | 6,6     | 36,5    | 4,1  | 0,3  | 0,3            | 2,7            | 25                   |  |
| metalli           | 4,5                         | 0,6     | 4,28    | 0,07 | 0,05 | $\theta$       | 90,5           | $\overline{4}$       |  |
| vetro, inerti     | 9,8                         | 1,5     | 4,8     | 0,3  | 0,1  | $\overline{0}$ | 83,5           | $\Omega$             |  |
| plastica          | 66,4                        | 9,2     | 9,4     | 1,05 | 0,35 | 3,5            | 10,1           | 15                   |  |
| gomma             | 66,4                        | 9,2     | 9,4     | 1,05 | 0,35 | 3,5            | 10,1           | 15                   |  |
| sottovaglio       | 26,35                       | 5,5     | 30,5    | 2,5  | 0,15 | $\overline{0}$ | 35             | 30                   |  |
| fanghi            | 30,00                       | 4,90    | 20,10   | 3,70 | 0,70 | 0,00           | 40,60          | 15,00                |  |

**Tabella 2.4.** *Composizione elementare per classe merceologica*

L'umidità riportata in tale tabella non è l'unica di cui bisogna tener conto. Infatti ogni materiale ha una percentuale di umidità dovuta non solo alla tipologia del materiale stesso ma anche all'ambiente in cui si trova. Si distinguono perciò due "tipi" di umidità: l'umidità combinata, dipendente dalla classe merceologica cui il materiale appartiene, e l'umidità libera che dipende invece dalla regione considerata.

L'analisi merceologica ha evidenziato che l'umidità media dei rifiuti di Messina è circa il 46,41%.

La Tabella 2.5. mostra il calcolo dell'umidità combinata e libera per classe merceologica. Tale quantità dovrà essere tolta dal totale per ottenere il solido secco, necessario a calcolare le quantità dei singoli elementi (i dati di letteratura riportano infatti percentuali su solido secco).

|                      | I      | $\mathbf{I}$    | III              | IV     | $\mathbf{V}$ | VI         | VII      |
|----------------------|--------|-----------------|------------------|--------|--------------|------------|----------|
| <b>CLASSI</b>        | M(t/d) | w(H2O)<br>comb) | M(H2O)<br>comb)  | W      | M(H2O lib.)  | M(H2O tot) | M(secco) |
| carta                | 6,39   | 0,21            | 1,34             | 0,071  | 1,67         | 3,01       | 3,38     |
| cartone              | 5,94   | 0,21            | 1,25             | 0,066  | 1,55         | 2,8        | 3,14     |
| altri<br>cellulosici | 4,99   | 0,21            | 1,05             | 0,0555 | 1,3          | 2,35       | 2,64     |
| Mat. Org.            | 6,37   | 0,6             | 3,82             | 0,0708 | 1,66         | 5,49       | 0,88     |
| <b>biomassa</b>      | 6,57   | 0,6             | 3,94             | 0,0729 | 1,72         | 5,65       | 0,91     |
| legno                | 10,46  | 0,16            | 1,67             | 0,1162 | 2,73         | 4,41       | 6,05     |
| tessili              | 3,83   | 0,25            | 0,96             | 0,0426 | 1            | 1,96       | 1,87     |
| metalli              | 13,98  | 0,04            | 0,56             | 0,1553 | 3,65         | 4,21       | 9,77     |
| vetro-inerti         | 9,51   | $\theta$        | $\boldsymbol{0}$ | 0,1057 | 2,49         | 2,49       | 7,03     |
| plastica             | 12,31  | 0,15            | 1,85             | 0,1367 | 3,21         | 5,06       | 7,24     |
| gomma                | 7,17   | 0,15            | 1,08             | 0,0797 | 1,87         | 2,95       | 4,22     |
| sottovaglio          | 2,47   | 0,3             | 0,74             | 0,0275 | 0,65         | 1,39       | 1,09     |
| <b>TOTALI</b>        | 90     | 1               | 18,26            | 1      | 23,51        | 41,77      | 48,23    |

**Tabella 2.5.** *Umidità rifiuti solidi urbani di Messina.*

È fornita di seguito una breve spiegazione della Tabella 2.5.

L'umidità combinata (III colonna) è stata calcolata utilizzando i dati di letteratura (II colonna). La somma delle umidità combinate di ciascuna classe merceologica è stata sottratta all'umidità totale per ottenere l'umidità libera totale, da suddividere nelle varie classi in maniera ponderale (la IV colonna riporta infatti le frazioni ponderali di ogni classe).

A questo punto, sommando per ciascuna classe l'umidità combinata a quella libera (risp. III e V colonna), si ottiene l'umidità totale del materiale (VI colonna), da sottrarre alla quantità totale (I colonna) per ottenere il solido secco (VII colonna).

Una volta ottenuta la quantità di solido secco per classe merceologica, è possibile calcolare la quantità di ciascun elemento (per classe) utilizzando le percentuali fornite dai dati di letteratura. Adesso si può procedere al calcolo della quantità totale dell'elemento.

Le 90 tonnellate di rifiuti sono quindi passate da una suddivisione per classe merceologica (vedi Tabella 2.3.), a una suddivisione per elemento, in modo da poter calcolare le percentuali di ogni elemento, indipendenti dalla quantità di rifiuti trattati.

Le successive tabelle mostrano la composizione elementare dei rifiuti solidi urbani di Messina e le percentuali degli elementi presenti negli stessi.

| <b>CLASSI</b>     | M(i)  | Umidità(i) | Seco(i) | $\mathbf C$ | H    | O    | N    | S            | $\mathbf{C}$     | <b>Ceneri</b> |
|-------------------|-------|------------|---------|-------------|------|------|------|--------------|------------------|---------------|
| carta             | 6,39  | 3,01       | 3,38    | 1,48        | 0,2  | 1,39 | 0,01 | 0,01         | 0,01             | 0,27          |
| cartone           | 5,94  | 2,8        | 3,14    | 1,38        | 0.19 | 1,29 | 0.01 | 0.01         | 0,01             | 0,25          |
| altri cellulosici | 4,99  | 2,35       | 2,64    | 1,16        | 0,16 | 1,08 | 0,01 | 0,01         | 0,01             | 0,21          |
| materia organica  | 6,37  | 5,49       | 0,88    | 0,4         | 0,06 | 0,28 | 0,02 | $\theta$     | 0,01             | 0,11          |
| biomassa          | 6,57  | 5,65       | 0,91    | 0,41        | 0,06 | 0,29 | 0,03 | $\mathbf{0}$ | 0,01             | 0,12          |
| legno             | 10,46 | 4,41       | 6,05    | 2,97        | 0,36 | 2,5  | 0,02 | 0,01         | 0,01             | 0,2           |
| tessili           | 3,83  | 1,96       | 1,87    | 0,93        | 0,12 | 0,68 | 0,08 | 0,01         | 0,01             | 0,05          |
| metalli           | 13,98 | 4,21       | 9,77    | 0,44        | 0,06 | 0,42 | 0,01 | $\theta$     | $\boldsymbol{0}$ | 8,84          |
| vetro-inerti      | 9,51  | 2,49       | 7,03    | 0,69        | 0,11 | 0,34 | 0,02 | 0,01         | $\overline{0}$   | 5,87          |
| plastica          | 12,31 | 5,06       | 7,24    | 4,81        | 0,67 | 0,68 | 0,08 | 0,03         | 0,25             | 0,73          |
| gomma             | 7,17  | 2,95       | 4,22    | 2,8         | 0,39 | 0,4  | 0,04 | 0,01         | 0,15             | 0,43          |
| sottovaglio       | 2,47  | 1,39       | 1,09    | 0,29        | 0,06 | 0,33 | 0,03 | $\Omega$     | $\boldsymbol{0}$ | 0,38          |
| <b>TOTALI</b>     | 90    | 41,77      | 48,23   | 17,75       | 2,43 | 9,69 | 0,34 | 0,11         | 0,46             | 17,47         |

**Tabella 2.6.** *Composizione elementare rifiuti solidi urbani di Messina in ton/d.*

**Tabella 2.7.** *Percentuali degli elementi nei rifiuti solidi urbani di Messina.*

| <b>Elemento/Composto</b> | Quantità (t/d) | $\frac{0}{0}$ |
|--------------------------|----------------|---------------|
| $\mathbf C$              | 17,75          | 19,72         |
| Н                        | 2,43           | 2,7           |
| $\Omega$                 | 9,69           | 10,77         |
| N                        | 0,34           | 0,38          |
| S                        | 0,11           | 0,12          |
| <b>Cl</b>                | 0,46           | 0,51          |
| Umidità                  | 41,77          | 46,41         |
| Ceneri                   | 17,47          | 19,41         |
| <b>Totale</b>            | 90             | 100           |

Queste sono dunque le percentuali dei principali elementi presenti nei rifiuti che entrano nella fossa. Questi valori saranno utilizzati come dati iniziali nel bilancio di materia del forno (sarà trattato nel successivo capitolo).

Per il bilancio di energia invece, occorre conoscere il potere calorifico dei rifiuti. Ogni classe ha naturalmente il proprio potere calorifico, quindi per calcolare il potere calorifico medio di tutti i rifiuti è necessario calcolare una media ponderata, tenendo conto delle percentuali in peso di ogni frazione. Poiché al termine della combustione l'acqua si troverà allo stato vapore, sarà considerato il potere calorifico inferiore dei rifiuti (P.C.I.), calcolato nella tabella che segue.

| <b>CLASSI</b>     | M(i)  | <b>PCI</b>     | w(i)  | frazione di PCI | frazione di PCI |
|-------------------|-------|----------------|-------|-----------------|-----------------|
|                   | (t/d) | (kj/kg)        | adim  | (kj/kg)         | (kcal/kg)       |
| carta             | 6,39  | 12100          | 0,071 | 859,47          | 205,32          |
| cartone           | 5,94  | 13100          | 0,066 | 865,19          | 206,69          |
| altri cellulosici | 4,99  | 11500          | 0,055 | 637,72          | 152,35          |
| materia organica  | 6,37  | 2100           | 0,071 | 148,69          | 35,52           |
| biomassa          | 6,57  | 6040           | 0,073 | 440,6           | 105,26          |
| legno             | 10,46 | 13800          | 0,116 | 1603,98         | 383,18          |
| tessili           | 3,83  | 14200          | 0,043 | 604,95          | 144,52          |
| metalli           | 13,98 | $\theta$       | 0,155 | $\Omega$        | $\overline{0}$  |
| vetro, inerti     | 9,51  | $\overline{0}$ | 0,106 | $\overline{0}$  | $\overline{0}$  |
| plastica          | 12,31 | 28300          | 0,137 | 3869,47         | 924,38          |
| gomma             | 7,17  | 20800          | 0,08  | 1656,75         | 395,78          |
| sottovaglio       | 2,47  | 5400           | 0,027 | 148,44          | 35,46           |
| <b>TOTALE</b>     | 90    |                |       | 10835,26        | 2588,45         |

**Tabella 2.8.** *Poteri calorifici divisi per classe merceologica.*

Il potere calorifico medio dei rifiuti solidi urbani risulta dunque **2588,45 kcal/kg**.

Un valore così alto è dovuto all'aumento negli ultimi vent'anni del potere calorifico dei rifiuti, che da circa 1900 kcal/kg nel 1976 è passato a oltre 2000 kcal/kg oggi. Questo ha causato una diminuzione della quantità di rifiuti trattati dall'impianto (com'era già stato detto nel capitolo precedente).

## **2.2. Rifiuti Speciali**

Ogni rifiuto può essere identificato grazie al proprio codice CER (*Catalogo Europeo dei Rifiuti*), che ne stabilisce la tipologia e la pericolosità.

I rifiuti speciali sono quei rifiuti il cui smaltimento è soggetto a particolari normative, in quanto risultano più dannosi rispetto ai rifiuti solidi urbani, sia per l'ambiente sia per gli esseri viventi. Essi quindi, come già accennato in precedenza, hanno diversa composizione e diverso potere calorifico. Tuttavia alcuni rifiuti sono assimilabili ai rifiuti solidi urbani, e quindi è possibile calcolare la loro composizione con lo stesso metodo usato per questi ultimi.

Per poter calcolare la composizione dei rifiuti speciali sono state fatte diverse elaborazioni, secondo la pericolosità dei rifiuti. I dati ottenuti da ogni elaborazione saranno poi sommati per calcolare le percentuali degli elementi che compongono i rifiuti. Anche in questo caso sono stati considerati i principali elementi: C, H, O, N, S, Cl.

Di seguito sono riportati i rifiuti speciali trattati dall'Inceneritore Pace, raggruppati secondo il tipo di elaborazione. Ogni elaborazione sarà trattata singolarmente per maggior chiarezza.

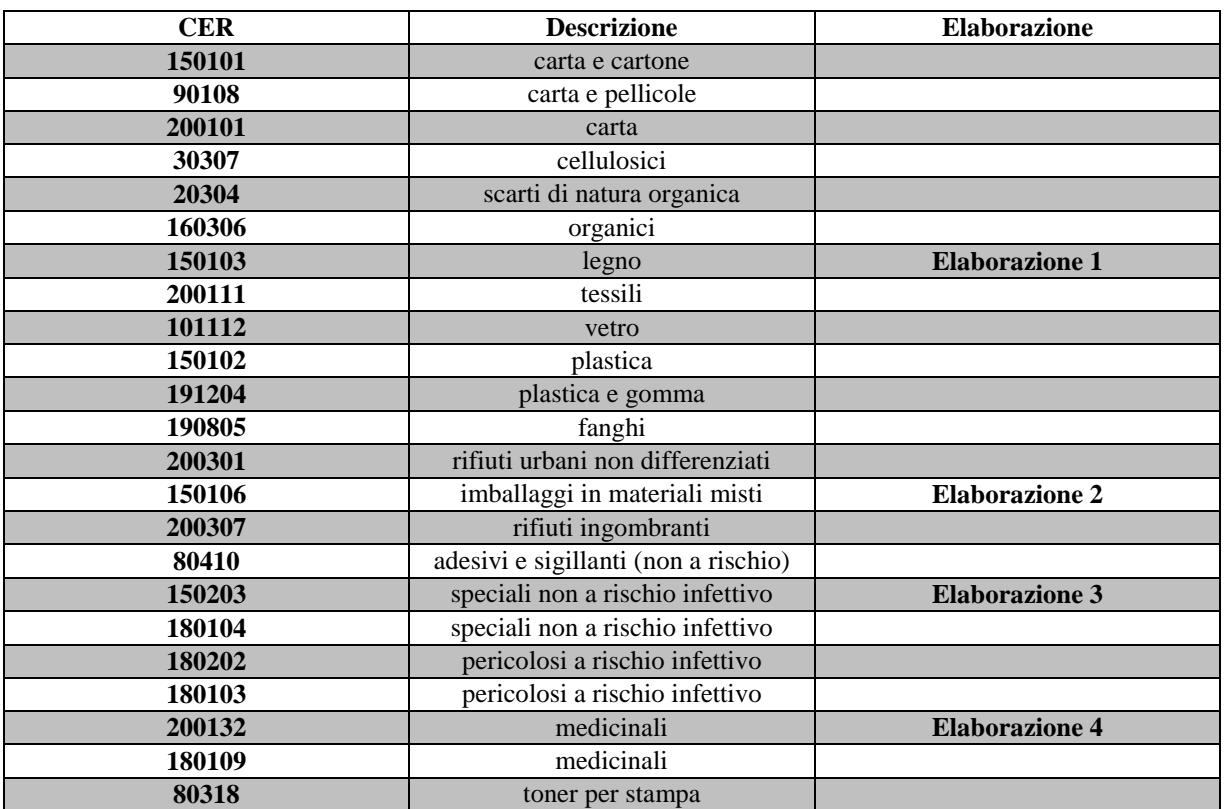

#### **Tabella 2.9.** *Codici CER dei rifiuti speciali smaltiti all'Inceneritore Pace di Messina.*

### **2.2.1. Elaborazione 1**

Questi rifiuti (i cui codici sono riportati nella Tabella 2.9.), sono assimilabili ai rifiuti solidi urbani. Deducendo la classe merceologica dalla descrizione, la composizione è stata calcolata come per gli R.S.U. Tramite i tabulati del 2010 è stato possibile calcolare le quantità di rifiuti trattati, che sono riportati nella successiva tabella.

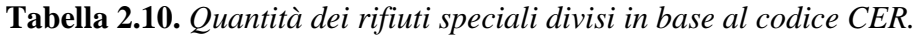

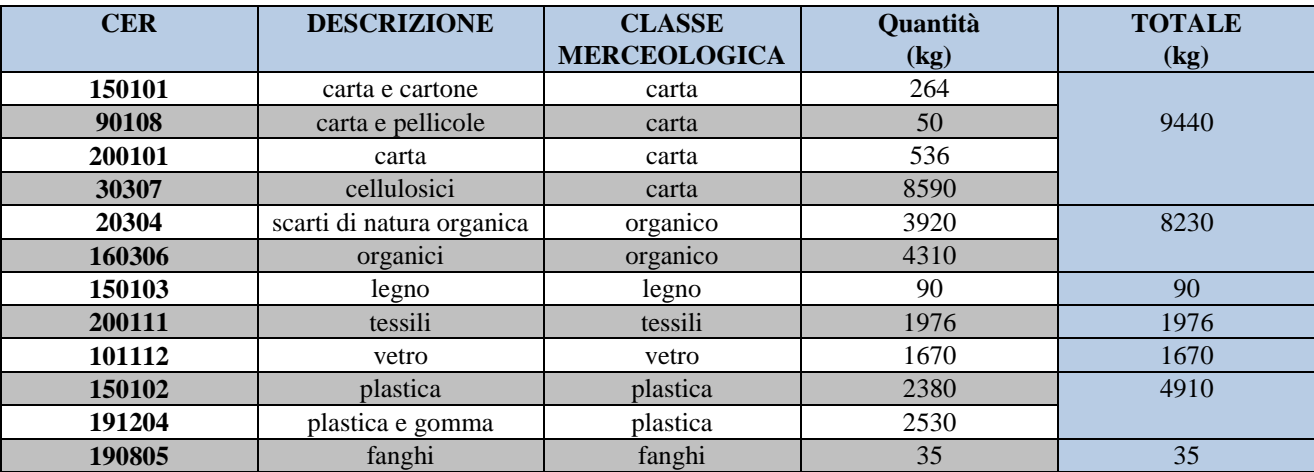

Una volta determinata la classe merceologica è stato possibile determinare la composizione tramite la tabella 2.4, calcolando le quantità di ogni elemento per classe merceologica così da ottenere i kg totali di ogni elemento (evidenziati in giallo nella tabella seguente).

| <b>CLASSI</b> | M     | H2O      | <b>Secco</b> | $\mathbf C$ | Н       | O       | N      | S     | Cl       | <b>Ceneri</b> |
|---------------|-------|----------|--------------|-------------|---------|---------|--------|-------|----------|---------------|
| carta         | 9440  | 1982,4   | 7457,6       | 3273,14     | 447,46  | 3065,07 | 18,64  | 28,34 | 20,88    | 604,07        |
| organico      | 8230  | 4938     | 3292         | 1473,17     | 213,98  | 1053,44 | 90,53  | 8,23  | 32,92    | 419,73        |
| legno         | 90    | 14,4     | 75,6         | 37,04       | 4,46    | 31,22   | 0,19   | 0,1   | 0,09     | 2,49          |
| tessili       | 1976  | 494      | 1482         | 733,59      | 97,81   | 540,93  | 60,76  | 4,45  | 4,45     | 40,01         |
| vetro         | 1670  | $\theta$ | 1670         | 163,66      | 25,05   | 80,16   | 5,01   | 1,67  | $\theta$ | 1394,45       |
| plastica      | 4910  | 736,5    | 4173,5       | 2771,2      | 383,96  | 392,31  | 43,82  | 14,61 | 146,07   | 421,52        |
| fanghi        | 35    | 5,25     | 29,75        | 8.93        | 1,46    | 5,98    | 1,1    | 0,21  | $\theta$ | 12,08         |
| Totale        | 26351 | 8170,55  | 18180,45     | 8460,73     | 1174,18 | 5169,12 | 220,06 | 57,6  | 204,41   | 2894,36       |

**Tabella 2.11***. Composizione elementare, in kg, dei rifiuti speciali di tabella 2.10.*

### **2.2.2. Elaborazione 2**

I rifiuti considerati in quest'elaborazione sono assimilabili ai rifiuti solidi urbani. Le quantità per ogni codice CER sono riportate di seguito.

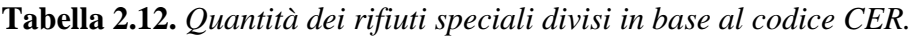

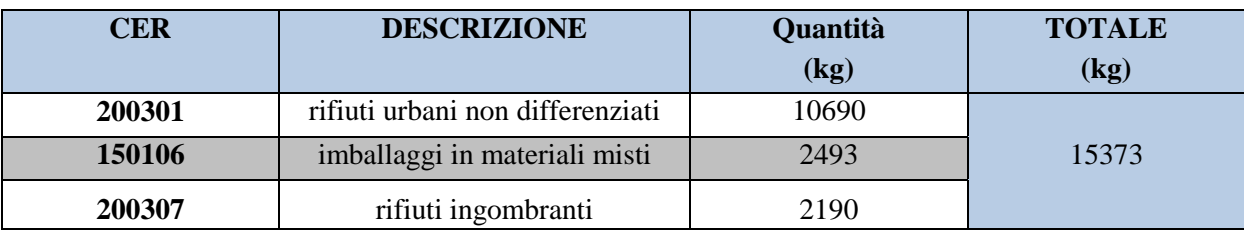

Con questi rifiuti è stato fatto quanto segue:

- Dalla descrizione non è possibile capire la classe merceologica, per cui il totale è stato diviso nelle varie classi utilizzando le frazioni ponderali degli R.S.U. calcolate nel paragrafo precedente.
- Utilizzando la tabella 2.4. è stata fatta l'analisi elementare riportata in tabella 2.13. Anche qui sono state evidenziate in giallo le quantità totali di ogni elemento, delle ceneri e dell'acqua presenti nei rifiuti.

| <b>CLASSI</b>   | M       | H2O            | <b>Secco</b> | $\mathbf C$ | H      | $\mathbf{o}$ | N     | S     | <b>Cl</b>      | <b>Ceneri</b> |
|-----------------|---------|----------------|--------------|-------------|--------|--------------|-------|-------|----------------|---------------|
| carta           | 1091,96 | 229,31         | 862,65       | 378,62      | 51,76  | 354,55       | 2,16  | 3,28  | 2,42           | 69,87         |
| cartone         | 1015,31 | 213,21         | 802,09       | 352,04      | 48,13  | 329,66       | 2,01  | 3,05  | 2,25           | 64,97         |
| Cell.           | 852,49  | 179,02         | 673,47       | 295,59      | 40,41  | 276,8        | 1,68  | 2,56  | 1,89           | 54,55         |
| mat.org.        | 1088,48 | 653,09         | 435,39       | 194,84      | 28,3   | 139,33       | 11,97 | 1,09  | 4,35           | 55,51         |
| Biom.           | 1121,41 | 672,85         | 448,56       | 200,73      | 29,16  | 143,54       | 12,34 | 1,12  | 4,49           | 57,19         |
| Legno           | 1786,81 | 285,89         | 1500,92      | 735,45      | 88,55  | 619,88       | 3,75  | 1,95  | 1,8            | 49,53         |
| <b>Tessili</b>  | 654,92  | 163,73         | 491,19       | 243,14      | 32,42  | 179,28       | 20,14 | 1,47  | 1,47           | 13,26         |
| metalli         | 2387,84 | 95,51          | 2292,33      | 103,15      | 13,75  | 98,11        | 1,6   | 1,15  | $\overline{0}$ | 2074,6        |
| <b>Vetro</b>    | 1624,75 | $\overline{0}$ | 1624,75      | 159,23      | 24,37  | 77,99        | 4,87  | 1,62  | $\mathbf{0}$   | 1356,7        |
| <i>plastica</i> | 2101,96 | 315,29         | 1786,66      | 1186,34     | 164,37 | 167,95       | 18,76 | 6,25  | 62,53          | 180,45        |
| gomma           | 1224,48 | 183,67         | 1040,81      | 691,1       | 95,75  | 97,84        | 10.93 | 3,64  | 36,43          | 105,12        |
| Sottov.         | 422,59  | 126,78         | 295,81       | 77,95       | 16,27  | 90,22        | 7,4   | 0,44  | $\mathbf{0}$   | 103,53        |
| <b>Totale</b>   | 15373   | 3118,36        | 12254,64     | 4618,17     | 633,24 | 2575,14      | 97,61 | 27,63 | 117,62         | 4185,2        |

**Tabella 2.13.** *Composizione elementare, in kg, dei rifiuti speciali di tabella 2.12.*

#### **2.2.3. Elaborazione 3**

Quest'elaborazione contiene alcune tipologie di rifiuti sanitari trattate dall'inceneritore e una differente tipologia di rifiuti, caratterizzata da adesivi e sigillanti, considerata assieme ai rifiuti sanitari perché contenente solventi e sostanze pericolose. Di seguito sono riportati codici CER e quantità rispettive dei rifiuti in questione.

**Tabella 2.14.** *Quantità dei rifiuti speciali divisi in base al codice CER.*

| <b>CER</b> | <b>DESCRIZIONE</b>                   | Quantità | <b>TOTALE</b> |
|------------|--------------------------------------|----------|---------------|
| 80410      | adesivi e sigillanti (non a rischio) | 6010     |               |
| 150203     | speciali non a rischio infettivo     | 546      | 9439          |
| 180104     | speciali non a rischio infettivo     | 1861     |               |
| 180202     | pericolosi a rischio infettivo       | 1022     |               |

Per questi rifiuti sono state usate differenti frazioni ponderali in quanto le frazioni merceologiche sono divise in modo differente. Le frazioni ponderali sono state prese dall'articolo *Valutazioni sull'incenerimento dei rifiuti sanitari*, di *G. Settimo*, *A. De Folly D'Auris* e *G. Viviano*, e hanno permesso di calcolare le quantità di ogni classe merceologica e quindi anche quelle di ogni elemento utilizzando la tabella 2.4. Il tutto è riportato nella tabella successiva.

| <b>CLASSI</b>     | M                | H2O            | <b>Secco</b>   | $\mathbf C$    | $\bf H$        | O              | N              | S              | $CI$             | <b>Ceneri</b>  |
|-------------------|------------------|----------------|----------------|----------------|----------------|----------------|----------------|----------------|------------------|----------------|
| carta             | 362,46           | 76,12          | 286,34         | 125,68         | 17,18          | 117,69         | 0,72           | 1,09           | 0,8              | 23,19          |
| cartone           | $\overline{0}$   | $\Omega$       | $\Omega$       | $\Omega$       | $\Omega$       | $\Omega$       | $\theta$       | $\overline{0}$ | $\overline{0}$   | $\Omega$       |
| altri cellulosici | $\overline{0}$   | $\overline{0}$ | $\overline{0}$ | $\overline{0}$ | $\overline{0}$ | $\overline{0}$ | $\overline{0}$ | $\overline{0}$ | $\overline{0}$   | $\Omega$       |
| materia organica  | 1,89             | 1,13           | 0,76           | 0,34           | 0,05           | 0,24           | 0,02           | $\overline{0}$ | 0,01             | 0,1            |
| biomassa          | $\theta$         | $\Omega$       | $\Omega$       | $\Omega$       | $\theta$       | $\Omega$       | $\Omega$       | $\Omega$       | $\Omega$         | $\overline{0}$ |
| legno             | $\boldsymbol{0}$ | $\overline{0}$ | $\overline{0}$ | $\mathbf{0}$   | $\overline{0}$ | $\theta$       | $\overline{0}$ | $\overline{0}$ | $\theta$         | $\overline{0}$ |
| tessili           | 362,46           | 90,61          | 271,84         | 134,56         | 17,94          | 99,22          | 11,15          | 0,82           | 0,82             | 7,34           |
| metalli           | 3937,95          | 157,52         | 3780,43        | 170,12         | 22,68          | 161,8          | 2,65           | 1,89           | $\theta$         | 3421,29        |
| vetro-inerti      | 3997,42          | $\overline{0}$ | 3997,42        | 391,75         | 59,96          | 191,88         | 11,99          | $\overline{4}$ | $\overline{0}$   | 3337,84        |
| plastica          | 362,46           | 54,37          | 308,09         | 204,57         | 28,34          | 28,96          | 3,23           | 1,08           | 10,78            | 31,12          |
| gomma             | 60,41            | 9,06           | 51,35          | 34,1           | 4,72           | 4,83           | 0,54           | 0,18           | 1,8              | 5,19           |
| sottovaglio       | 353,96           | 106,19         | 247,77         | 65,29          | 13,63          | 75,57          | 6,19           | 0,37           | $\boldsymbol{0}$ | 86,72          |
| <b>TOTALE</b>     | 9439             | 495            | 8944           | 1126,4         | 164,51         | 680,19         | 36,49          | 9,42           | 14,21            | 6912,79        |

**Tabella 2.15.** *Composizione elementare, in kg, dei rifiuti speciali di tabella 2.14.*

#### **2.2.4. Elaborazione 4**

In quest'ultima elaborazione sono trattati i rifiuti speciali per cui vi è una specifica analisi merceologica che indica le quantità, per ogni classe, contenute in quella determinata tipologia di rifiuto. Anche in questo caso si tratta di rifiuti sanitari ad eccezione dell'ultima categoria che comprende toner per stampa.

**Tabella 2.16.** *Quantità dei rifiuti speciali divisi in base al codice CER.*

| <b>CER</b> | <b>DESCRIZIONE</b>             | Quantità (kg) |
|------------|--------------------------------|---------------|
| 180103     | pericolosi a rischio infettivo | 335894        |
| 200132     | medicinali                     | 48213         |
| 180109     | medicinali                     | 50256         |
| 80318      | toner per stampa               | 2078          |

Le analisi merceologiche hanno fornito le percentuali delle classi merceologiche per ogni codice. Questa volta ogni codice ha differenti frazioni ponderali, quindi occorre fare delle analisi elementari separate. Inoltre non tutte le classi sono presenti, in quanto si tratta di rifiuti particolari fatti con materiali specifici. Di seguito sono riportati i risultati delle quattro analisi merceologiche. Poiché si tratta di percentuali in peso, la somma deve risultare 100. Alcune classi tuttavia, hanno una percentuale minore di 0,1 e il totale risulta minore di 100, perciò è stata divisa equamente la parte rimanente per raggiungere il totale. In questo modo sarà possibile fare l'analisi elementare com'è già stato fatto in precedenza.

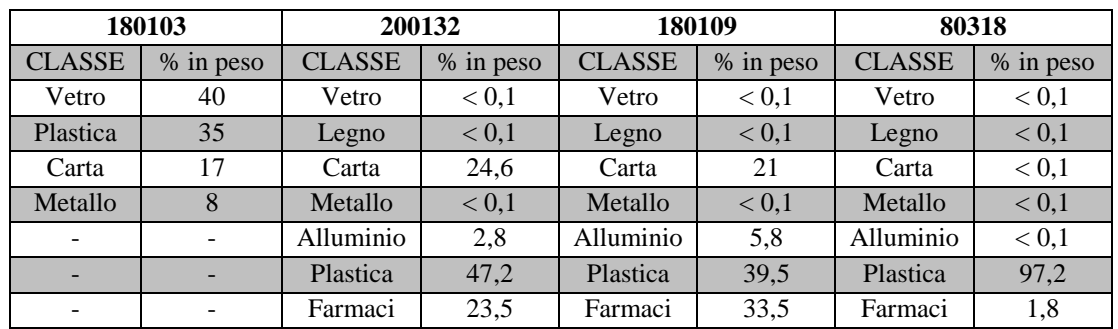

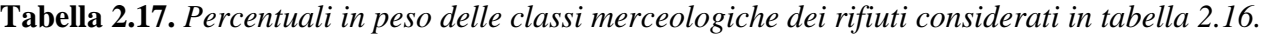

Di seguito sono riportati i risultati ottenuti con l'utilizzo della tabella 2.4., al fine di ottenere le quantità dei singoli elementi, evidenziate in giallo.

**Tabella 2.18.** *Composizione elementare, in kg, dei rifiuti con codice CER 180103.*

| <b>CLASSI</b> | M       | H2O      | <b>Secco</b> |          | Н      | 0       | N      | S     |          | <b>Ceneri</b> |
|---------------|---------|----------|--------------|----------|--------|---------|--------|-------|----------|---------------|
| vetro-        | 134358  | $\theta$ | 134358       | 13167.04 | 2015,4 | 6449.16 | 403,07 | 134.4 | $\Omega$ | 112189        |
| inerti        |         |          |              |          |        |         |        |       |          |               |
| plastica      | 17563   | 17634    | 99928.5      | 66352.5  | 9193.4 | 9393.28 | 1049.3 | 349.8 | 3497.5   | 10092.8       |
| carta         | 57102   | 1991     | 45110.6      | 19799.03 | 2706,6 | 18540.4 | 112.78 | 171.4 | 126.31   | 3653.96       |
| metalli       | 26871,5 | 1074.9   | 25796.7      | 1160.85  | 154.78 | 1104.1  | 18.06  | 12.9  | 0        | 23346         |
| <b>TOTALE</b> | 335894  | 30701    | 305193       | 100479.4 | 14070  | 35487   | 1583.2 | 668.4 | 3623.8   | 149281        |

**Tabella 2.19.** *Composizione elementare, in kg, dei rifiuti con codice CER 200132.*

| <b>CLASSI</b> | М        | H2O     | <b>Secco</b> | C        | $\bf H$ | 0       |        |        | Cl       | Ceneri  |
|---------------|----------|---------|--------------|----------|---------|---------|--------|--------|----------|---------|
| vetro, inerti | 305,35   |         | 305,35       | 29,92    | 4,58    | 14,66   | 0,92   | 0,31   |          | 254,97  |
| legno         | 305,35   | 48,86   | 256.49       | 125,68   | 15,13   | 105.93  | 0.64   | 0.33   | 0.31     | 8.46    |
| carta         | 11860.4  | 2490,68 | 9369.71      | 4112,37  | 562,18  | 3850,95 | 23.42  | 35,6   | 26.24    | 758.95  |
| metalli       | 1655,31  | 66.21   | 1589.1       | 71.51    | 9,53    | 68,01   |        | 0.79   | $\theta$ | 1438,14 |
| plastica      | 22756,54 | 3413,48 | 19343,06     | 12843.79 | 1779,56 | 1818.25 | 203,1  | 67.7   | 677.01   | 1953,65 |
| sottovaglio   | 11330.06 | 3399.02 | 7931.04      | 2089.83  | 436.21  | 2418.97 | 198.28 | 11.9   | $\Omega$ | 2775,86 |
| <b>TOTALE</b> | 48213    | 9418.25 | 38794,75     | 19273,1  | 2807.2  | 8276.77 | 427.47 | 116.64 | 703.55   | 7190.03 |

**Tabella 2.20.** *Composizione elementare, in kg, dei rifiuti con codice CER 180109.*

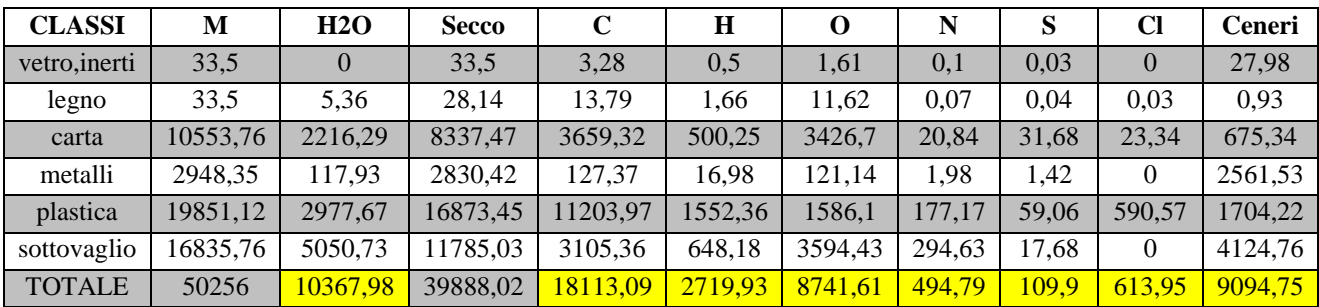

| <b>CLASSI</b> | М       | H2O      | <b>Secco</b> |        | Н            | O      | N     | S    | Cl             | Ceneri |
|---------------|---------|----------|--------------|--------|--------------|--------|-------|------|----------------|--------|
| vetro, inerti | 4,16    | $\theta$ | 4,16         | 0,41   | 0,06         | 0,2    | 0,01  | 0    | $\overline{0}$ | 3,47   |
| legno         | 4,16    | 0.66     | 3,49         | 1,71   | 0,21         | 1,44   | 0,01  | 0    | $\theta$       | 0,12   |
| carta         | 4,16    | 0,87     | 3,28         | .44    | 0,2          | 1,35   | 0,01  | 0,01 | 0,01           | 0,27   |
| metalli       | 8,31    | 0.33     | 7,98         | 0,36   | 0,05         | 0,34   | 0,01  | 0    | $\theta$       | 7,22   |
| plastica      | 2019,82 | 302,97   | 1716,84      | 139.98 | 157.95       | 161,38 | 18,03 | 6,01 | 60,09          | 173,4  |
| sottovaglio   | 37,4    | 11,22    | 26,18        | 6,9    | 1,44         | 7.99   | 0.65  | 0,04 | $\theta$       | 9,16   |
| <b>TOTALE</b> | 2078    | 316,06   | 1761,94      | 1150,8 | <b>159,9</b> | 172,7  | 18,72 | 6,07 | 60,1           | 193,64 |

**Tabella 2.21.** *Composizione elementare, in kg, dei rifiuti con codice CER 080318.*

### **2.2.5. Analisi elementare Rifiuti Speciali**

Analizzate le caratteristiche di tutti i rifiuti speciali, l'ultimo calcolo da fare è la somma delle quantità di ogni elemento per ottenere le relative percentuali (evidenziate in giallo nelle tabelle precedenti).

La tabella 2.22. mostra i risultati finali.

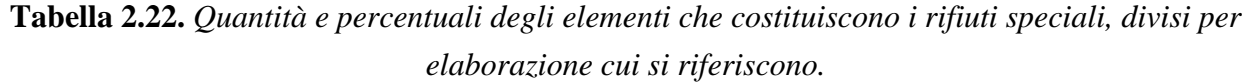

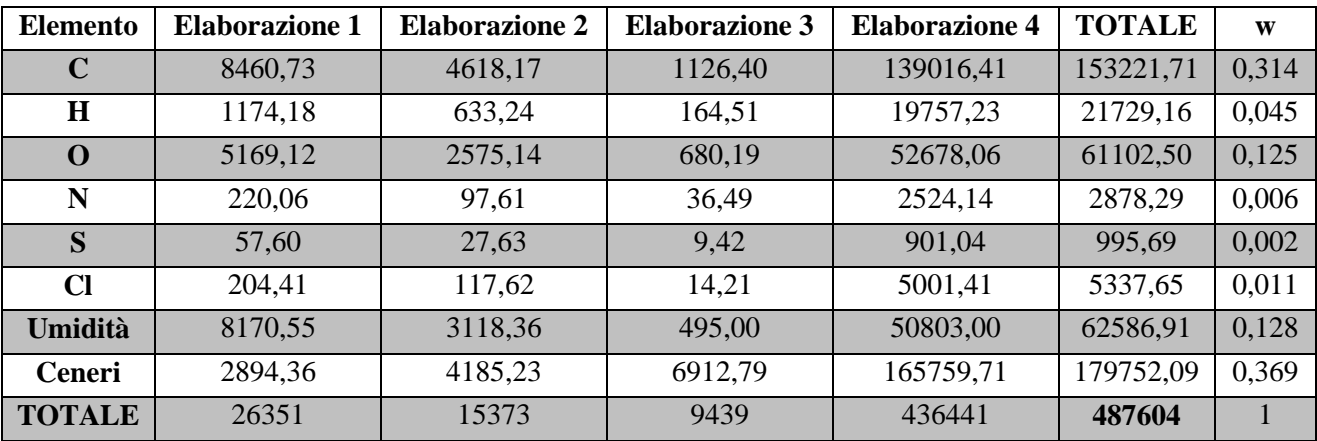

#### **2.2.6. P.C.I. dei Rifiuti Speciali**

Come già accennato prima, il potere calorifico dei rifiuti speciali è molto diverso da quello dei rifiuti solidi urbani. Ciò dipende dalla diversa ripartizione delle classi merceologiche nel materiale considerato. La tabella 2.17 ad esempio che solo alcune classi sono presenti nei rifiuti sanitari, tra cui plastica e carta che hanno poteri calorifici molto alti. Utilizzando i valori di P.C.I. forniti dalla tabella 2.8, è stato possibile calcolare le frazioni di potere calorifico per ogni classe. Di seguito sono mostrati i poteri calorifici relativi a ciascun'elaborazione.

|                       | <b>CLASSI</b> | M (kg)    | PCI (kj/kg) | w (adim) | fraz. PCI (kj/kg) | fraz. PCI (kcal/kg) |
|-----------------------|---------------|-----------|-------------|----------|-------------------|---------------------|
|                       | carta         | 9440,00   | 12100,00    | 0,36     | 4334,71           | 1035,53             |
|                       | organico      | 8230,00   | 2100,00     | 0,31     | 655,88            | 156,68              |
|                       | legno         | 90,00     | 13800,00    | 0,00     | 47,13             | 11,26               |
| <b>Elaborazione 1</b> | tessili       | 1976,00   | 14200,00    | 0,07     | 1064,82           | 254,38              |
|                       | vetro         | 1670,00   | 0,00        | 0,06     | 0,00              | 0,00                |
|                       | plastica      | 4910,00   | 28300,00    | 0,19     | 5273,16           | 1259,71             |
|                       | fanghi        | 35,00     | 4350,00     | 0,00     | 5,78              | 1,38                |
|                       | <b>TOTALE</b> | 26351,00  |             | 1,00     | 11381,48          | 2718,94             |
|                       | <b>CLASSI</b> | $M$ (kg)  | PCI (kj/kg) | w (adim) | fraz. PCI (kj/kg) | fraz. PCI (kcal/kg) |
|                       | carta         | 1091,96   | 12100,00    | 0,07     | 859,47            | 205,32              |
|                       | cartone       | 1015,31   | 13100,00    | 0,07     | 865,19            | 206,69              |
|                       | cellulosici   | 852,49    | 11500,00    | 0,06     | 637,72            | 152,35              |
|                       | organico      | 1088,48   | 2100,00     | 0,07     | 148,69            | 35,52               |
|                       | biomassa      | 1121,41   | 6040,00     | 0,07     | 440,60            | 105,26              |
| <b>Elaborazione 2</b> | legno         | 1786,81   | 13800,00    | 0,12     | 1603,98           | 383,18              |
|                       | tessili       | 654,92    | 14200,00    | 0,04     | 604,95            | 144,52              |
|                       | metalli       | 2387,84   | 0,00        | 0,16     | 0,00              | 0,00                |
|                       | vetro, inerti | 1624,75   | 0,00        | 0,11     | 0,00              | 0,00                |
|                       | plastica      | 2101,96   | 28300,00    | 0,14     | 3869,47           | 924,38              |
|                       | gomma         | 1224,48   | 20800,00    | 0,08     | 1656,75           | 395,78              |
|                       | sottovaglio   | 422,59    | 5400,00     | 0,03     | 148,44            | 35,46               |
|                       | <b>TOTALE</b> | 15373,00  |             | 1,00     | 10835,26          | 2588,45             |
|                       | <b>CLASSI</b> | $M$ (kg)  | PCI (kj/kg) | w (adim) | fraz. PCI (kj/kg) | fraz. PCI (kcal/kg) |
|                       | carta         | 362,46    | 12100,00    | 0,04     | 464,64            | 111,00              |
|                       | cartone       | 0,00      | 13100,00    | 0,00     | 0,00              | 0,00                |
|                       | cellulosici   | 0,00      | 11500,00    | 0,00     | 0,00              | 0,00                |
|                       | organico      | 1,89      | 2100,00     | 0,00     | 0,42              | 0,10                |
|                       | biomassa      | 0,00      | 6040,00     | 0,00     | 0,00              | 0,00                |
| <b>Elaborazione 3</b> | legno         | 0,00      | 13800,00    | 0,00     | 0,00              | 0,00                |
|                       | tessili       | 362,46    | 14200,00    | 0,04     | 545,28            | 130,26              |
|                       | metalli       | 3937,95   | 0,00        | 0,42     | 0,00              | 0,00                |
|                       | vetro-inerti  | 3997,42   | 0,00        | 0,42     | 0,00              | 0,00                |
|                       | plastica      | 362,46    | 28300,00    | 0,04     | 1086,72           | 259,61              |
|                       | gomma         | 60,41     | 20800,00    | 0,01     | 133,12            | 31,80               |
|                       | sottovaglio   | 353,96    | 5400,00     | 0,04     | 202,50            | 48,38               |
|                       | <b>TOTALE</b> | 9439,00   |             | 1,00     | 2432,68           | 581,15              |
|                       | <b>CLASSI</b> | M (kg)    | PCI (kj/kg) | w (adim) | fraz. PCI (kj/kg) | fraz. PCI (kcal/kg) |
|                       | vetro-inerti  | 134357,60 | 0,00        | 0,40     | 0,00              | 0,00                |
| <b>CODICE 180103</b>  | plastica      | 117562,90 | 28300,00    | 0,35     | 9905,00           | 2366,22             |
|                       | carta         | 57101,98  | 12100,00    | 0,17     | 2057,00           | 491,40              |
|                       | metalli       | 26871,52  | 0,00        | 0,08     | 0,00              | 0,00                |
|                       | <b>TOTALE</b> | 335894,00 |             | 1,00     | 11962,00          | 2857,62             |
|                       | <b>CLASSI</b> | M (kg)    | PCI (kj/kg) | w (adim) | fraz. PCI (kj/kg) | fraz. PCI (kcal/kg) |
|                       | vetro-inerti  | 305,35    | 0,00        | 0,01     | 0,00              | 0,00                |
|                       | legno         | 305,35    | 13800,00    | 0,01     | 87,40             | 20,88               |
| <b>CODICE 200132</b>  | carta         | 11860,40  | 12100,00    | 0,25     | 2976,60           | 711,08              |
|                       | metalli       | 1655,31   | 0,00        | 0,03     | 0,00              | 0,00                |
|                       | plastica      | 22756,54  | 28300,00    | 0,47     | 13357,60          | 3191,02             |
|                       | sottovaglio   | 11330,06  | 5400,00     | 0,24     | 1269,00           | 303,15              |
|                       | <b>TOTALE</b> | 48213,00  |             | 1,00     | 17690,60          | 4226,13             |

**Tabella 2.23.** *Poteri calorici divisi per elaborazione e classe merceologica.*

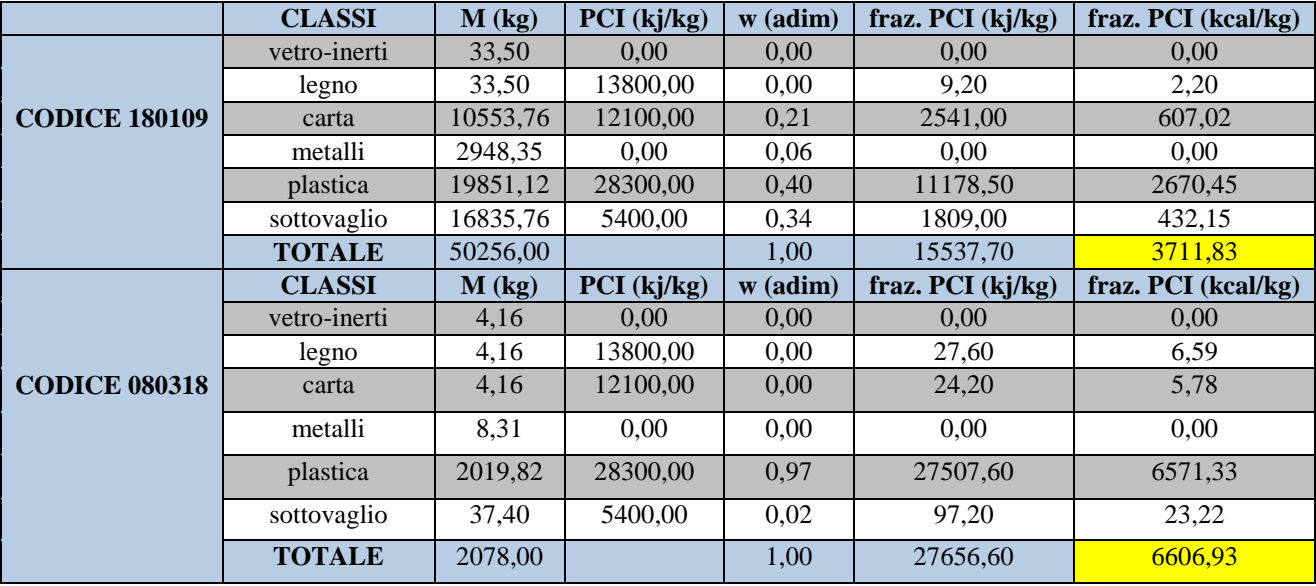

Le parti evidenziate in giallo nella tabella 2.23 riportano i poteri calorifici totali relativi a ciascun'elaborazione. Per avere una media ponderata di questi valori e poter calcolare il P.C.I. medio è necessario considerare le quantità trattate in ciascun'elaborazione e la rispettiva frazione ponderale. Quanto detto è mostrato nella tabella successiva.

|                | $M$ (kg)  | PCI (kcal/kg) | $w$ (adim) | fraz. PCI (kcal/kg) |
|----------------|-----------|---------------|------------|---------------------|
|                |           |               |            |                     |
| elaborazione 1 | 26351,00  | 2718,94       | 0,05       | 146,94              |
| elaborazione 2 | 15373,00  | 2588,45       | 0,03       | 81,61               |
| elaborazione 3 | 9439,00   | 581,15        | 0,02       | 11,25               |
| codice 180103  | 335894,00 | 2857,62       | 0,69       | 1968,52             |
| codice 200132  | 48213,00  | 4226,13       | 0,10       | 417,87              |
| codice 180109  | 50256,00  | 3711,83       | 0,10       | 382,57              |
| codice 080318  | 2078,00   | 6606,93       | 0,00       | 28,16               |
| <b>TOTALE</b>  | 487604,00 | 23291,05      | 1,00       | 3036,91             |

**Tabella 2.24.** *Potere calorifico dei rifiuti speciali trattati dall'inceneritore.*

Il potere calorifico inferiore dei rifiuti speciali è pari a **3036,91 kcal/kg**. Come previsto, esso risulta più alto del P.C.I. dei rifiuti solidi urbani. La differenza è di circa 500 kcal/kg.

Concludendo, note le composizioni e i poteri calorifici dei rifiuti che entrano nel forno, è adesso possibile procedere con il calcolo dei bilanci di materia e di energia, riportati nel capitolo successivo.

# CAPITOLO 3

## **BILANCI**

L'Inceneritore Pace lavora 24 ore su 24 con entrambe le linee. Un tempo esso riusciva a bruciare 100 tonnellate al giorno di rifiuti. Da quando, però, il potere calorifico dei rifiuti è aumentato, questo numero è diminuito. Se si considera che a questo si sia aggiunto l'incenerimento di rifiuti speciali, tale numero è sceso ancora di più. Nei calcoli si suppone che siano bruciate **80 ton/d** di rifiuti in entrambe le linee, cioè **40 ton/d** per linea, con un ingresso di 7000 Nm<sup>3</sup> /h di aria primaria. Delle 40 tonnellate di rifiuti bruciati, il 5% è costituito da rifiuti speciali.

Partendo da questo dato, e avendo le composizioni di RSU e rifiuti speciali, è possibile eseguire il bilancio di materia del forno, ottenendo le concentrazioni d'inquinanti in uscita, che saranno poi considerate i dati d'ingresso della successiva sezione d'impianto. Andando avanti in questo modo, sono stati ottenuti i valori dei composti che escono dall'impianto.

Tutti i calcoli sono stati effettuati su un foglio di elaborazione Excel: nella trattazione saranno approssimati alla terza cifra decimale (ad eccezione di alcuni casi dove anche le successive cifre decimali danno informazioni utili, ad esempio nel caso delle frazioni molari o volumetriche).

I calori specifici necessari sono stati calcolati utilizzando le equazioni riportate sul *Perry's Chemical Engineers' Handbook* (tab. 2-151): per ogni intervallo di temperatura considerato è stato calcolato il valore medio.

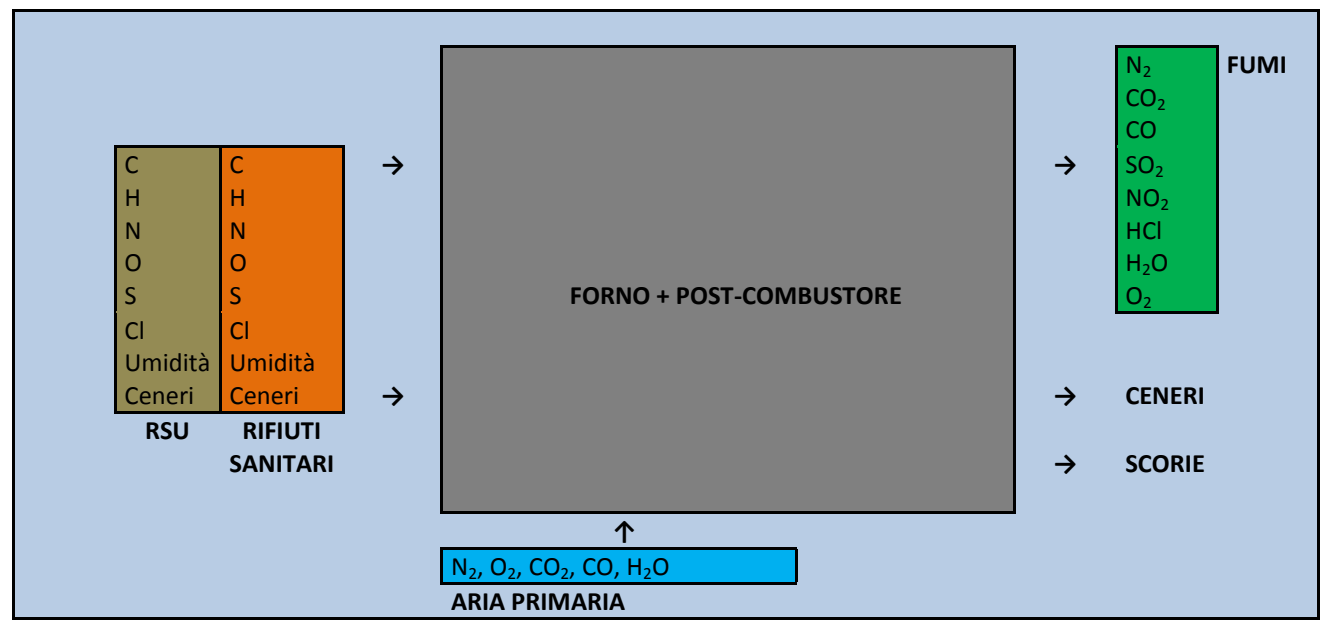

## **3.1. Bilancio di materia del Forno + Post-combustore**

**Figura 3.1.** *Schema rappresentativo dei composti in ingresso e in uscita dalla sezione forno+postcombustore.*

La prima sezione d'impianto è il forno in cui avviene la combustione dei rifiuti.

I dati noti sono le portate in entrata di RSU, rifiuti speciali e aria primaria, e le portate in uscita di scorie e ceneri pesanti. Da questi dati è possibile ottenere le portate in uscita dei fumi attraverso i bilanci atomici di carbonio, idrogeno e ossigeno.

#### **3.1.1. Dati d'ingresso: RSU e Rifiuti Speciali**

Una linea brucia **40 ton/d**, cioè **1666,667 kg/h**, di rifiuti, di cui il **5%** è costituito da rifiuti speciali. Esprimendo le portate in kg/h, si hanno rispettivamente per RSU e rifiuti speciali:

 $M(RSU) = 1587,667 kg/h$  $M(Special) = 83,333 kg/h$ 

Note le frazioni ponderali (calcolate nel capitolo 2), è possibile ottenere le portate di ciascun elemento o composto in ingresso, utilizzando la formula:

$$
M_i = w_i \times M \tag{3.2}
$$

Avendo le portate ponderali si possono ottenere le portate molari, conoscendo il peso molecolare di ciascun composto, più utili per i bilanci. La formula utilizzata è:

$$
N_i = PM_i \times M_i \tag{3.3}
$$

Le portate di ciascun composto, ponderali e molari, sono quindi:

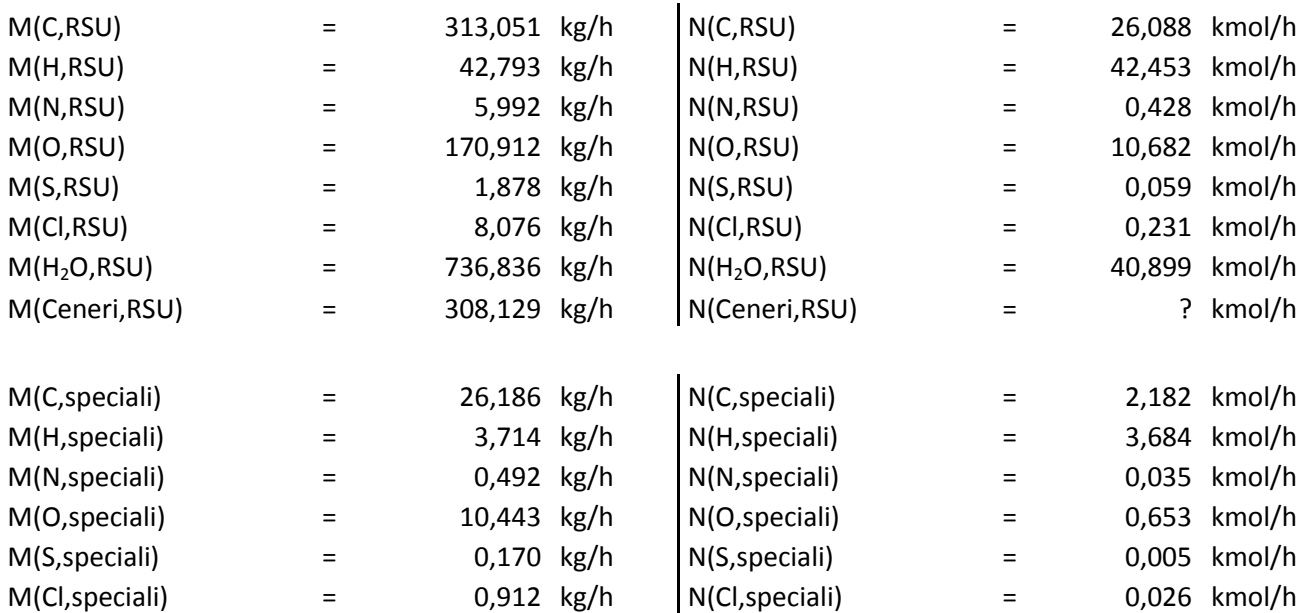
$M(H_2O,special)$  = 10,696 kg/h  $N(H_2O,special)$  = 0,594 kmol/h  $M(Cher, special)$  = 30,720 kg/h  $N(Cher, special)$  = ? kmol/h Le portate molari delle ceneri non si possono calcolare poiché non è noto il peso molecolare delle ceneri. Il dato non è stato calcolato in altro modo perché non è rilevante al fine di ottenere i risultati finali. Le ceneri infatti sono incombusti, per cui non partecipano alla combustione. È quindi sufficiente avere la loro portata ponderale.

# **3.1.2. Dati d'ingresso: aria primaria**

L'aria inviata al forno è circa **7000 Nm<sup>3</sup> /h**, dove le condizioni normali sono alla pressione di **1 atm** e alla temperatura di **20°C**. Le frazioni molari dei composti contenuti nell'aria primaria sono uguali a quelle dell'aria atmosferica:

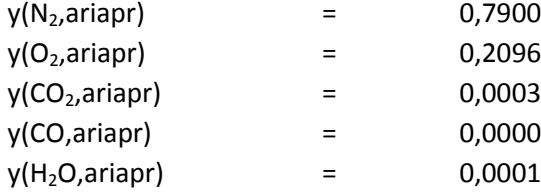

Tenendo conto della temperatura alla quale l'aria è inviata nel forno (**180°C**), si possono convertire i Nm<sup>3</sup>/h in m<sup>3</sup>/h con la proporzione:

$$
1 \frac{\text{Nm}^3}{\text{h}} : (20 + 273) \text{K} = x \frac{\text{m}^3}{\text{h}} : (180 + 273) \text{K}
$$
 (3.4)

La portata volumetrica di aria è quindi pari a **11615,385 m 3 /h**.

Per i calcoli sono però necessarie la portata molare e la portata ponderale. La prima è data dalla seguente equazione:

$$
N_{tot} = V_{tot} \times (P_{tot}/P_{M_{tot}}) \tag{3.5}
$$

Mentre la portata ponderale è data da:

$$
M = V \times \rho \tag{3.6}
$$

Il peso molecolare (*PM*) invece:

$$
PM_{tot} = \Sigma_i (PM_i \times y_i)
$$
\n(3.7)

Esso è pari a **28,842 kg/kmol**. Infine, la densità si ottiene dalla formula:

$$
\rho = (P \times PM)/RT \tag{3.8}
$$

Dove la pressione corrisponde a **1 atm**, la temperatura a **453 K** (ovvero 180°C), e R è la costante universale dei gas, pari a **0,082 L atm K-1 mol-1** . La densità vale dunque **0,776 kg/m<sup>3</sup>** . La portata d'aria primaria, espressa in moli, è quindi:

 $N(ariapr) = 312,315 kmol/h$ 

Mentre espressa in kilogrammi è:

$$
M(ariapr) = 9007,840 kg/h
$$

Avendo la portata molare e le frazioni molari di ciascun composto si calcolano quindi le portate molari dei vari composti, usando la formula:

$$
N_i = y_i \times N \tag{3.9}
$$

Le portate ponderali si trovano invece ricavando la formula inversa dell'equazione (3.2): essendo noti i pesi molecolari e avendo appena calcolato le portate molari, le uniche incognite restano le portate ponderali.

Di seguito sono quindi mostrate le portate in entrambe le forme.

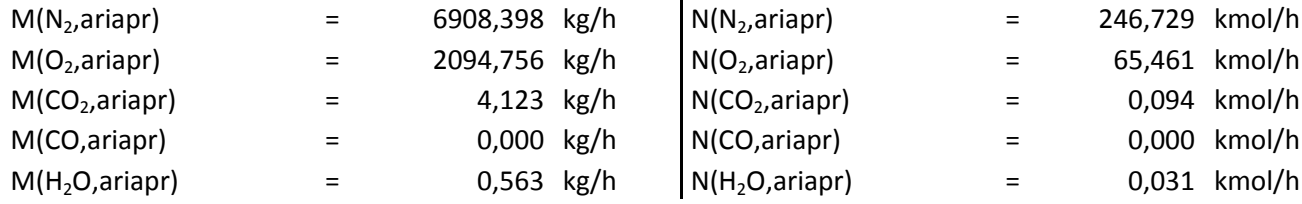

#### **3.1.3. Scorie e ceneri**

Prima di poter procedere con il calcolo della portata e della composizione dei fumi in uscita, è necessario sapere quante scorie produce il forno. Per conoscere questo dato, bisogna sapere quante scorie e ceneri sono prodotte per ogni kilogrammo di rifiuti bruciato. Sapendo dai tabulati quanti rifiuti sono bruciati, e quante scorie sono prodotte, è possibile calcolare il rapporto tra le due quantità è avere quindi la percentuale di scorie prodotte per kg di rifiuti bruciato.

Tuttavia non tutti i rifiuti che entrano nell'impianto sono smaltiti, poiché si accumulano nella fossa. Per questo motivo, non è possibile sapere quanti rifiuti effettivamente entrano nel forno a meno che non si parta da una fossa vuota, e si brucino tutti i rifiuti fino ad arrivare a un'altra fossa vuota.

 $M(score) = 516,667 kg/h$ 

Le scorie contengono ceneri e carbonio non reagito. La quantità di ceneri si ottiene sommando le portate ponderali di ceneri contenute nei rifiuti solidi urbani e nei rifiuti speciali, mentre il carbonio non reagito si ottiene per differenza, avendo già le quantità di scorie e ceneri. Si ha dunque:

 $M(ceneri) = 338,850 kg/h$  $M(C, scarto) = 177,817 kg/h$ 

Adesso è possibile procedere con i bilanci atomici di carbonio, idrogeno e ossigeno.

#### **3.1.4. Bilancio del Carbonio**

Il carbonio in entrata è la somma del carbonio contenuto nei rifiuti e del carbonio contenuto nell'aria primaria sottoforma di CO<sub>2</sub> e CO:

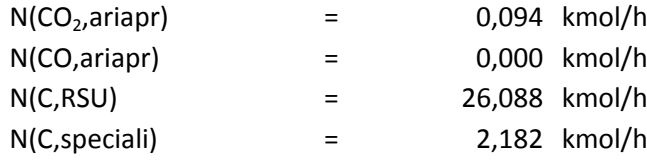

#### Il carbonio totale in entrata è **28,363 kmol/h**.

Nel forno, durante la combustione, il carbonio nei rifiuti reagisce con l'ossigeno formando  $CO<sub>2</sub>$  e CO, secondo le seguenti reazioni:

$$
C + O_2 \rightarrow CO_2 \tag{3.10}
$$

$$
C + \frac{1}{2} O_2 \rightarrow CO \tag{3.11}
$$

In condizioni di combustione ottimale, con largo eccesso d'aria, il monossido di carbonio non si forma, giacché la reazione di ossidazione è completata per formare  $CO<sub>2</sub>$ . Il carbonio uscente sarà quindi dato dalla somma del carbonio di scarto, contenuto nelle scorie perché non reagito, e del carbonio contenuto nei fumi sottoforma di  $CO<sub>2</sub>$ . Per sapere quanta  $CO<sub>2</sub>$  si forma, bisogna calcolare quanto carbonio reagisce, cioè quanto carbonio solido è gassificato.

Per il principio di conservazione della materia, il carbonio in uscita è uguale al carbonio in entrata, quindi il carbonio contenuto nei fumi si calcola sottraendo il carbonio di scarto (calcolato nel paragrafo 3.1.3) al carbonio in entrata. Infine, per ottenere il carbonio gassificato, bisogna sottrarre il carbonio presente nell'aria primaria, essendo già da prima allo stato gassoso. In formule:

$$
N(C, fumi) = N(C, in) - N(C, scarto) = (28,363 - 14,818) kmol/h = 13,545 kmol/h
$$

 $N(C$  gassificato) =  $N(C, fumi) - N(C, ariapr) = (13,545 - 0,094)$  kmol/h = 13,452 kmol/h

(NB: la portata molare del carbonio di scarto è stata calcolata utilizzando l'equazione (3.2), avendo la portata ponderale ed essendo il peso atomico del carbonio uguale a **12 kg/kmol**.)

Dalla reazione completa del carbonio con l'ossigeno, si deduce che le moli di  $CO<sub>2</sub>$  formate sono uguali alle moli di C consumate, quindi l'anidride carbonica prodotta sarà uguale al carbonio gassificato, mentre per ottenere quella nei fumi bisognerà aggiungere la  $CO<sub>2</sub>$  presente nell'aria primaria:

 $N(CO<sub>2</sub> prod) = N(C gassification) = 13,452 kmol/h$ 

 $N(CO_2, fumi) = N(CO_2, prod) + N(CO_2, ariapr) = (13,452 + 0,094) kmol/h = 13,545 kmol/h$ 

#### **3.1.5. Bilancio dell'Idrogeno**

L'idrogeno in entrata è dato da: l'umidità contenuta nei rifiuti, l'idrogeno monoatomico contenuto nei rifiuti, l'umidità dell'aria primaria (i termini che contengono l'idrogeno biatomico sono stati moltiplicati per due in modo da avere le moli di idrogeno monoatomico):

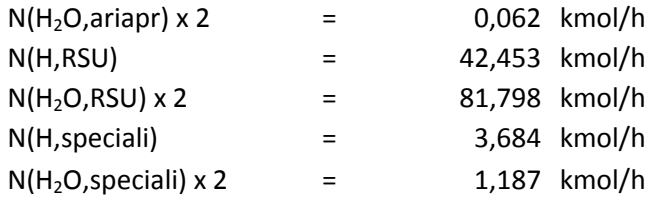

L'idrogeno in entrata è pari a **129,185 kmol/h**.

Le reazioni della combustione che coinvolgono l'idrogeno sono:

$$
H_2 + Cl_2 \rightarrow 2 HCl \tag{3.12}
$$

$$
2 H_2 + 0_2 \rightarrow 2 H_2 0 \tag{3.13}
$$

La reazione più favorita è la prima, quindi parte dell'idrogeno forma prima acido cloridrico reagendo con tutto il cloro disponibile, mentre la restante parte si lega con l'ossigeno formando H2O. Nella prima reazione, dunque, il reagente limitante sarà il cloro, mentre nella seconda l'idrogeno. L'acido cloridrico prodotto è pari alle moli di  $Cl_2$  reagite, come anche le moli di idrogeno reagite. Infatti, dai coefficienti stechiometrici, sappiamo che:

$$
n(HCl) = 2 n(Cl2) = 2 [1/2 × n(Cl)] = n(Cl)
$$
\n(3.14)

$$
n(H) = 2 \times n(H_2) = 2 \times n(Cl_2) = 2 [1/2 \times n(Cl)] = n(Cl) = n(HCl)
$$
\n(3.15)

L'idrogeno e il cloro che partecipano alle reazioni sono quelli contenuti nei rifiuti. Si ha:

$$
N(HCl \, prod) = N(Cl, RSU) + N(Cl, Speciali) = (0,231 + 0,026) \, kmol/h = 0,257 \, kmol/h
$$

$$
N(H)1 = N(HCl \, prod) = 0.257 \, kmol/h
$$

Nella seconda reazione, dai coefficienti stechiometrici si deduce che le moli di acqua prodotte sono uguali alla metà delle moli di idrogeno consumate. Le moli di idrogeno che reagiscono in questa reazione si ottengono sottraendo all'idrogeno dei rifiuti quello che ha reagito con il cloro. Considerando le portate, si ha:

$$
N(H)_2 = N(H, RSU) + N(H, Special) - N(H)_1 =
$$
  
= (42,453 + 3,684 - 0,257) kmol/h = 45,881 kmol/h

 $N(H_2O \text{ prod}) = N(H_2 \text{ reg}) = N(H_2/2 = 22,940 \text{ kmol/h})$ 

L'idrogeno in uscita sarà quello contenuto nell'acqua presente nei fumi (somma dell'acqua prodotta e dell'acqua presente nell'aria primaria e nei rifiuti) e nell'acido cloridrico prodotto:

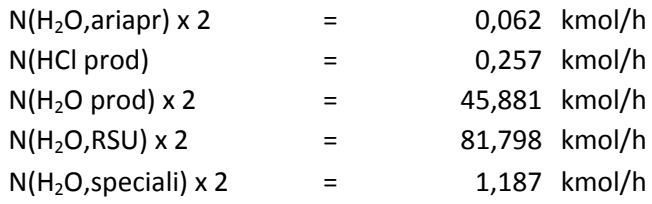

L'idrogeno in uscita è **129,185 kmol/h**. Si noti che il principio di conservazione della materia è soddisfatto, giacché l'idrogeno in entrata è uguale all'idrogeno in uscita.

#### **3.1.6. Bilancio dell'Ossigeno**

Dal bilancio dell'ossigeno si calcola l'ossigeno in eccesso, e quindi anche l'aria in eccesso. L'ossigeno in entrata è contenuto nell'aria primaria, sia nella sua forma biatomica sia sottoforma di CO2, CO e H2O, e nei rifiuti sia solidi urbani che speciali:

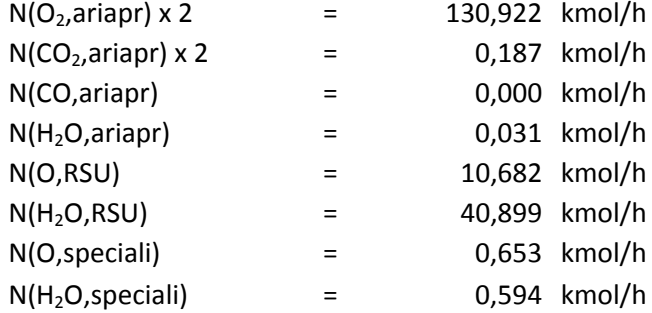

## L'ossigeno totale in ingresso è **183,968 kmol/h**.

Sempre per il principio di conservazione della materia, sappiamo che gli atomi si conservano, quindi l'ossigeno in uscita sarà pari a quello in entrata. Le reazioni in cui interviene l'ossigeno sono:

$$
C + O_2 \rightarrow CO_2 \tag{3.16}
$$

$$
S + O_2 \rightarrow SO_2 \tag{3.17}
$$

$$
N + O_2 \rightarrow NO_2 \tag{3.18}
$$

$$
2H_2 + 0_2 \to 2H_2O \tag{3.19}
$$

La quantità di anidride carbonica prodotta è già stata calcolata nel paragrafo 3.1.4.

Anche la quantità di acqua è stata già calcolata nel bilancio dell'idrogeno (par. 3.1.5). Per quanto riguarda le altre due reazioni, i reagenti limitanti sono lo zolfo e l'azoto, quindi potrà formarsi tanta  $SO_2$  quanto è lo zolfo disponibile, e tanta  $NO_2$  quanto è l'azoto disponibile. Si ha:

$$
N(SO_2 \text{ prod}) = N(S \text{ reag}) = N(S, RSU) + N(S, Special) =
$$
  
= (0,059 + 0,005) kmol/h = **0,064 kmol/h**

$$
N(NO2 prod) = N(N reag) = N(N, RSU) + N(N, Speciali) =
$$
  
= (0,428 + 0,035) kmol/h = **0,463 kmol/h**

L'ossigeno in uscita sarà la somma dell'ossigeno in eccesso e dell'ossigeno contenuto nei prodotti di queste quattro reazioni, nei composti dell'aria primaria CO<sub>2</sub>, CO e H<sub>2</sub>O, e nell'umidità dei rifiuti:

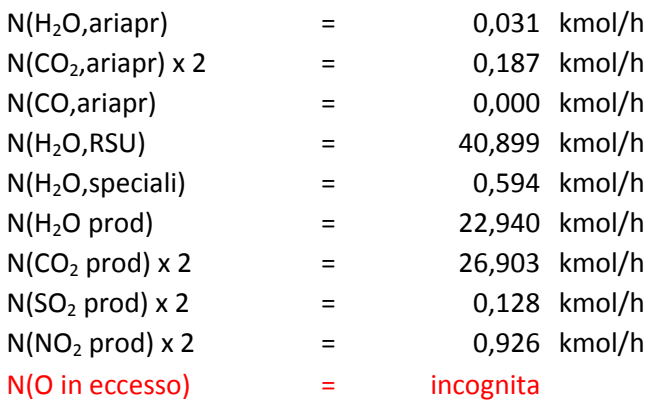

Come si nota, l'ossigeno in eccesso è l'unica incognita, giacché il totale è già noto perché uguale a quello in entrata, come già detto sopra. Facendo quindi la differenza si ottiene:

 $N(O \text{ e}c \text{ e} s \text{ s}) = 91,359 \text{ kmol/h}$ 

In forma biatomica:

 $N(O_2 \text{ eccesso}) = N(O \text{ eccesso})/2 = 45,680 \text{ kmol/h}$ 

# **3.1.7. Calcolo dell'eccesso d'aria**

L'eccesso d'aria si può ottenere dalla formula inversa dell'equazione (3.8):

 $N(aria eccesso) = N(O_2 eccesso)/y(O_2) = 217,937 kmol/h$ 

La percentuale di eccesso d'aria è quindi:

%(eccesso d'

Per stimare l'eccesso d'aria è solito considerare il coefficiente di eccesso d'aria, dato da:

$$
\varepsilon = \frac{m(\text{aria}, \text{tot}) - m(\text{aria}, \text{stech})}{m(\text{aria}, \text{stech})}
$$
(3.20)

Il termine *m(aria,tot)* è l'aria totale inviata al forno, cioè l'aria primaria; il termine *m(aria,stech)* è la quantità stechiometrica d'aria, cioè quella effettivamente impiegata per la combustione dei rifiuti. La portata molare si può ottenere per differenza tra aria totale e aria in eccesso:

#### $N(aria, stech) = N(ariapr) - N(aria eccesso) = 94,378 kmol/h$

Dividendo per il tempo numeratore e denominatore della formula (3.19) è possibile considerare le portate ponderali per il calcolo di *ε*, ottenibili usando la formula inversa dell'equazione (3.2). Il coefficiente di eccesso d'aria vale quindi:

$$
\varepsilon=2,309
$$

#### **3.1.8. Composizione dei fumi in uscita**

I fumi in uscita saranno costituiti da: azoto, proveniente dall'aria primaria;  $CO_2$ , somma della  $CO_2$ dell'aria primaria e della CO<sub>2</sub> prodotta dalla reazione del carbonio con l'ossigeno; CO, proveniente dall'aria primaria;  $SO_2$ , prodotto dall'ossidazione dello zolfo;  $NO_2$ , prodotto dall'ossidazione dell'azoto; HCl, prodotto dalla reazione dell'idrogeno con il cloro; H<sub>2</sub>O, somma dell'umidità dell'aria, dell'umidità dei rifiuti e dell'acqua prodotta dalla reazione dell'idrogeno con l'ossigeno; O<sup>2</sup> in eccesso. Infine, assieme ai fumi bisogna considerare le ceneri sottili che non precipitano nel forno e nel post-combustore perché troppo leggere. Esse saranno poi eliminate nelle successive sezioni d'impianto. Le quantità uscenti dal forno, espresse in entrambe le forme molari e ponderali, sono riportate di seguito:

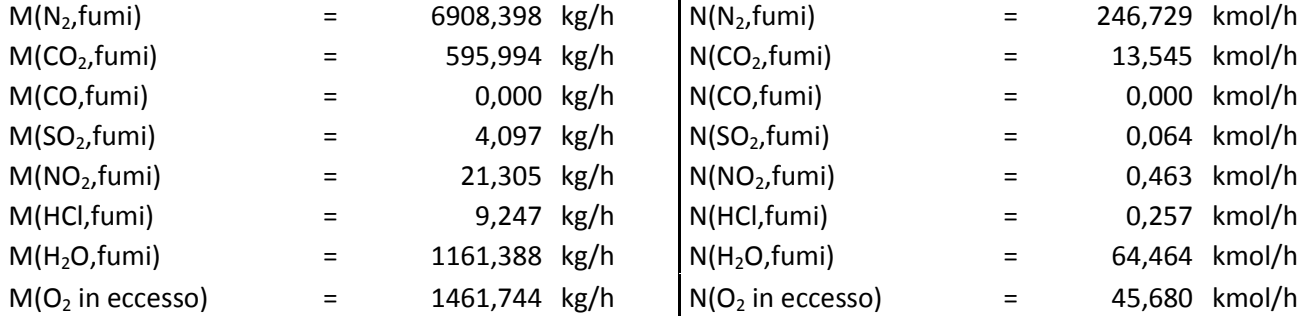

La quantità di fumi in uscita dal forno è pari a **10162,173 kg/h**, oppure in moli **371,202 kmol/h**. La portata di ceneri uscenti dal forno è pari a quella riportata nel paragrafo 3.1.3, poiché nel forno precipitano solo scorie e ceneri pesanti. Essa è quindi pari a **338,850 kg/h**.

#### **3.1.9. Bilancio di energia**

Il bilancio di energia permette di calcolare il calore entrante e il calore uscente dal forno, in modo da poterne stimare l'efficienza. Bisogna considerare, sia in entrata sia in uscita, il calore prodotto dai vari componenti e le rispettive entalpie (*Principi dei processi chimici, Vol. 1, Bilanci di materia e di energia*, di *Hougen, Watson* e *Ragatz*).

Il calore entrante è la somma di sei termini:

$$
Q(in) = Q(RSU) + H(RSU) + Q(Special) + H(RSU) + H(aria secca) + H(H2O aria)
$$

In ordine, essi sono: il calore generato dalla combustione dei rifiuti solidi urbani e la loro entalpia, il calore generato dai rifiuti speciali e la loro entalpia, l'entalpia dell'aria secca e l'entalpia del vapor d'acqua presente nell'aria primaria.

I dati necessari per calcolare il calore generato dalla combustione dei rifiuti sono il potere calorifico dei rifiuti (calcolato nel Capitolo 2) e la portata ponderale degli stessi, in quanto:

$$
Q = M \times PCI \tag{3.21}
$$

Per il calcolo dell'entalpia dei rifiuti è necessario, invece, avere il calore specifico, la temperatura in ingresso e la temperatura di riferimento:

$$
H = M \times c_p \times (T_{in} - T_{rif})
$$
\n(3.22)

Anche per l'entalpia dell'aria secca è possibile utilizzare la stessa equazione, mentre per l'entalpia dell'acqua contenuta nell'aria primaria occorre conoscere il calore latente di vaporizzazione.

Essendo: la temperatura iniziale dei rifiuti **20°C**; la temperatura iniziale dell'aria primaria **180°C**; la temperatura di riferimento **20°C**; il calore specifico dei rifiuti **0,5 kcal kg-1 °C-1** ; il calore specifico dell'aria secca **0,239 kcal kg-1 °C-1** ; il calore latente di vaporizzazione dell'acqua **583,9 kcal/kg**; si ha:

$$
Q(RSU) = M(RSU) \times PCI(RSU) = 1587,667 kg/h \times 2588,45 kcal/kg = 4 109 595,783 kcal/h
$$
  
\n
$$
H(RSU) = M(RSU) \times c_p(RSU) \times \Delta T = 1587,667 kg/h \times 0,5 kcal/kg°C \times (20 - 20)°C = 0 kcal/h
$$
  
\n
$$
Q(Special) = M(Special) \times PCI(Special) = 83,333 kg/h \times 3037 kcal/kg = 253 083,33 kcal/h
$$
  
\n
$$
H(Special) = M(Special) \times c_p(Special) \times \Delta T =
$$
  
\n
$$
= 83,333 kg/h \times 0,5 kcal/kg°C \times (20 - 20)°C = 0 kcal/h
$$
  
\n
$$
H(aria secca) = M(aria secca) \times c_p(aria secca) \times \Delta T =
$$
  
\n
$$
= 9007,28 kg/h \times 0,239 kcal/kg°C \times (180 - 20)°C = 343 899,357 kcal/h
$$

$$
H(H_2O, \text{arian}) = M(H_2O, \text{arian}) \times \lambda(H_2O) = 0.563 \text{ kg/h} \times 583.9 \text{ kcal/kg} = 328.541 \text{ kcal/h}
$$

Il calore totale in entrata è:

$$
Q(in) = 4\,706\,907,014\,kcal/h
$$

In uscita si hanno scorie, ceneri e fumi. Occorrerà quindi considerare il potere calorifico dello scarto solido (il carbone non reagito), il potere calorifico del gas di combustione (CO), l'entalpia delle scorie, l'entalpia dei fumi e l'entalpia del vapor d'acqua contenuto nei fumi:

 $Q(out) = Q(scarto) + Q(CO) + H(Scorie) + \Sigma_i$ 

Come prima, i primi due termini si calcolano con l'equazione (3.19), mentre le entalpie con l'equazione (3.20), ad eccezione dell'entalpia del vapor d'acqua in cui si considera il calore latente di vaporizzazione. Questa volta bisognerà considerare la temperatura di uscita, cioè **850°C**. Si ottiene:

$$
Q(scarto) = M(scarto) \times PCI(scarto) = 177,817 \ kg/h \times 8040 \ kcal/kg = 1429649,259 \ kcal/h
$$

$$
Q(CO) = M(CO) \times PCI(CO) = 0 kg/h \times 67636 kcal/kg = 0 kcal/h
$$

- $H(Score) = M(Score) \times c_n$  $= 98631,667 kcal/h$
- $H(CO_2, fumi) = M(CO_2, fumi) \times c_n$  $= 124385,942kcal/h$
- $H(CO, fumi) = M(CO, fumi) \times c_n$
- $H(O_2, fumi) = M(O_2, fumi) \times c_n$  $= 276205,260kcal/h$
- $H(N_2, fumi) = M(N_2, fumi) \times c_n$  $= 1476087,823 kcal/h$
- $H(SO_2, fumi) = M(SO_2, fumi) \times c_n$  $= 578,732 kcal/h$
- $H(NO<sub>2</sub>, fumi) = M(NO<sub>2</sub>, fumi) \times c<sub>n</sub>$  $= 2784, 182 kcal/h$
- $H(HCl, fumi) = M(HCl, fumi) \times c_n$  $= 1554,799 kcal/h$
- $H(H_2O, fumi) = M(H_2O, fumi) \times \lambda(H_2O) = 1161,388 kg/h \times 583,9 kcal/kg =$  $= 678134, 416kcal/h$

I calori specifici sono stati calcolati alle temperature di **850°C** e **20°C** ed è stata fatta una media. Il calore totale in uscita risulta:

# $Q(out) = 4088012,081 kcal/h$

L'efficienza del forno, data dal rapporto tra calore uscente e calore entrante, vale:

$$
\eta=\frac{Q(out)}{Q(in)}=0,87
$$

# **3.2. Caldaia**

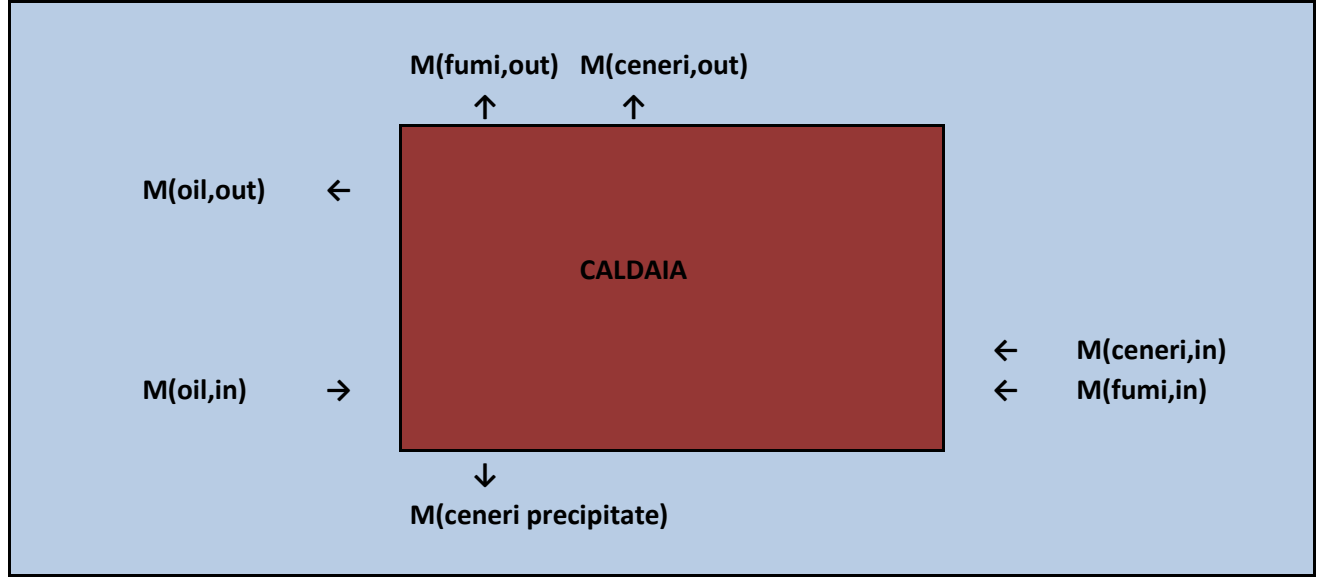

**Figura 3.2.** *Schema rappresentativo delle portate in ingresso e in uscita dalla caldaia.*

Nella caldaia i fumi, appena usciti dal post-combustore, subiscono un parziale recupero del calore, raffreddandosi a spese dell'olio che circola nelle serpentine attorno la caldaia, e che successivamente andrà nei due scambiatori ad aria, per riscaldare l'aria primaria e l'aria da inviare al camino.

Poiché si ha solo scambio termico, le composizioni non subiranno variazioni, ad eccezione delle ceneri che diminuiranno perché una parte precipita sul fondo. La quantità che precipita è stata calcolata grazie ai tabulati di ceneri pesanti e sottili prodotte durante il periodo che va da Gennaio a Settembre del 2010. In questo periodo le ceneri pesanti sono state **32840 kg**, mentre le ceneri sottili (quelle che precipitano nel filtro a maniche) **179430 kg**. Il rapporto tra ceneri pesanti e ceneri totali è quindi **0,15**.

Le ceneri pesanti precipitano sia nella caldaia, che nel quencher, che nel reattore Venturi. Nei calcoli si ipotizza che le ceneri precipitino nelle tre sezioni dividendosi equamente. Si ha:

#### $M(ceneri, in) = 338,850 kg/h$

 $M(ceneri pesanti) = 0.15 \times M(ceneri, in) = 52,423 kg/h$ 

 $M(ceneri\,$  precipitate) =  $M(ceneri\,pesanti)/3 = 17,474\,kg/h$ 

 $M(ceneri, out) = M(ceneri, in) - M(ceneri precipitate) = 321,375 kg/h$ 

I fumi devono raggiungere la temperatura di almeno **700°C**. Sapendo che l'olio entra a **200°C** ed esce a **250°C** è possibile calcolare la portata d'olio necessaria al raffreddamento dei fumi semplicemente calcolando il calore scambiato tra i due fluidi, usando la formula:

$$
Q = M \times c_p \times \Delta T \tag{3.23}
$$

Il calore specifico dell'olio è **0,650 kcal kg-1 K -1** , mentre quello dei fumi, ottenuto facendo la media dei calori specifici delle varie sostanze, è pari a **0,302 kcal kg-1 K -1** (calcolato tra le temperature di ingresso e uscita). Poiché il calore scambiato dai due fluidi è uguale, per la formula (3.22) si ha:

$$
Q = M(fumi) \times c_p(fumi) \times [T(fumi, in) - T(fumi, out)] + \Delta H(ceneri) =
$$
  
=  $M(olio) \times c_p(olio) \times [T(olio, out) - T(olio,in)]$  (3.24)

Le uniche incognite sono il ∆H delle ceneri e la portata dell'olio. La differenza di entalpia delle ceneri si calcola utilizzando l'equazione (3.20) per le singole entalpie di entrata e uscita:

 $H(ceneri, in) = M(ceneri, in) \times c_n$  $=$  338,850 kg/h  $\times$  0,23 kcal/kg<sup>o</sup>C  $\times$  (850 - 20)<sup>o</sup>C = **64686,388 kcal/h** 

 $H(ceneri, out) = [M(ceneri, out) + M(ceneri, prec)] \times c_n$  $=$  338,850 kg/h  $\times$  0,23 kcal/kg<sup>o</sup>C  $\times$  (700 - 20)<sup>o</sup>C = 52996,077 kcal/h

 $\Delta H(ceneri) = H(ceneri, in) - H(ceneri, out) = 11690, 311 kcal/h$ 

Adesso l'unica incognita è la portata d'olio, quindi basta esplicitarla per avere il suo valore:

 $M(olio) = Q/(c_n \times \Delta T) = 14496, 192 kg/h$ 

Sapendo che la densità dell'olio diatermico è **700 kg/m<sup>3</sup>** , e utilizzando la formula inversa dell'equazione (3.5), si ottiene la portata volumetrica:

 $V(olio) = M(olio)/\rho = 20,709 \ m^3/h$ 

# **3.3. Quencher**

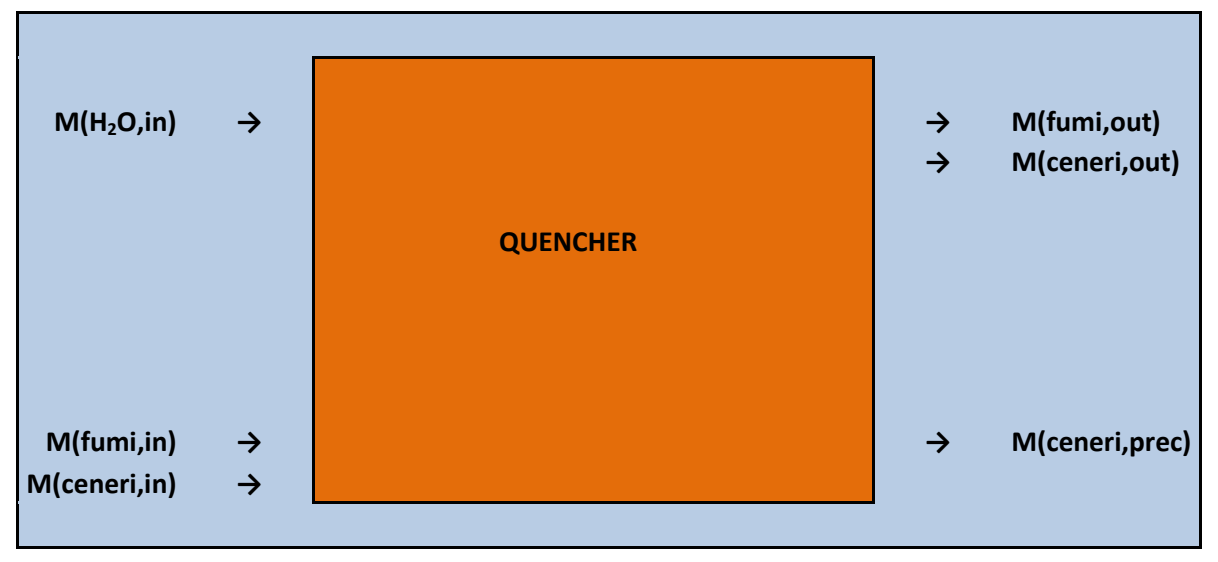

**Figura 3.3.** *Schema rappresentativo delle portate in ingresso e in uscita dal Quencher.*

Nel quencher è inviata acqua per raffreddare i fumi che, dalla temperatura di **700°C** passeranno a una temperatura di circa **180°C**. L'acqua inviata evapora completamente, quindi questo influenzerà la composizione dei fumi, in quanto aumenterà il vapore acqueo. Per sapere quanta acqua è inviata occorre calcolare il calore necessario ad abbassare la temperatura dei fumi fino al valore desiderato (in questo caso 180°C). Esso sarà uguale al calore necessario a far evaporare l'acqua:

$$
Q = M(fumi) \times c_p(fumi) \times \Delta T + \Delta H(ceneri) = M(H_2O, in) \times \lambda(H_2O)
$$
 (3.25)

La differenza di entalpia delle ceneri si calcola con lo stesso metodo usato nella sezione precedente (paragrafo 3.2.), ricordando che le ceneri in entrata questa volta sono **321,375 kg/h**. Usando l'equazione (3.20) per le entalpie di ingresso e di uscita, si ottiene:

$$
\Delta H = H(ceneri, in) - H(ceneri, out) = (50263,093 - 11826,610) kcal/h = 38436,483 kcal/h
$$

Viene ipotizzato inoltre che la quantità di ceneri pesanti precipitate sia uguale a quella precipitata in caldaia, quindi le ceneri in uscita saranno la differenza tra ceneri in entrata e ceneri precipitate:

$$
M(ceneri, out) = M(ceneri, in) - M(ceneri precipitate) = 303,901 kg/h
$$

Per il calcolo dell'entalpia in uscita sono comunque considerate entrambe le portate di ceneri, precipitate e non, quindi il termine *H(ceneri,out)* si riferisce alle ceneri totali in uscita.

Essendo: il ∆H delle ceneri già calcolato, la portata invariata (**10162,173 kg/h**) e il calore specifico dei fumi **0,285 kcal kg-1 K -1** (calcolato tra le temperature di ingresso e uscita), la differenza di temperatura pari a 520°C (ovvero T<sub>in</sub> – T<sub>out</sub>), e il calore latente di vaporizzazione dell'acqua pari a **583,9 kcal/kg**, si può calcolare la portata dell'acqua:

 $M(H_2O,in) = Q/\lambda(H_2O) = 2641,149 kg/h$ 

Tale quantità d'acqua, che evapora completamente al contatto con i fumi, andrà sommata al vapore acqueo già presente nei fumi. Di seguito sono quindi riportate le portate dei composti in uscita dal quencher, in forma ponderale a sinistra e in forma molare a destra:

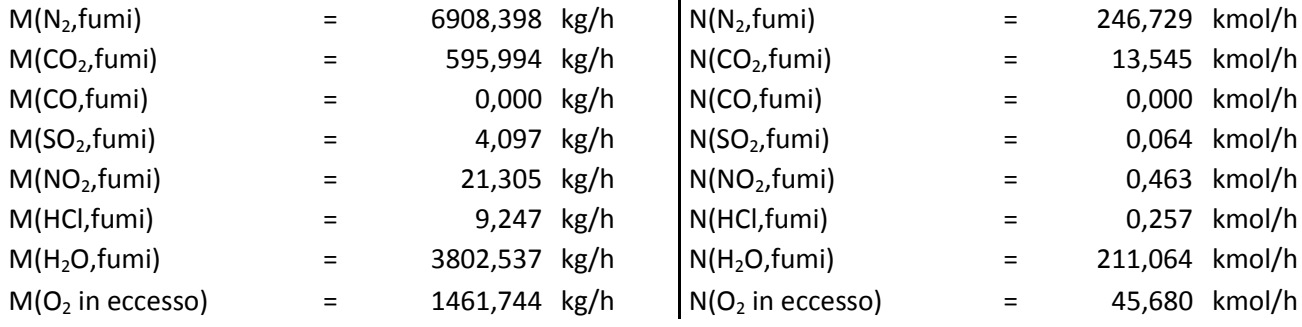

La quantità totale di fumi in uscita dal quencher è **12803,322 kg/h**, mentre in moli è **517,802 kmol/h**.

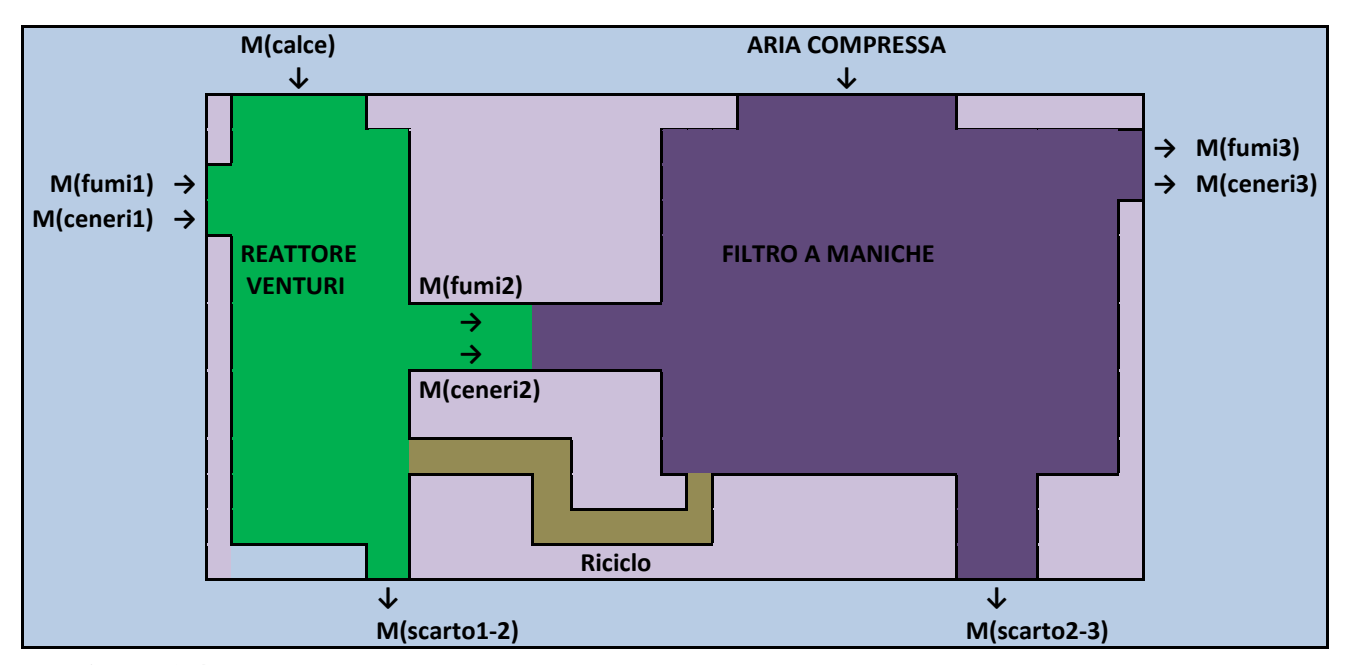

# **3.4. Reattore Venturi e Filtro a Maniche**

**Figura 3.4.** *Schema rappresentativo delle portate in ingresso e in uscita dalla sezione reattore Venturi + filtro a maniche.*

Nel reattore Venturi si ha il primo trattamento dei fumi con la somministrazione di calce (formula chimica: *Ca(OH)2*) per eliminare ossidi di zolfo e acidi. Una volta nel reattore infatti, essa reagisce con gli inquinanti formando composti solidi. Il filtro a maniche che segue il reattore serve per "scuotere" i fumi, tramite l'invio di aria compressa, in modo che precipitino le polveri sottili e i composti prodotti dalla reazione con la calce. Un riciclo migliora l'efficienza del processo.

#### **3.4.1. Trattamento con calce**

Le reazioni che avvengono nel Venturi sono:

$$
Ca(OH)_2 + 2 HCl \rightarrow CaCl_2 + 2 H_2O
$$
 (3.26)

$$
\text{Ca(OH)}_{2} + \text{SO}_{2} \rightarrow \text{CaSO}_{3} + \text{H}_{2}\text{O} \tag{3.27}
$$

Affinché si abbia un buon abbattimento di HCl e  $SO<sub>2</sub>$ , bisogna avere un eccesso di calce compreso tra il 200% e il 400%. Il rapporto tra la calce immessa e quella stechiometrica deve quindi variare da 2 a 4. Nei calcoli è stato considerato pari a 2,5. Nel reattore entrano 0,064 kmol/h di SO<sub>2</sub> e 0,257 **kmol/h** di HCl, quindi, osservando le reazioni, la calce stechiometrica vale:

 $N(Calce stech) = N(SO<sub>2</sub>)$ 

 $N(Calce, in) = N(Calce steel) \times 2.5 = 0.481 kmol/h$ 

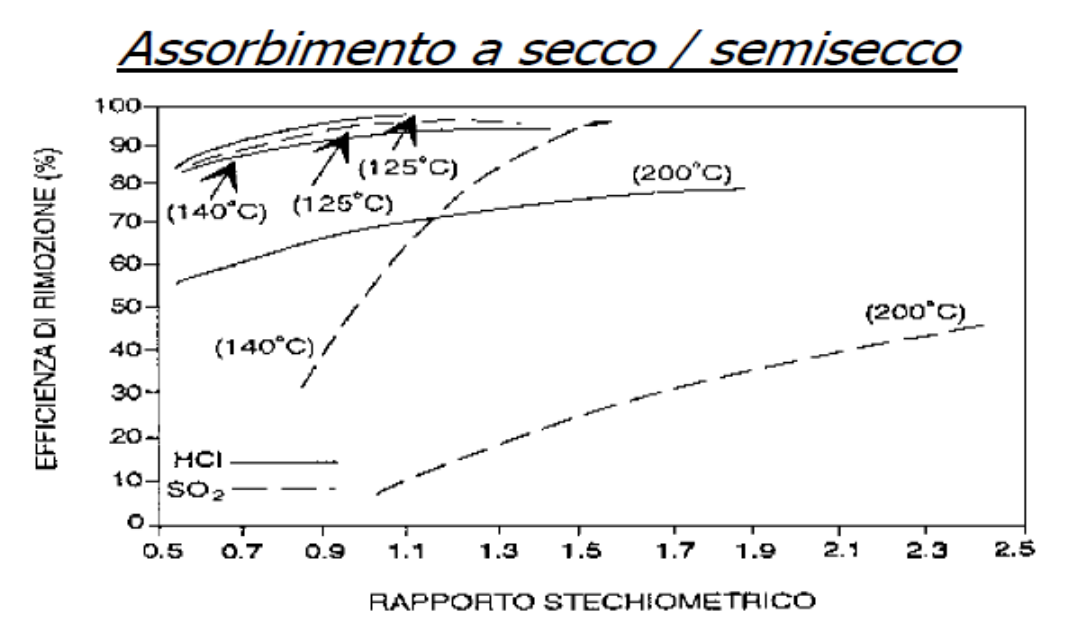

**Figura 3.5.** *Efficienza di rimozione di HCl e SO<sup>2</sup> in funzione del rapporto stechiometrico della calce, alle temperature di 140°C e 200°C.*

Il grafico di Figura 3.5 mostra l'efficienza di abbattimento di HCl e  $SO<sub>2</sub>$  utilizzando la calce.

Il reattore venturi è normalmente alla temperatura di 180°C, quindi sono state prese in considerazione le curve parametriche rispetto alla temperatura di 200°C. Con rapporto stechiometrico di 2,5 è quindi rimosso l'**80%** di acido cloridrico e il **50%** di ossidi di zolfo. Dalle reazioni, si ottengono le seguenti quantità di reagenti e prodotti:

 $N(HCl \, {\mathit{reqgito}}) = N(HCl, in) \times 0.08 = 0.205 \, {\mathit kmol/h}$ 

 $N(SO_2 \text{ reagito}) = N(SO_2, in) \times 0.05 = 0.032 \text{ kmol/h}$ 

 $N(Calce \text{ reagita}) = N(SO_2 \text{ reagito}) + N(HCl \text{ reagito})/2 = 0,135 \text{ kmol/h}$ 

 $N(CaCl<sub>2</sub> prod) = N(HCl\,, 2) = 0, 103\,kmol/h$ 

 $N(CaSO<sub>3</sub> prod) = N(SO<sub>2</sub> reagito) = 0.032 kmol/h$ 

 $N(H_2O \text{ prod}) = N(SO_2 \text{ reagito}) + N(HCl \text{ reagito}) = 0.237 \text{ kmol/h}$ 

 $N(Calce eccesso) = N(Calce, in) - N(Calce reagita) = 25,631 kmol/h$ 

 $N(SO_2, out) = N(SO_2, in) - N(SO_2, readito) = 0,032 kmol/h$ 

 $N(HCl, out) = N(Hcl, in) - N(HCl \, reagito) = 0,051 \, kmol/h$ 

#### **3.4.2. Aria compressa del filtro a maniche**

L'aria compressa inviata nel filtro a maniche si trova all'interno di quattro barilotti posti sopra il filtro. Ogni barilotto ha una capacità di **46 L** e contiene aria a temperatura ambiente (**20°C**) e pressione **6,42 atm**. Considerando l'aria un gas ideale, dalla legge dei gas perfetti ( $Pv = nRT$ ) otteniamo il numero di moli:

$$
n(aria\text{ compr}) = \frac{Pv}{RT} = \frac{(6,42 \text{ atm} \times 46 \text{ L})}{(0,082 \text{ L atm mol}^{-1} \text{K}^{-1} \times 293 \text{ K})} = 12,29 \text{ mol}
$$

L'intervallo di tempo tra uno sparo e l'altro è di **28 s**; ricordando che i barilotti sono quattro, la portata molare vale:

 $N(\text{aria compr}) = 4 \times n(\text{aria compr})/t = 6,32 \text{ kmol/h}$ 

Note le frazioni molari dei composti di cui l'aria è costituita (già riportate nel paragrafo 3.1.2 riguardante l'aria primaria inviata al forno), si ottengono le portate molari di tali composti, che andranno sommate a quelle in entrata nel filtro. Esse sono:

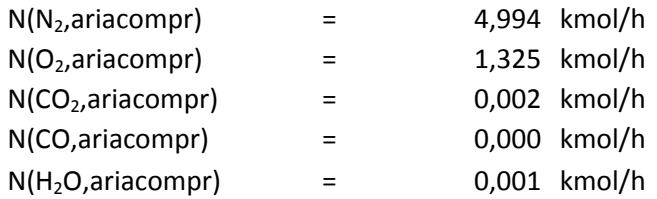

## **3.4.3. Composizione dei fumi in uscita**

La portata dei fumi in uscita sarà diversa da quella in entrata per via delle reazioni con la calce nel reattore Venturi e dell'ingresso dell'aria compressa nel filtro a maniche: HCl e SO<sub>2</sub> avranno una portata minore, mentre le portate dei composti dell'aria andranno sommate a quelle dei medesimi composti già esistenti. Anche l'acqua prodotta dalle reazioni andrà sommato al vapore acqueo già esistente. Si ottengono quindi le seguenti portate, come al solito in entrambe le forme ponderali e molari:

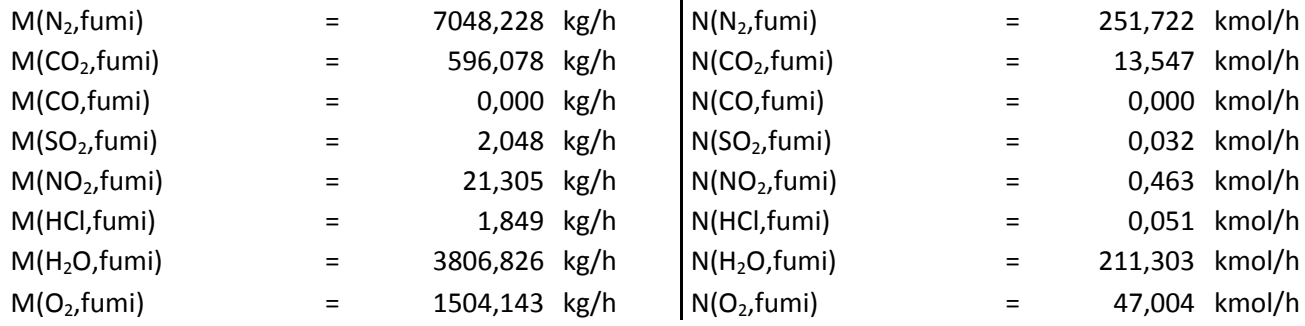

## **3.4.4. Solidi in uscita**

Come ultima analisi, bisogna quantificare i solidi uscenti dal Venturi e dal filtro, in modo da sottrarli alle ceneri uscenti. Abbiamo quindi due scarti: lo scarto 1 è costituito dalle ceneri pesanti che precipitano nel reattore Venturi, pari a un terzo delle ceneri pesanti totali, lo scarto 2 è costituito invece dalle ceneri sottili che precipitano nel filtro. La quantità delle ceneri pesanti è stata ipotizzata, come già detto, uguale alle altre quantità che precipitano nella caldaia e nel quencher, ed è pari a:

 $M(scarto1) = 17,474 kg/h$ 

La quantità delle ceneri sottili dipende invece dall'efficienza del filtro. Essa varia a seconda della dimensione delle particelle: per diametri di 5μm l'efficienza del filtro è del 99%, ma scende al 95% per dimensioni minori di 2μm. Inoltre l'efficienza varia anche con il consumo delle maniche. Per mantenere dunque un ampio margine di sicurezza è preferibile considerare l'efficienza del filtro pari al 95%. Le ceneri sottili precipitate valgono quindi:

$$
M(ceneri sottili) = [M(ceneri, in) - M(scarto1)] \times 0.95 = 272,105 kg/h
$$

Lo scarto 2 sarà la somma di:  $CaSO<sub>3</sub>$  e  $CaCl<sub>2</sub>$  prodotti dalle reazioni con la calce, ceneri sottili precipitate nel filtro e calce non reagita:

```
M(scarto2) = M(ceneri sottili) + M(CaSO<sub>3</sub> prod) + M(CaCl<sub>2</sub> prod) + M(Calce eccesso) ==(272,105 + 3,840 + 11,299 + 25,631) kg/h = 312,876 kg/h
```
(si ricorda che è stata utilizzata la formula inversa dell'equazione (3.2) per il calcolo delle portate ponderali di solfito di calcio e cloruro di calcio).

Le ceneri in uscita dal filtro saranno quindi uguali alla differenza tra le ceneri in entrata e le ceneri precipitate (sottili e pesanti):

 $M(ceneri, out) = M(ceneri, in) - [M(scarto1) + M(ceneri sottili)] = 14,321 kg/h$ 

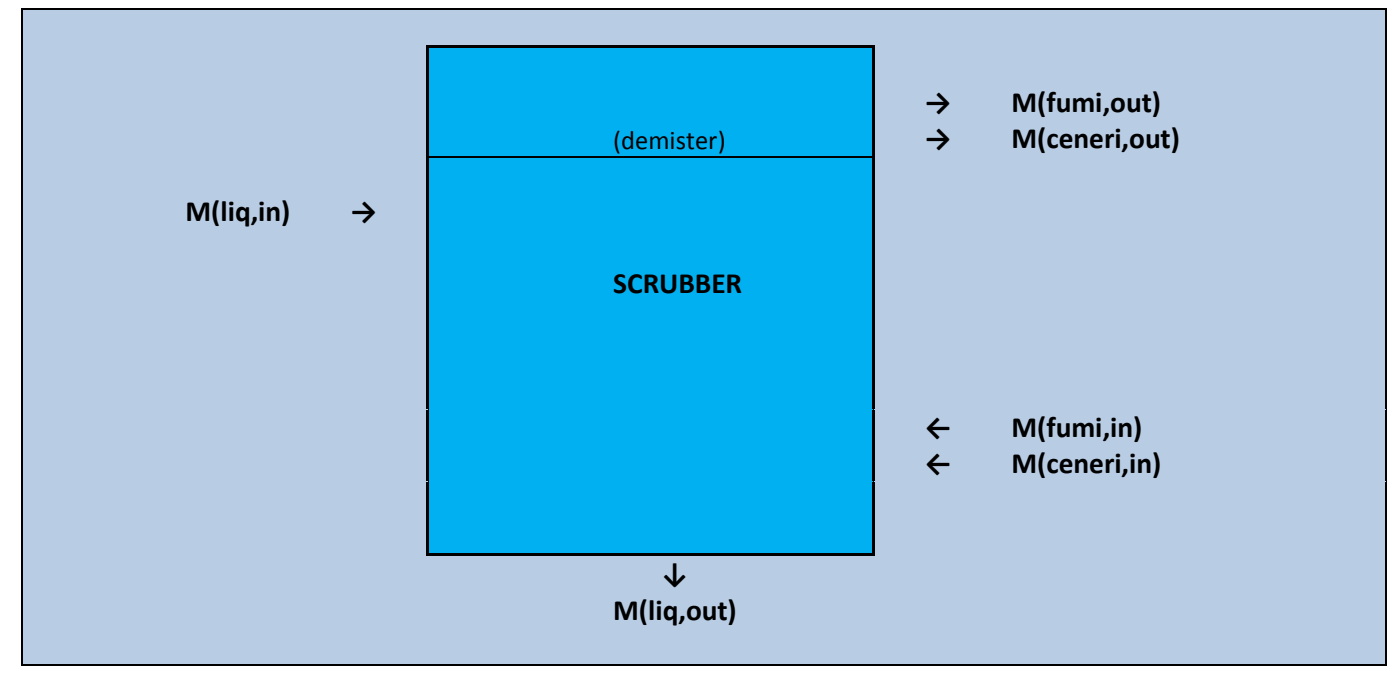

# **3.5. Scrubber**

**Figura 3.6.** *Schema rappresentativo delle portate in ingresso e in uscita dallo Scrubber.*

Nello scrubber vi è un ultimo lavaggio dei fumi prima che questi siano liberati in atmosfera dal camino. Per avere una minore concentrazione di inquinanti il lavaggio è fatto con soda, dosata in base all'acidità dell'acqua (una sonda infatti ne misura il ph). Lo scrubber è costituito da una prima zona di saturazione dove è abbassata la temperatura fino a 70-80°C, una seconda zona con corpi di riempimento dove è introdotta una soluzione di acqua e soda al 50%, e infine un demister che trattiene polveri e gocce d'acqua condensate.

## **3.5.1. Zona di saturazione**

Qui la temperatura scende da **180°C** a **75°C**. L'acqua necessaria è calcolata utilizzando l'equazione (3.24), in quanto il calore perduto dai fumi è ceduto all'acqua che evapora:

 $M(H_2O,sat) = Q/\lambda(H_2O) = 582,277 \, kg/h$ 

Il calore latente di vaporizzazione dell'acqua è sempre **583,9 kcal/kg**. Successivamente i fumi attraversano la zona con i corpi di riempimento dove vi è la reazione con la soda.

#### **3.5.2. Reazioni con la soda caustica**

La soda caustica ha formula chimica NaOH. Le reazioni che avvengono con HCl e  $SO_2$  sono:

$$
SO_2 + \frac{1}{2}O_2 + 2 \text{ NaOH} \rightarrow \text{Na}_2\text{SO}_4 + \text{H}_2\text{O}
$$
 (3.28)

$$
HCl + NaOH \rightarrow NaCl + H_2O \tag{3.29}
$$

In acqua, l'acido cloridrico libera uno ione H<sup>+</sup>, l'ossido di zolfo forma H2SO3 liberando quindi due ioni H<sup>+</sup>, mentre la soda rilascia uno ione OH<sup>-</sup>. Poiché la concentrazione di soda è inviata in base al ph, il rapporto stechiometrico sarà pari a 1. Le quantità di acqua e soda introdotta saranno quindi:

 $N(NaOH \, steel) = N(SO_2, in) + N(HCl, in) = 0.115 \, kmol/h$ 

$$
N(H_2O, soluz) = N(NaOH \, stech) = 0.115 \, kmol/h
$$

Il sito dell'*Institute of Clean Air Companies* riporta alte efficienze di abbattimento nelle torri ad umido (*Wet Scrubbers*), pari a circa il 95% in entrambe le reazioni con SO<sub>2</sub>, e HCl. Secondo queste efficienze, sono state calcolate le quantità di reagenti e prodotti:

$$
N(SO_2 \text{ reag}) = N(SO_2, \text{in}) \times 0.95 = 0.030 \text{ kmol/h}
$$

$$
N(HCl \, reag) = N(HCl, in) \times 0.95 = 0.049 \, kmol/h
$$

 $N(O_2 \, reag) = N(SO_2 \, reag)/2 = 0.015 \, kmol/h$ 

 $N(NaOH \, reag) = N(SO_2 \, reag) \times 2 + N(HCl \, reag) = 0,110 \, kmol/h$ 

 $N(Na_2SO_4 \text{ prod}) = N(SO_2 \text{ reag}) = 0,030 \text{ kmol/h}$ 

 $N(NaCl \, prod) = N(HCl \, reag) = 0.049 \, kmol/h$ 

 $N(H_2O \,prod) = N(SO_2 \, read) + N(HCl \, reag) = 0,079 \, kmol/h$ 

Per ottenere i fumi totali bisognerà sottrarre alla quantità iniziale HCl,  $SO_2$  e  $O_2$  reagiti, e aggiungere l'acqua, sia quella prodotta dalle reazioni che quella introdotta nelle zone di saturazione e di reazione con soda:

$$
N(fumi, tot) = N(fumi, in) - N(HCl\,, real) - N(SO2 \, real) - N(O2 \, real) + N(H2O) =
$$
  
= 556,543 \, kmo/h

Oltrepassati i corpi di riempimento, i fumi incontrano il demister.

# **3.5.3. Demister**

Il demister è un materassino filtrante che funge da separatore di gocce, ed è anche in grado di trattenere le polveri più sottili con un'efficienza del 99%. La quantità di polveri che riuscirà a passare sarà quindi l'1%:

$$
M(ceneri, in) = M(ceneri, in) \times 0,01 = 0,143 \, kg/h
$$

Per quanto riguarda l'acqua, bisogna aggiungere a quella iniziale quella introdotta nella zona di saturazione e nel letto di riempimento. L'acqua totale presente sarà dunque:

$$
N(H_2O\ tot) = N(H_2O,in) + N(H_2O,sat) + N(H_2O\ soluz) + N(H_2O\ prod) = 243,817\ kg/h
$$

Per calcolare invece quanta acqua passa allo stato liquido bisogna conoscere l'umidità relativa, cioè il rapporto tra la quantità di vapore presente e la massima quantità di vapore possibile in condizioni di saturazione:

$$
\varphi = \frac{P_v}{P_s} \tag{3.30}
$$

Dove:  $\varphi$  è l'umidità relativa,  $P_\nu$  è la pressione parziale del vapore e  $P_s$  è la pressione di saturazione. Quest'ultima dipende dalla temperatura ed è riportata nelle tabelle del vapor saturo: a **75°C** vale **0,39 bar**. La pressione parziale  $P_\nu$  si ottiene invece dalla formula:

$$
P_i = y_i \times P \tag{3.31}
$$

Si ha dunque:

 $P_v = y_v \times P = y(H_2O) \times P = 0,438 \times 1$  atm = 0,438 atm = 0,444 bar

L'umidità relativa sarà pari a:

$$
\varphi = P_v/P_s = 1.151
$$

Poiché è maggiore di uno, parte del vapore si trasforma in liquido. Perché non condensi,  $\varphi$ dovrebbe essere minore di uno. Al limite, la massima quantità di vapore si ha quando  $P_v = P_s$ , ovvero quando la frazione molare è pari a:

$$
y = P_s/P = 0.381
$$

La frazione di acqua condensata sarà quindi la differenza tra frazione molare iniziale e frazione molare alla saturazione:

 $y(H_20 \text{ lig}) = y(H_20, \text{in}) - y = 0.058$ 

Da questa è possibile ottenere la portata molare, utilizzando l'equazione (3.8):

$$
N(H_2O \text{ lig}) = y(H_2O \text{ lig}) \times N(fumi, tot) = 32,028 \text{ kmol/h}
$$

Sottratta questa quantità di acqua a quella totale si ottiene il vapore acqueo nei fumi. Considerando anche la variazione di HCl  $SO_2$  e  $O_2$ , i fumi in uscita saranno così suddivisi:

 $M(N_2, fumi)$  = 7048,228 kg/h  $N(N_2, fumi)$  = 251,722 kmol/h  $M(CO_2, fumi)$  = 596,078 kg/h  $N(CO_2, fumi)$  = 13,547 kmol/h

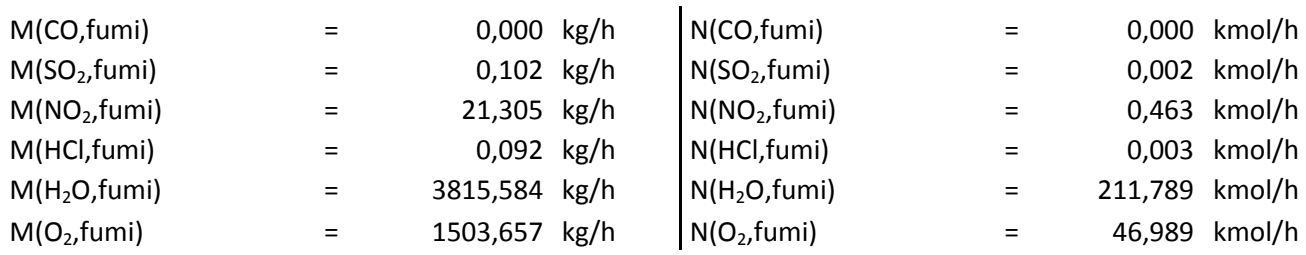

La portata ponderale di fumi in uscita dallo scrubber è pari a **12985,047 kg/h**.

# **3.6. Camino**

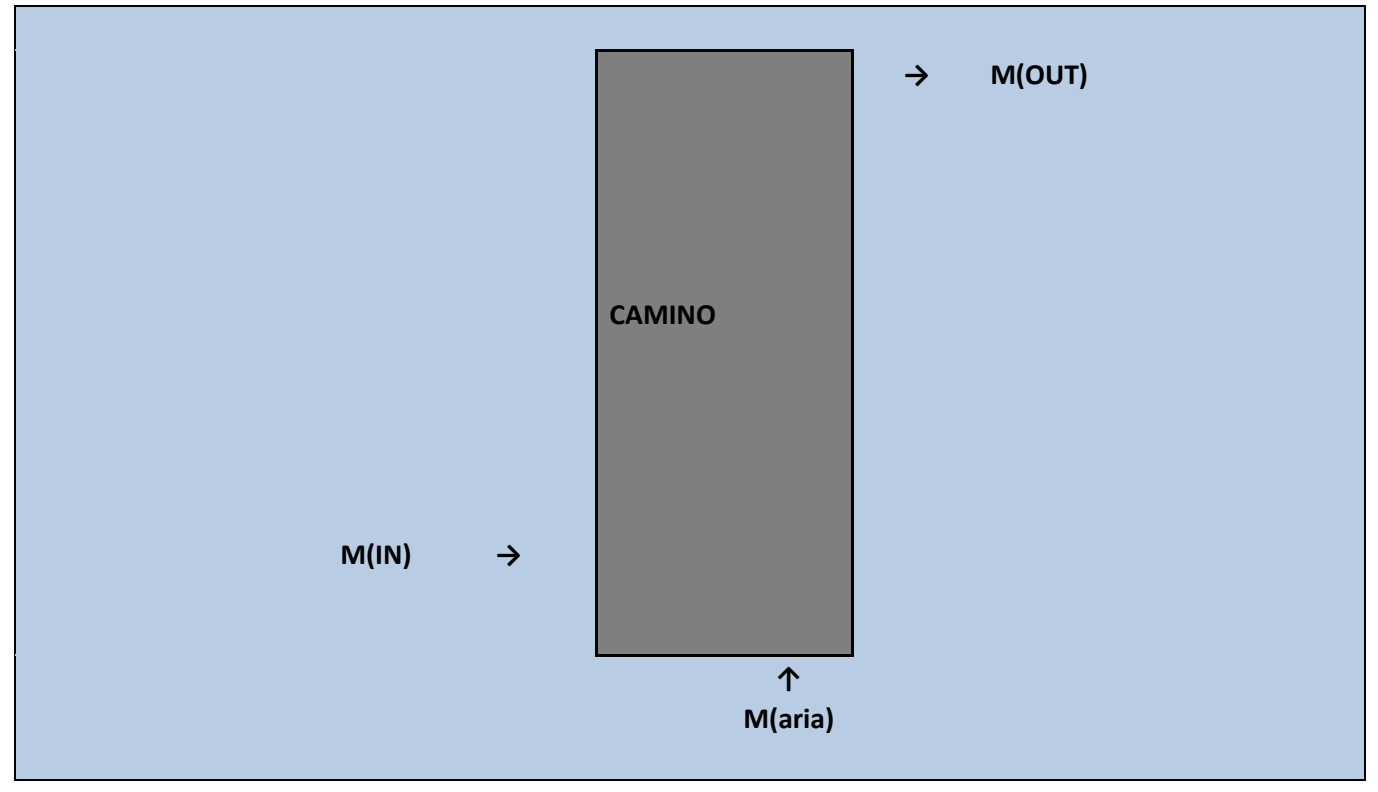

**Figura 3.7.** *Schema rappresentativo delle portate in ingresso e in uscita dal camino.*

Al camino arriva la portata di fumi ormai depurati, ai quali è aggiunta una portata di aria calda per alzare di poco la temperatura, così da garantire l'assenza del pennacchio all'uscita dalla sezione. La temperatura di uscita è solitamente compresa nell'intervallo di 90÷100°C.

Inglobando le ceneri nella portata totale, e ricordando che al camino arrivano le portate di entrambe le linee, si ha:

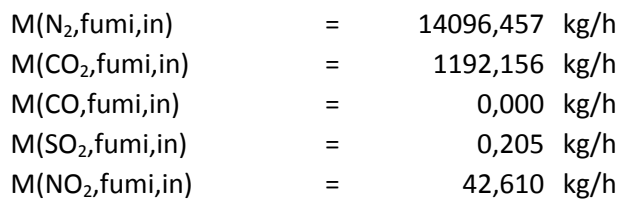

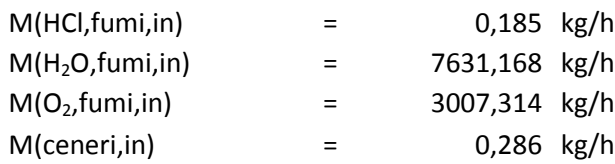

La portata totale in entrata è quindi **25970,381 kg/h**.

La portata d'aria necessaria per il riscaldamento dei fumi passa prima da uno scambiatore che la riscalda, raffreddando l'olio che tornerà successivamente in caldaia per raffreddare i fumi. Ricordando che la portata d'olio che arriva in caldaia è **14496,192 kg/h**, e che essa si divide per riscaldare l'aria primaria e l'aria al camino, nello scambiatore aria al camino/olio si ottiene uno scambio di calore pari a:

$$
Q = \frac{1}{2}M(\text{olio}) \times c_p(\text{olio}) \times \Delta T = M(\text{aria}) \times c_p(\text{aria}) \times \Delta T \tag{3.32}
$$

Le temperature di ingresso e di uscita dell'olio sono rispettivamente **250°C** e **200°C**. L'aria entra invece a temperatura ambiente (**20°C**) ed è portata alla temperatura di circa **100°C**. Il calore specifico dell'olio (già riportato nel paragrafo 3.2) è **0,650 kcal kg-1 K -1** , mentre quello dell'aria è **0,236 kcal kg-1 K -1** (valore medio tra le temperature di 20°C e 100°C). Si ha dunque:

$$
M(aria) = Q/(c_p(aria) \times \Delta T(aria)) = 24948,254 \, kg/h
$$

$$
N(\text{aria}) = M(\text{aria})/PM(\text{aria}) = 864,991\,\text{kmol/h}
$$

La portata molare serve per ottenere le portate molari dei singoli composti, visto che solo le frazioni molari sono note (riportate nel paragrafo 3.1.2). Si ottiene:

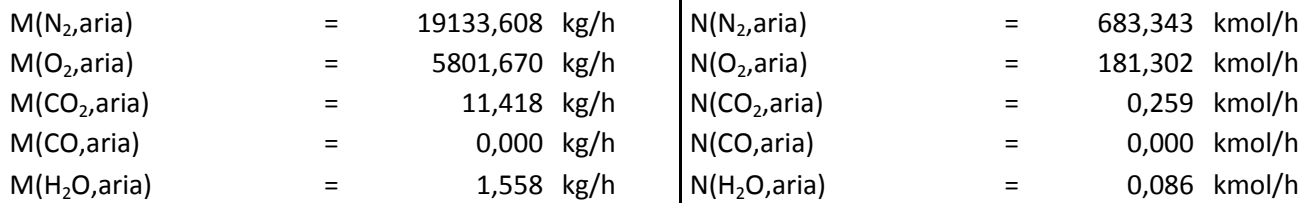

Aggiungendo queste quantità a quelle in entrata si ottengono le quantità in uscita dal camino, e quindi dall'impianto:

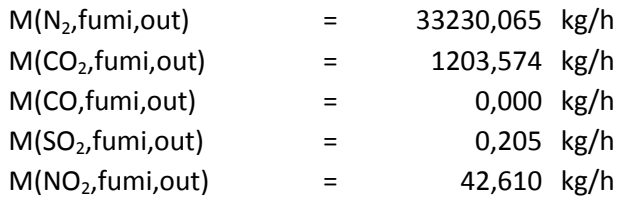

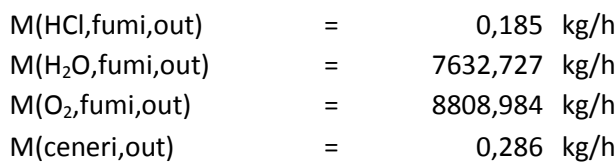

La portata totale in uscita è pari a **50918,635 kg/h**.

Solitamente, i composti in uscita sono indicati in percentuale volumetrica. Calcolando quindi la densità di ciascun composto con l'equazione (3.7), dove la pressione è **1 atm**, la temperatura **363 K** e la costante universale dei gas **0,082 L atm K-1 mol-1** , si ottengono le densità di ogni composto. La formula inversa dell'equazione (3.5) e i valori delle densità dei composti permettono così di calcolare le portate volumetriche dei fumi, riportate di seguito assieme alle densità:

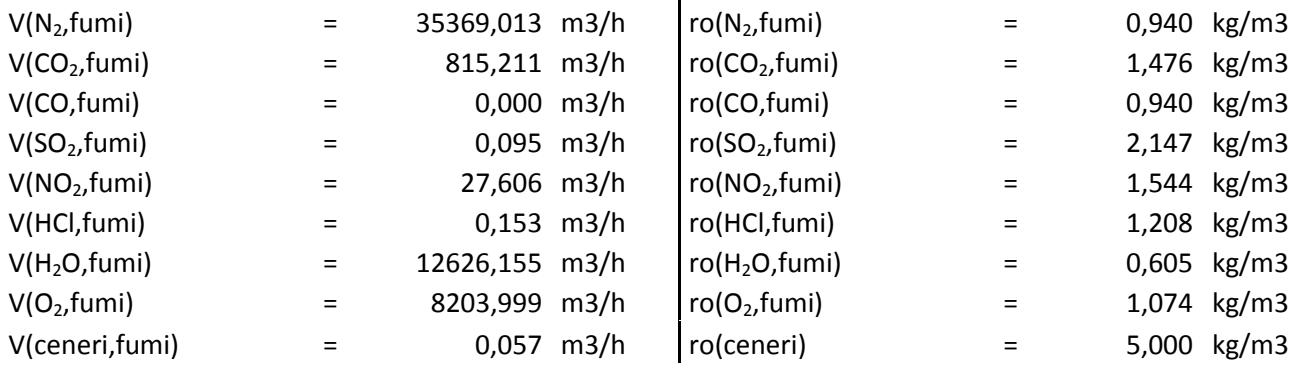

Il totale è **57042,289 m 3 /h**. Le rispettive frazioni volumetriche si ottengono con la formula:

$$
y^{\nu} = \frac{V_i}{V} \tag{3.33}
$$

Basta moltiplicare per 100 per avere le percentuali volumetriche.

Di seguito, sono riportate le percentuali sul tal quale a sinistra e sul secco a destra.

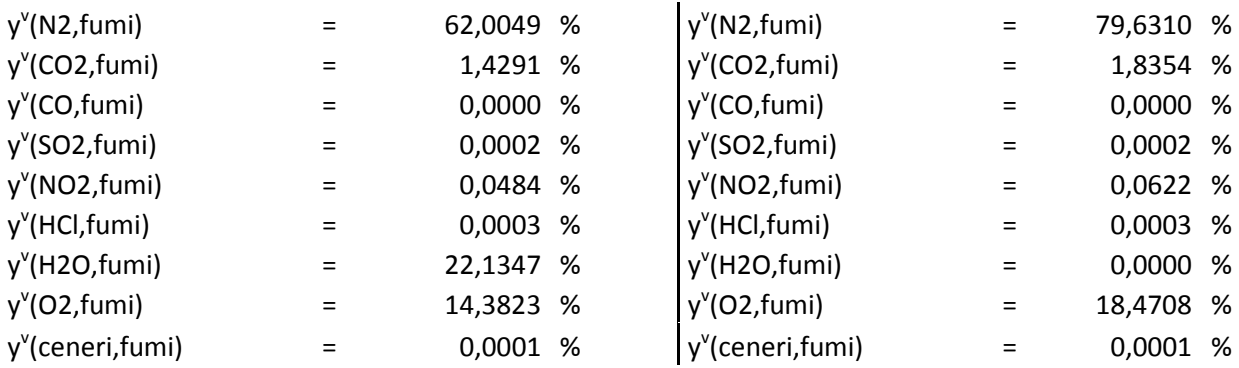

I limiti di legge sono espressi in mg/Nm<sup>3</sup>, cioè in misure normalizzate e corrette in  $O_2$ . La normalizzazione riporta il valore alle condizioni normali di pressione ambiente. Il valore è quindi corretto con il rapporto tra la pressione ambiente, pari a **1,013 bar**, e la pressione in uscita, solitamente leggermente inferiore, pari a circa **1 bar**.

La correzione in  $O_2$  invece va effettuata quando il tenore di ossigeno è differente da quello di riferimento, pari all'**11%** in volume nel caso dell'inceneritore Pace. Come è possibile vedere dalle frazioni volumetriche sul secco, esso è invece il **18,74%**. Un tenore di ossigeno differente causa la sottostima delle quantità uscenti dall'impianto, dunque è necessario apportare la correzione, utilizzando la seguente formula:

$$
E_{rif} = E_m \times \frac{(21 - O_{2, rif})}{(21 - O_{2,m})}
$$
\n(3.34)

Dove: *Erif* è la concentrazione dell'inquinante calcolata al tenore d'ossigeno di riferimento; *E<sup>m</sup>* è la concentrazione dell'inquinante misurata; *O2, rif* è il tenore d'ossigeno di riferimento; *O2, m* è il tenore d'ossigeno misurato.

I valori normalizzati e corretti in  $O_2$  sono quindi:

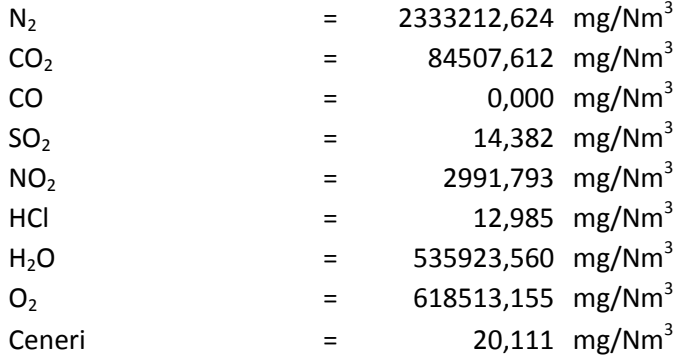

 $\hat{E}$  bene precisare che il valore degli NO<sub>2</sub> non è effettivamente così alto, poiché nella combustione generalmente si forma NO per il 95 % e NO<sup>2</sup> per il rimanente 5%. Nei bilanci tuttavia è stato considerato l'NO<sub>2</sub> perché, tra i due, è il più dannoso per la salute umana.

# Capitolo 4

# **Ottimizzazione del processo**

Per ottimizzare il processo è innanzitutto necessario un confronto con i dati riportati dalle apparecchiature del sistema di monitoraggio e i limiti di legge. Sarà quindi possibile stimare le condizioni degli strumenti, l'andamento dell'impianto, e infine proporre alternative o miglioramenti per ottimizzare il processo, sia nella fase di combustione, sia nella fase del trattamento dei fumi.

# **4.1. Confronto dei dati e limiti di legge**

Durante il periodo di tirocinio, è stata rivolta particolare attenzione agli strumenti delle analisi di emissioni, poiché alcuni risultano poco precisi. In particolare è risultato eccessivamente basso il valore degli  $NO_x$ , ovvero degli ossidi di azoto dispersi in atmosfera sottoforma di NO e NO<sub>2</sub>. Nei bilanci è stata considerata solo la reazione di azoto e ossigeno che produce NO<sub>2</sub>, poiché è il più dannoso per la salute umana. In realtà, durante la combustione, si forma soprattutto NO, per una percentuale di circa il 90 – 95 %.

I limiti di legge da rispettare in un inceneritore sono riportati nella tabella sottostante.

| <b>Parametri</b>                         | Unità di misura | Limiti di emissioni D. Lgs 133/05 |
|------------------------------------------|-----------------|-----------------------------------|
| Composti inorganici del cloro (come HCl) | mg/Nm3          | 10                                |
| Composti inorganici del fluoro (come HF) | mg/Nm3          | 1                                 |
| Ossidi di Azoto (come NO2)               | mg/Nm3          | 200                               |
| Ossidi di Zolfo (come SO2)               | mg/Nm3          | 50                                |
| <b>Monossido di Carbonio</b>             | mg/Nm3          | 50                                |
| <b>COT</b> (Carbonio Organico Totale)    | mg/Nm3          | 10                                |
| Polveri totali                           | mg/Nm3          | 10                                |
| Mercurio (come Hg)                       | mg/Nm3          | 0,05                              |
| Cadmio + Tallio                          | mg/Nm3          | 0,05                              |
| $Sb+Pb+Cu+Mn+V+Cr+As+Co+Ni$              | mg/Nm3          | 0,5                               |
| <b>IPA</b> totali                        | $\mu$ g/Nm3     | 10                                |
| <b>PCDD+PCDF</b>                         | ng/Nm3          | 0,1                               |

**Tabella 3.1.** *Limiti legislativi relativi alle emissioni di un impianto d'incenerimento*

Le analisi in continuo sono fatte su HCl, NO,  $NO_2$ ,  $NO_x$ ,  $SO_2$ , polveri totali, CO,  $CO_2$ , COT (Carbonio Organico Totale), NH<sub>3</sub>, H<sub>2</sub>O e O<sub>2</sub>.

Il decreto AIA dell'Inceneritore Pace prevede che l'impianto rispetti limiti inferiori a quelli del Decreto Legislativo 133/05. Nella Tabella 3.2. sono riportati tali limiti, assieme ai valori determinati dai bilanci e a quelli riportati dagli strumenti di monitoraggio delle emissioni.

| SME.             |                    |            |                 |                          |  |  |  |
|------------------|--------------------|------------|-----------------|--------------------------|--|--|--|
| <b>Parametri</b> | Unità di misura    | Limiti AIA | <b>Dati SME</b> | <b>Risultati Bilanci</b> |  |  |  |
| SO <sub>2</sub>  | mg/Nm <sup>3</sup> | 30         | 21,618          | 14,382                   |  |  |  |
| NO <sub>2</sub>  | $mg/Nm^3$          | 150        | 2,922           | 149,590                  |  |  |  |
| <b>HCl</b>       | mg/Nm <sup>3</sup> |            | 0,493           | 12,985                   |  |  |  |
| Polveri          | mg/Nm <sup>3</sup> |            | 3,965           | 20,111                   |  |  |  |

**Tabella 3.2.** *Confronto dei dati ottenuti dai bilanci con i limiti AIA e i dati ottenuti dagli strumenti* 

I dati SME sono stati presi dai tabulati degli anni 2008 e 2009.

Il valore che salta risulta subito evidente è il dato fornito dalle apparecchiature SME a proposito degli ossidi di azoto. Confrontato sia con il limite AIA che con il valore riportato dai bilanci, esso pare sottostimato. Considerando inoltre che il problema di rimozione degli NO<sup>x</sup> negli impianti d'incenerimento è un problema mondiale, e che l'impianto in questione non ha una sezione dedicata alla denitrificazione dei fumi, sembrerebbe più veritiero il valore ottenuto dai bilanci, pur nei limiti di precisione che vi sono nel considerare dati di letteratura per la composizione dei rifiuti. È anche vero tuttavia che sono stati effettuati controlli con prelievi in camera di post-combustione che hanno verificato valori così bassi di NO<sub>x</sub>.

È necessario dunque un controllo delle apparecchiature, nonché un'ulteriore verifica delle emissioni al camino e un approfondimento su tutto il processo di combustione.

## **4.2. Come ottimizzare la combustione**

Per ottimizzare la combustione sono state formulate due proposte: la prima riguarda l'utilizzo dell'aria secondaria, mentre la seconda propone un aumento della portata dei rifiuti sanitari, pur nei limiti consentiti dal refrattario del forno.

## **4.2.1. L'aria secondaria**

È risaputo che il corretto funzionamento di un inceneritore dipende soprattutto dalla combustione dei rifiuti: una combustione efficiente facilita il successivo trattamento dei fumi. Ad esempio, lavorare in largo eccesso di ossigeno riduce considerevolmente la concentrazione di monossido di carbonio, rendendola trascurabile. Bisogna quindi controllare costantemente la temperatura nel

forno (che deve sempre essere compresa nell'intervallo tra 1000°C e 1100°C), effettuare una periodica manutenzione (per controllare lo stato delle griglie e del refrattario) e alimentarlo correttamente.

Bruciare rifiuti solidi urbani, infatti, comporta una più difficile gestione della combustione, poiché si tratta di materiale eterogeneo, sia dal punto di vista fisico (dimensioni, compattezza), sia dal punto di vista chimico (composizione). Inoltre, i rifiuti speciali hanno caratteristiche molto diverse dagli RSU e ciò influisce sia sulla combustione che sulla composizione dei fumi in uscita. Spesso, quando varia la temperatura del forno, si risolve il problema abbassando il tiraggio dei fumi per aumentare il tempo di permanenza nel forno e ottenere una migliore combustione. Ciò causa però una portata dei fumi oscillante che si ripercuote nelle successive zone d'impianto (ovvero nelle linee di depurazione dei fumi). Una migliore soluzione sarebbe quindi quella di utilizzare il ventilatore d'aria secondaria, per altro già presente, quando la temperatura del forno è troppo alta, e di agire sulla velocità delle griglie quando invece la temperatura è più bassa. Agire sul tiraggio dei fumi dovrebbe quindi essere l'ultima opzione, se la temperatura non dovesse aumentare.

### **4.2.2. Aumentare la portata dei rifiuti speciali in ingresso.**

I rifiuti speciali sono immessi nel forno solo durante le ore diurne. Tuttavia, essi dovrebbero essere immessi nel forno a intervalli regolari nell'arco della giornata, e non solo in una sua parte. In questo modo il forno risentirebbe meno della differenza tra i poteri calorifici, e inoltre potrebbe aumentare la quantità di rifiuti speciali bruciati.

Analizziamo numericamente le due ipotesi: quella in cui i rifiuti speciali sono bruciati durante l'intera giornata (ipotesi A), e quella in cui gli stessi rifiuti sono bruciati in parte della giornata (ipotesi B). In una giornata sono bruciate in media **30 ton/d** di rifiuti, di cui il **5%**, cioè **1,5 ton/d**, sono rifiuti speciali (nei bilanci le tonnellate in ingresso erano 40, ma ciò non influisce sul risultato finale, perché le percentuali volumetriche non dipendono dalla quantità in ingresso). Si consideri dunque la quantità di rifiuti speciali bruciati:

**A:** Se questa quantità fosse bruciata nell'arco di tutte le 24 ore, sarebbero smaltiti **62,5 kg** di rifiuti speciali, assieme a **1187,5** kg di RSU, ogni ora. Il flusso termico prodotto sarebbe pari a:

$$
Q = 62.5 kg/h \times 3037 kcal/kg + 1187.5 kg/h \times 2588.45 kcal/kg = 3263596.875 kcal/h
$$

(sapendo che il PCI dei rifiuti speciali è **3037 kcal/kg** e quello degli RSU è **2588,45 kcal/kg**).

**B:** Bruciando la stessa quantità di rifiuti speciali solo nell'arco della mattinata, ad esempio tra le 6:00 e le 12:00, i kg di rifiuti speciali immessi nel forno aumenterebbe di 4 volte (250 kg/h). Il flusso termico prodotto nell'arco di quelle 6 ore sarebbe pari a:

 $Q_1 = 250 \frac{kg}{h} \times 3037 \frac{kcal}{kg} + 1187.5 \frac{kg}{h} \times 2588.45 \frac{kcal}{h} = 3833034.375 \frac{kcal}{h}$ 

Mentre nelle restanti 18 ore della giornata:

$$
Q_2 = 1187.5 \, kg/h \times 2588.45 \, kcal/h = 3073784.375 \, kcal/h
$$

La capacità termica dell'impianto permette di sopportare 45 ton/d per linea di rifiuti con potere calorifico pari a 2000 kcal/kg. Il flusso termico massimo è quindi:

 $Q_{max} = 1875 \frac{kg}{h} \times 2000 \frac{kcal}{h} = 3750000 \frac{kcal}{h}$ 

Appare evidente dunque che in entrambi i casi sono sfruttate male le potenzialità dell'impianto.

Nel primo caso, infatti, potrebbe essere bruciata una quantità maggiore di rifiuti, nel secondo caso bisogna diminuire i rifiuti speciali immessi nel forno nell'arco delle 6 ore della mattina, oppure aumentare l'intervallo di tempo di qualche ora (se ad esempio fossero smaltiti nell'arco di 8 ore, il flusso termico diventerebbe di circa 3'640'000 kcal/h, inferiore dunque al limite). In ogni caso, anche aumentando tali ore, il forno brucerebbe ai limiti della sua capacità per parte della giornata, e ciò comporterebbe la diminuzione della durata di vita del refrattario.

La prima soluzione appare quindi meno rischiosa, e inoltre, essendo il flusso termico abbastanza al di sotto del valore limite, potrebbe aumentare anche la quantità di rifiuti bruciati nell'arco della giornata. Un'altra soluzione altrettanto valida potrebbe essere quella di estendere le ore dedicate al trattamento dei rifiuti sanitari, passando da 6 ore a 12÷18 ore al giorno.

## **4.3. Come ottimizzare il trattamento dei fumi**

Le problematiche principali nel trattamento fumi riguardano gli inquinanti considerati nei bilanci, ovvero HCl,  $SO_2$ ,  $NO_x$  e polveri. Per i primi due, è proposto, come alternativa alla calce, il bicarbonato di sodio, calcolando in termini quantitativi quale dei due effettivamente convenga maggiormente, sia in termini di rimozione degli inquinanti che in termini di costo.

Per quanto riguarda  $NO<sub>x</sub>$  e polveri invece, sono brevemente discusse le possibili opzioni per ottenere una migliore efficienza di abbattimento.

# **4.3.1. Confronto tra Calce e Bicarbonato di sodio**

Nel reattore Venturi è immessa la calce affinché siano eliminati inquinanti quali acidi e ossidi di zolfo. Tuttavia, è molto usato per questo scopo anche il bicarbonato di sodio. Il *Reference Document on the Best Available Technologies for Waste Incineration,* reso noto dalla Commissione Europea, considera tra le migliori tecnologie disponibili i reattori a secco che utilizzano calce o bicarbonato. Di seguito sono analizzati pro e contro di entrambi i reagenti.

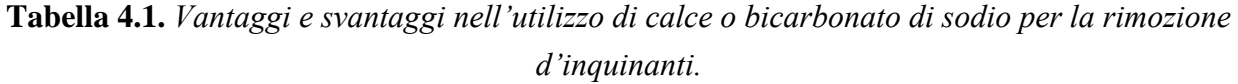

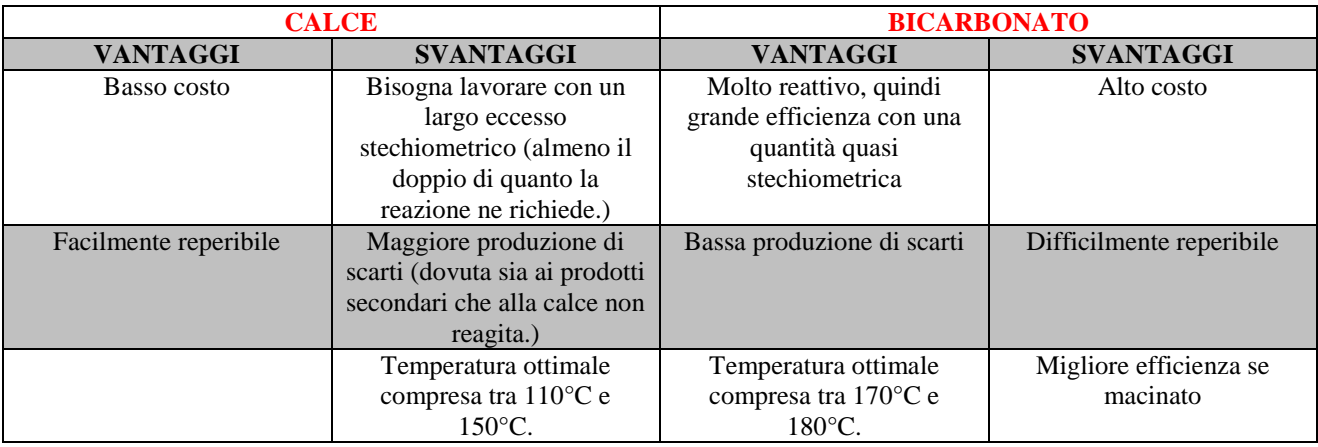

Per capire quanto effettivamente sia conveniente il bicarbonato, anche in termini economici, è utile un esempio numerico. Dai tabulati risulta che la calce utilizzata è circa 24 kg/h. Si suppone che al Venturi arrivino le seguenti quantità di acido cloridrico (HCl) e ossidi di zolfo  $(SO<sub>2</sub>)$ :

 $M(HCl) = 6,935 kg/h$  $M(SO<sub>2</sub>)$ 

Tali dati sono stati ricavati dal bilancio di materia con una portata di rifiuti in ingresso pari a 30 ton/d.

Con tali quantità d'inquinanti, immettendo 24 kg/h di calce, si ottiene un rapporto stechiometrico (rapporto tra la quantità realmente introdotta e la quantità di calce che la reazione richiede) di 2,3. Il grafico in Figura 3.5 (capitolo 3, par. 3.4.1) mostra l'efficienza di abbattimento di HCl e  $SO_2$  in funzione del rapporto stechiometrico della calce. Con rapporto stechiometrico pari a 2,3 l'efficienza di abbattimento è pari al  $80\%$  per HCl e al  $45\%$  per SO<sub>2</sub>.

Immettendo la stessa quantità di bicarbonato di sodio, il rapporto stechiometrico è pari a 1,1.

I grafici rappresentati in Figura 4.1. mostrano l'efficienza di abbattimento ottenuta utilizzando il bicarbonato di sodio. Come si nota, con rapporto stechiometrico pari a 1,1, la percentuale di acido cloridrico abbattuto è il 95% mentre quella dell'ossido di zolfo è l'80%.

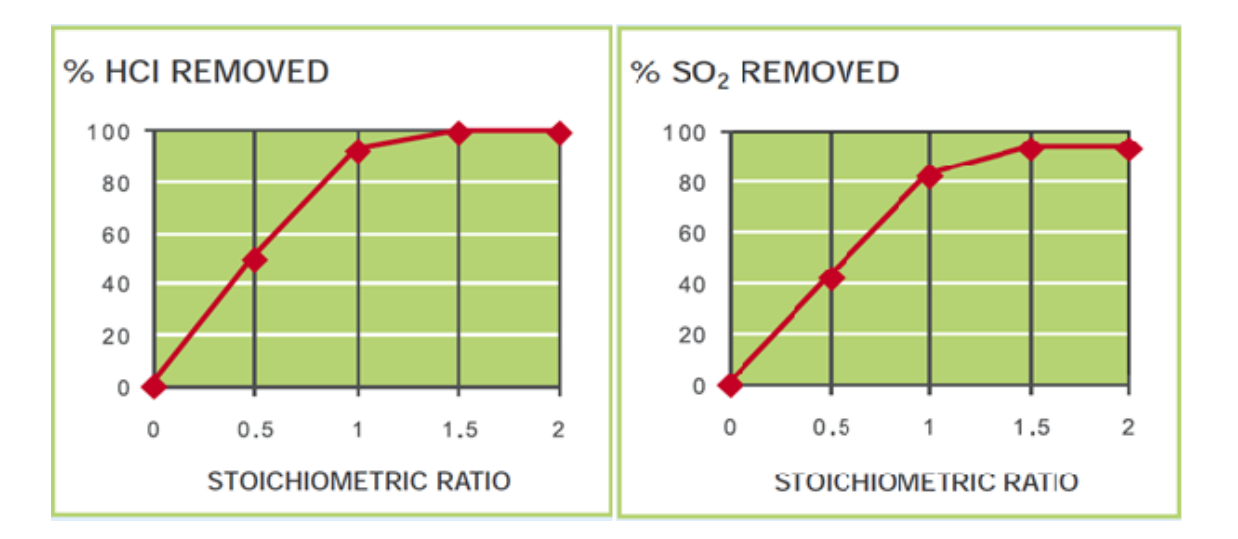

**Figura 4.1.** *Efficienza di rimozione di HCl e SO2 in funzione del rapporto stechiometrico del bicarbonato di sodio (Briskarb, Sodium Bicarbonate for Flue Gas Treatment).*

La seguente tabella mostra il confronto tra i due reagenti in termini d'ingresso e uscita di HCl e  $SO_2$ dal reattore in cui avviene la reazione.

| Composto        | ΙN<br>(kg/h) | % abbattuta<br>con calce | % abbattuta<br>con bicarbonato | OUT (kg/h)<br>(con calce) | OUT (kg/h)<br>(con bicarbonato) | <b>DIFFERENZA</b><br>(kg/h) |
|-----------------|--------------|--------------------------|--------------------------------|---------------------------|---------------------------------|-----------------------------|
| $M(HCl)$ (kg/h) | 6.935        | 80                       | 95                             | 1.387                     | 0.347                           | 1.040                       |
| $M(SO2)$ (kg/h) | 3.072        | 45                       | 80                             | 1,690                     | 0.614                           | 1,075                       |

**Tabella 4.2.** *Confronto tra calce e bicarbonato di sodio nella rimozione di HCl e SO2.*

L'ultima colonna mostra chiaramente che il bicarbonato elimina un kg in più sia di HCl che di  $SO_2$ rispetto alla calce.

Da non trascurare è il confronto tra le temperature ottimali: mentre quella della calce è compresa tra 110°C e 150°C, quella del bicarbonato deve essere circa 170 – 180 °C. Il reattore Venturi lavora a temperature che si avvicinano maggiormente alla temperatura ottimale del bicarbonato, infatti l'efficienza di abbattimento con calce ha una sensibile diminuzione a tali temperature, cosa per altro evidente dalla Figura 3.5.

Infine, un ulteriore guadagno con il bicarbonato si ha nella minor quantità di prodotti secondari. Con la calce si ha la produzione di CaCl<sub>2</sub> (cloruro di calcio) e CaSO<sub>3</sub> (solfito ci calcio), che precipitano nel filtro a maniche, mentre l'acqua prodotta evapora e si aggiunge ai fumi. Ai solidi che precipitano, va inoltre aggiunta la calce non reagita. Con il bicarbonato di sodio si hanno invece NaCl (cloruro di sodio) e Na<sub>2</sub>SO<sub>4</sub> (solfato di sodio), più acqua e anidride carbonica che si aggiungono ai fumi. La seguente tabella mostra la quantità di solidi in uscita dalle reazioni che i fumi hanno con calce e con bicarbonato.

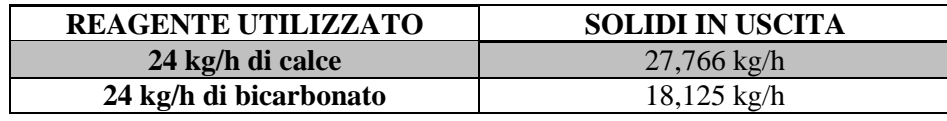

**Tabella 4.3.** *Confronto tra quantità di solidi in uscita con l'utilizzo di calce e bicarbonato di sodio.*

A parità di reagente immesso, si hanno circa 9,6 kg in meno di solidi in uscita ogni ora, pari a circa 69 ton/anno (ipotizzando che l'impianto lavori 300 giorni l'anno).

Un aspetto interessante potrebbe essere inoltre la possibilità di recupero Sali che si ha con l'utilizzo del bicarbonato.

In conclusione, il bicarbonato offre migliore efficienza e minore quantità di ceneri prodotte. Da un punto di vista economico dunque risulterebbe più conveniente se la differenza di costo tra calce e bicarbonato fosse pari al risparmio che si avrebbe nello smaltimento delle ceneri.

Qualora la spesa risultasse maggiore, bisognerebbe tener conto di quanto effettivamente l'impianto necessita di una miglior depurazione: l'utilizzo del bicarbonato andrebbe quindi preso in considerazione qualora la calce non riuscisse a rispettare gli standard di emissione imposti dalla legge.

# **4.3.2. Utilizzo del carbone attivo**

L'incenerimento di rifiuti speciali aumenta la produzione di polveri durante la combustione. Per questo motivo è necessario migliorarne l'abbattimento. Nell'impianto è già previsto l'utilizzo del carbone attivo: esso ha infatti altissime efficienze nella rimozione delle polveri sottili, ma soprattutto delle diossine e dei furani prodotti durante la combustione. Tali sostanze, molto dannose per la salute umana, non devono superare la concentrazione di  $0,1$  ng/Nm<sup>3</sup>, secondo i limiti di legge (vedi Tabella 4.1). Inoltre, l'utilizzo del carbone attivo risulta fondamentale perché provvede a eliminare sostanze pericolose quali mercurio e PCB (policlorobifenili) presenti soprattutto nei rifiuti speciali.

Il documento *Incineration and Dioxins: Review of Formation Processes*, scritto dall'*Environmental and Safety Services for Environment Australia*, spiega i processi di formazione delle diossine. Esse si formano in ambienti in cui sono presenti carbonio, ossigeno, idrogeno e cloro. Perché si formino deve essere presente un catalizzatore metallico, soprattutto rame o ferro. Le ceneri svolgono quindi un ruolo rilevante perché contengono metalli. Vi sono due differenti meccanismi di formazione: la "sintesi da precursori", che prevede la formazione di diossine da fenomeni di condensazione di molecole che hanno struttura simile a quella delle diossine, e che per questo sono dette appunto precursori; la "sintesi de novo", nella quale carbonio, ossigeno, idrogeno e cloro reagiscono per formare PCDD (policloro-dibenzo-p-diossine) e PCDF (policloro-dibenzo-furani).

Anche la temperatura gioca un ruolo importante nella formazione di diossine: quando sono superati i 900 °C si ha la distruzione termica delle diossine, per cui le zone in cui è maggiore la possibilità di formazione sono quelle in cui la temperatura è più bassa (tra i 200 e i 450 °C).

Bisogna quindi analizzare le parti dell'impianto dove è maggiore il rischio di formazione di diossine: nel forno la combustione è condotta con largo eccesso di ossigeno (che garantisce una combustione completa) e con temperatura intorno ai 1000°C, dunque il rischio di formazione è minimo. Anche nelle sezioni successive, post-combustore e caldaia, il rischio è minimo in quanto, non essendoci recupero termico, si ha un rapido raffreddamento. Quanto detto porterebbe a pensare che l'impianto non abbia problemi di formazione di diossine ma recenti analisi hanno dimostrato il contrario. Il motivo quindi va ricercato probabilmente nei numerosi *transitori* che l'impianto deve effettuare data la sua obsolescenza. Infatti, quando il processo è fermato, o altresì rallentato, si creano sbalzi di temperatura e zone dove la temperatura è disomogenea: è proprio qui che è maggiore il rischio di formazione delle diossine.

Introdurre quindi i carboni attivi nel Venturi, assieme alla calce, diminuirebbe di molto la concentrazione di PCDD/F. Basta infatti un consumo di 0,35 – 3 kg/ton di rifiuti per rispettare il limite di 0,1 ng/Nm<sup>3</sup> in un inceneritore che tratta rifiuti solidi urbani. Generalmente ciò corrisponde a un'introduzione di calce e carbone attivo con percentuali rispettivamente di 90% e 10%. Tali valori andranno leggermente modificati poiché sono bruciati anche rifiuti speciali. Infine, il carbone attivo mostra anche una certa efficacia nell'abbattimento di HCl, HF e SO<sub>2</sub>.

#### **4.3.3. Rimozione degli ossidi di azoto**

Come già accennato precedentemente, il principale problema dell'impianto nel trattamento dei fumi è la concentrazione degli ossidi di azoto, poiché il valore riportato dagli strumenti sembra eccessivamente sottostimato. Innanzitutto bisognerebbe controllare se il valore riportato dagli strumenti è corretto (ad esempio confrontandolo con un secondo strumento di rilevazione degli NOx), e quindi agire di conseguenza. In ogni caso, se il valore fosse eccessivamente alto (come appare dai bilanci), e quindi oltre i limiti legislativi, bisognerebbe rimediare aggiungendo una sezione che si occupi della rimozione degli  $NO<sub>x</sub>$ : le soluzioni più comuni sono il sistema SCR (*Selective Catalytic Reduction*) e il sistema NSCR (*Non-Selective Catalytic Reduction*).

Il sistema di denitrificazione SCR prevede una reazione catalitica con reagenti come ammoniaca o urea, la prima tossica e dalla gestione complessa, la seconda non tossica, stoccabile anche in forma solida, ma più costosa (poiché bisogna immetterne una maggiore quantità). I letti catalitici dovrebbero tuttavia essere messi in una zona dove la temperatura è compresa tra 350 e 400 °C, e questo, oltre ad essere difficilmente realizzabile per mancanza di spazio, risulterebbe anche molto costoso. Questo porterebbe quindi a scegliere il sistema NSCR, che non prevede l'azione di un catalizzatore e utilizza gli stessi reagenti. Questo comporta ovviamente uno svantaggio, che sta nella minore efficienza: essa và dal 40 al 70%, a differenza dell'SCR la cui efficienza può arrivare anche al 90% (come riportano gli autori *Kohl* e *Nielsen*, in *Gas Purification*). Poiché la temperatura ottimale è compresa tra 870 e 1200 °C, il reagente chimico andrebbe inserito nel post-combustore. Naturalmente, tali misure andrebbero prese solo una volta verificato l'effettivo eccesso di ossidi di azoto rispetto ai limiti legislativi.
### Conclusioni

L'obiettivo principale del presente lavoro di tesi era capire il processo d'incenerimento dell'impianto Pace di Messina, in modo da poterlo analizzare nel dettaglio tramite l'esecuzione di bilanci che ne potessero prevedere il funzionamento.

Dalle analisi finali (vedi capitolo 4) si evince che il maggiore problema dell'impianto riguarda le emissioni d'inquinanti e la precisione degli strumenti.

L'incenerimento dei rifiuti è una delle soluzioni alternative allo smaltimento dei rifiuti in discarica. Ovviamente, come ogni processo, ha i suoi pro e i suoi contro. Ridurre il volume dei rifiuti di circa il 70% è sicuramente un notevole vantaggio, soprattutto considerando che le discariche continuano sempre più a riempirsi, e quindi a esaurire lo spazio disponibile. Quella che in Italia è nota ormai come "emergenza rifiuti" rende necessaria la ricerca di un'alternativa alla discarica.

L'incenerimento è sicuramente una di queste alternative, ma ha con sé lo svantaggio delle emissioni in atmosfera di numerosi inquinanti. Si è visto come esse dipendano strettamente dalla composizione dei rifiuti in ingresso (la formazione di HCl e  $SO_2$ , ad esempio, è legata alla concentrazione di cloro e zolfo presente nei rifiuti). Bruciare rifiuti invece di normali combustibili produce dunque uno spettro di emissioni più complesso e variegato di quello delle combustioni convenzionali, poiché riflette la composizione del rifiuto alimentato. Acidi,  $SO_2$ ,  $NO_x$ , polveri, diossine e metalli pesanti sono tutte sostanze pericolose emesse da un inceneritore, il che porterebbe a pensare che l'incenerimento sia una soluzione tutt'altro che conveniente al problema dell'emergenza rifiuti.

L'inceneritore Pace ha un processo di combustione e una linea di trattamento fumi abbastanza efficienti. La combustione è completa, grazie al largo eccesso d'aria, e la temperatura è sempre oltre i 1000°C, garantendo così la distruzione di forti inquinanti. Come già detto nel Capitolo 4, Il processo di combustione non è di facile gestione per via dell'eterogeneità dei rifiuti: essa rende la temperatura variabile secondo il potere calorifico dei rifiuti immessi. Per questo motivo, è importante avere un ingresso d'aria secondaria, in modo da poter gestire l'aumento di temperatura dovuto a poteri calorifici troppo alti. Inoltre, sempre con riferimento al capitolo 4, si è visto come le potenzialità dell'impianto siano mal sfruttate perché i rifiuti speciali (sanitari) sono bruciati solo nelle ore diurne. Estendendo il loro smaltimento in tutta la giornata, invece, si aumenterebbe la produttività dell'impianto, e il forno sarebbe soggetto a minori sbalzi termici.

Nella linea di trattamento fumi i maggiori problemi riguardano le diossine e gli ossidi di azoto.

Per quanto riguarda le diossine, è già previsto l'utilizzo del carbone attivo, da iniettare nel reattore venturi assieme alla calce. L'unico reale problema potrebbe quindi essere costituito dagli ossidi di azoto, per via del valore di dubbia precisione segnalato dagli strumenti.

Non bisogna trascurare inoltre la presenza dei metalli pesanti (ad esempio mercurio, cadmio, piombo), che dipende esclusivamente dalla natura dei rifiuti: l'unica soluzione realmente valida,

oltre alla presenza di una linea di trattamento fumi efficiente, è la raccolta differenziata (principalmente di pile e materiali elettronici), che ne esclude l'ingresso alla combustione.

La raccolta differenziata permetterebbe inoltre di "selezionare" i rifiuti, facendo arrivare all'inceneritore solo quei rifiuti che realmente non sono recuperabili. Un esempio palese è costituito dalla plastica, presente nei rifiuti solidi urbani di Messina per il 14% circa. Eliminare la plastica significherebbe abbassare di un quinto il potere calorifico medio dei rifiuti: tale dato non è da sottovalutare se si pensa all'aumento che il potere calorifico ha subito in questi ultimi decenni.

Infine, l'ultima considerazione riguarda l'assenza di un recupero termico. Il calore prodotto dai rifiuti, infatti, potrebbe essere sfruttato per la produzione di energia elettrica, come avviene nei termovalorizzatori, evitando così di essere quasi interamente perduto (è presente solo un recupero parziale di calore utilizzato per riscaldare l'aria in ingresso nel forno e nel camino). La produzione di energia elettrica in un impianto come quello in questione porterebbe con sé rilevanti cambiamenti all'intero progetto esistente, rendendo quindi costosa la realizzazione in termini economici. Tuttavia ciò migliorerebbe notevolmente l'impianto poiché la produzione di energia elettrica ammortizzerebbe i costi iniziali e diventerebbe col tempo molto vantaggiosa perché renderebbe autosufficiente energeticamente l'impianto.

Quanto detto serve a far riflettere sui miglioramenti che potrebbero essere apportati all'inceneritore, ma non deve distogliere l'attenzione da ciò che costituisce il punto principale della trattazione: la diminuzione delle emissioni. L'incenerimento dei rifiuti, infatti, può essere considerato un'alternativa alle discariche qualora non produca più danni di queste ultime.

L'obiettivo è salvaguardare l'ambiente, non distruggerlo.

# Nomenclatura

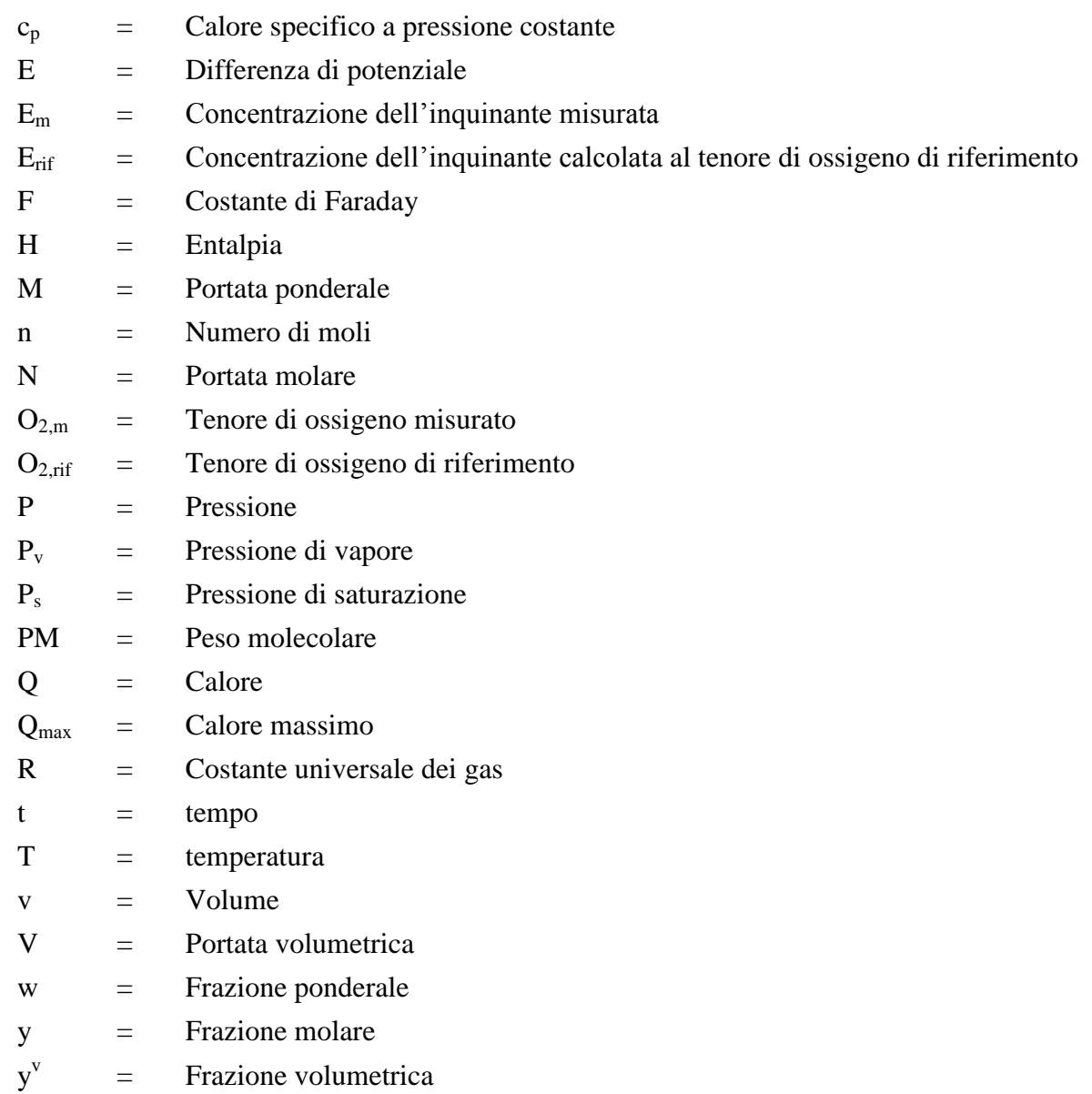

### Lettere greche

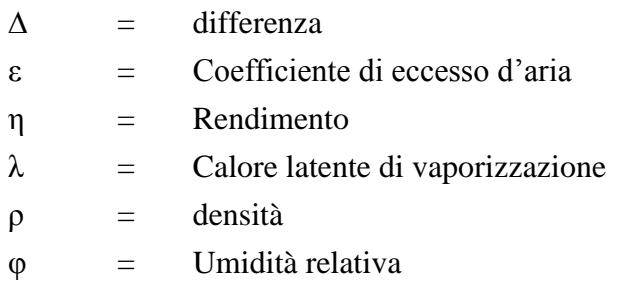

#### Acronimi

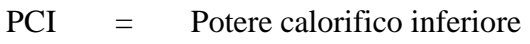

# Riferimenti bibliografici

*Analisi merceologica dei rifiuti urbani di Messina* (Agosto 2006).

Artur Kohl e Richard Nielsen (1997). *Gas Purification, 5th Edition*.

David A. Tillman (1991). *The combustion of solid fuels and waste*. Academic Press Incorporated, San Diego.

Environment Australia (1999), *Incineration and Dioxins: Review of Formation Processes*, consultancy report prepared by Environmental and Safety Services for Environment Australia, Commonwealth Department of the Environment and Heritage, Canberra.

EUROPEAN COMMISSION (August 2006). *Integrated Pollution Prevention and Control Reference Document on the Best Available Techniques for: Waste Incineration*.

Gaetano Settimo, Alessandra De Folly D'Auris, Giuseppe Viviano. *Valutazioni sull'incenerimento dei rifiuti sanitari*.

Hougen, O. A., K. M. Watson e R. A. Ragatz (1967). *Principi dei processi chimici, Vol. 1, Bilanci di materia e di energia*.

Perry, R. H. e D. W. Green. *Perry's Chemical Engineers' Handbook, 8th Edition* (2007).

Siti web:

<http://www.icac.com/i4a/pages/index.cfm?pageid=3401> (ultimo accesso 18/05/2011)